# **PyTorch-Metrics Documentation**

*Release 0.2.0*

**PyTorchLightning et al.**

**Apr 05, 2021**

# **USER GUIDE**

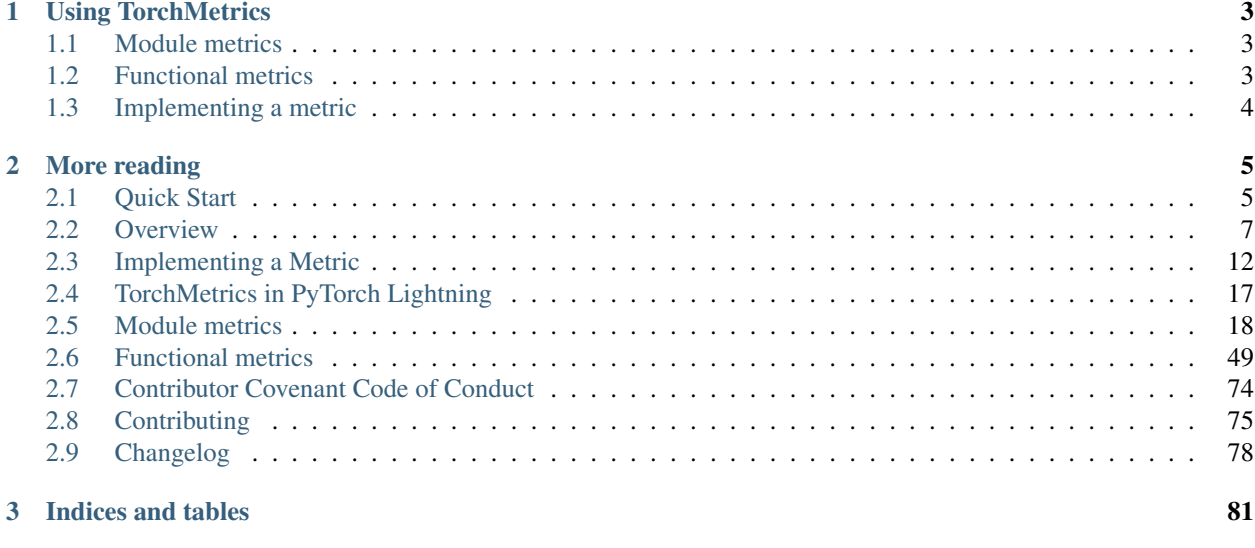

**[Index](#page-86-0)** 83

TorchMetrics is a collection of Machine learning metrics for distributed, scalable PyTorch models and an easy-to-use API to create custom metrics. It offers:

- Optimized for distributed-training
- A standardized interface to increase reproducability
- Reduces Boilerplate
- Distrubuted-training compatible
- Rigorously tested
- Automatic accumulation over batches
- Automatic synchronization between multiple devices

You can use TorchMetrics in any PyTorch model, or with in [PyTorch Lightning](https://pytorch-lightning.readthedocs.io/en/stable/) to enjoy additional features:

- This means that your data will always be placed on the same device as your metrics.
- Native support for logging metrics in Lightning to reduce even more boilerplate.

# **CHAPTER**

# **ONE**

# **USING TORCHMETRICS**

# <span id="page-6-1"></span><span id="page-6-0"></span>**1.1 Module metrics**

```
import torch
import torchmetrics
# initialize metric
metric = torchmetrics.Accuracy()
n_batches = 10
for i in range(n_batches):
    # simulate a classification problem
   preds = torch.randn(10, 5).softmax(dim=-1)
   target = torch.randint(5, (10,))# metric on current batch
   acc = metric(preds, target)print(f"Accuracy on batch {i}: {acc}")
# metric on all batches using custom accumulation
acc = metric.compute()
print(f"Accuracy on all data: {acc}")
```
Module metric usage remains the same when using multiple GPUs or multiple nodes.

# <span id="page-6-2"></span>**1.2 Functional metrics**

```
import torch
import torchmetrics
# simulate a classification problem
preds = <i>torch.random(10, 5)</i>.softmax(dim=-1)target = torch.randint(5, (10,))acc = torchmetrics.functional.accuracy(preds, target)
```
# <span id="page-7-0"></span>**1.3 Implementing a metric**

```
class MyAccuracy(Metric):
   def __init__(self, dist_sync_on_step=False):
        # call `self.add_state`for every internal state that is needed for the
˓→metrics computations
        # dist_reduce_fx indicates the function that should be used to reduce
        # state from multiple processes
        super().__init__(dist_sync_on_step=dist_sync_on_step)
        self.add_state("correct", default=torch.tensor(0), dist_reduce_fx="sum")
        self.add_state("total", default=torch.tensor(0), dist_reduce_fx="sum")
    def update(self, preds: torch.Tensor, target: torch.Tensor):
        # update metric states
        preds, target = self._input_format(preds, target)
        assert preds.shape == target.shape
        self.correct += <i>torch.sum</i>(preds == <i>target</i>)self.total += target.numel()
   def compute(self):
        # compute final result
        return self.correct.float() / self.total
```
# **CHAPTER**

**TWO**

# **MORE READING**

# <span id="page-8-1"></span><span id="page-8-0"></span>**2.1 Quick Start**

TorchMetrics is a collection of 25+ PyTorch metrics implementations and an easy-to-use API to create custom metrics. It offers:

- A standardized interface to increase reproducability
- Reduces Boilerplate
- Distrubuted-training compatible
- Rigorously tested
- Automatic accumulation over batches
- Automatic synchronization between multiple devices

You can use TorchMetrics in any PyTorch model, or with in [PyTorch Lightning](https://pytorch-lightning.readthedocs.io/en/stable/) to enjoy additional features:

- This means that your data will always be placed on the same device as your metrics.
- Native support for logging metrics in Lightning to reduce even more boilerplate.

# **2.1.1 Install**

You can install TorchMetrics using pip or conda:

pip install torchmetrics

# **2.1.2 Using TorchMetrics**

# **Functional metrics**

Similar to [torch.nn,](https://pytorch.org/docs/stable/nn) most metrics have both a class-based and a functional version. The functional versions implement the basic operations required for computing each metric. They are simple python functions that as input take [torch.tensors](https://pytorch.org/docs/stable/tensors.html) and return the corresponding metric as a torch.tensor. The code-snippet below shows a simple example for calculating the accuracy using the functional interface:

```
import torch
# import our library
import torchmetrics
```
(continues on next page)

(continued from previous page)

```
# simulate a classification problem
\text{preds} = \text{torch.random}(10, 5) \cdot \text{softmax}(\text{dim}=-1)target = torch.randint(5, (10,))acc = torchmetrics.functional.accuracy(preds, target)
```
# **Module metrics**

Nearly all functional metrics have a corresponding class-based metric that calls it a functional counterpart underneath. The class-based metrics are characterized by having one or more internal metrics states (similar to the parameters of the PyTorch module) that allow them to offer additional functionalities:

- Accumulation of multiple batches
- Automatic synchronization between multiple devices
- Metric arithmetic

The code below shows how to use the class-based interface:

```
import torch
# import our library
import torchmetrics
# initialize metric
metric = torchmetrics.Accuracy()
n_batches = 10
for i in range(n_batches):
   # simulate a classification problem
   \text{preds} = \text{torch.random}(10, 5) \cdot \text{softmax}(\text{dim}=-1)target = torch.randint(5, (10,))# metric on current batch
    acc = metric(preds, target)print(f"Accuracy on batch {i}: {acc}")
# metric on all batches using custom accumulation
acc = metric.compute()
print(f"Accuracy on all data: {acc}")
# Reseting internal state such that metric ready for new data
metric.reset()
```
# **2.1.3 Implementing your own metric**

Implementing your own metric is as easy as subclassing an [torch.nn.Module](https://pytorch.org/docs/stable/generated/torch.nn.Module.html#torch.nn.Module). Simply, subclass [Metric](#page-16-0) and do the following:

- 1. Implement \_\_init\_where you call self.add\_state for every internal state that is needed for the metrics computations
- 2. Implement update method, where all logic that is necessary for updating metric states go
- 3. Implement compute method, where the final metric computations happens

For practical examples and more info about implementing a metric, please see this *[page](#page-15-0)*.

# <span id="page-10-0"></span>**2.2 Overview**

The torchmetrics is a Metrics API created for easy metric development and usage in PyTorch and PyTorch Lightning. It is rigorously tested for all edge cases and includes a growing list of common metric implementations.

The metrics API provides update(), compute(), reset() functions to the user. The metric *[base class](#page-21-1)* inherits [torch.nn.Module](https://pytorch.org/docs/stable/generated/torch.nn.Module.html#torch.nn.Module) which allows us to call metric(...) directly. The forward() method of the base Metric class serves the dual purpose of calling update() on its input and simultaneously returning the value of the metric over the provided input.

These metrics work with DDP in PyTorch and PyTorch Lightning by default. When .compute() is called in distributed mode, the internal state of each metric is synced and reduced across each process, so that the logic present in .compute() is applied to state information from all processes.

This metrics API is independent of PyTorch Lightning. Metrics can directly be used in PyTorch as shown in the example:

```
from torchmetrics.classification import Accuracy
train_accuracy = Accuracy()
valid_accuracy = Accuracy(compute_on_step=False)
for epoch in range(epochs):
    for x, y in train_data:
       y_hat = model(x)# training step accuracy
       batch_acc = train_accuracy(y_hhat, y)
    for x, y in valid_data:
       y_hat = model(x)valid_accuracy(y_hat, y)
# total accuracy over all training batches
total_train_accuracy = train_accuracy.compute()
# total accuracy over all validation batches
total_valid_accuracy = valid_accuracy.compute()
```
Note: Metrics contain internal states that keep track of the data seen so far. Do not mix metric states across training, validation and testing. It is highly recommended to re-initialize the metric per mode as shown in the examples above.

Note: Metric states are not added to the models state\_dict by default. To change this, after initializing the metric, the method .persistent(mode) can be used to enable (mode=True) or disable (mode=False) this behaviour.

# **2.2.1 Metrics and devices**

Metrics are simple subclasses of [Module](https://pytorch.org/docs/stable/generated/torch.nn.Module.html#torch.nn.Module) and their metric states behave similar to buffers and parameters of modules. This means that metrics states should be moved to the same device as the input of the metric:

```
from torchmetrics import Accuracy
target = torch.tensor([1, 1, 0, 0], device=torch.device("cuda", 0))
preds = torch.tensor([0, 1, 0, 0], device=torch.device("cuda", 0))
# Metric states are always initialized on cpu, and needs to be moved to
# the correct device
confmat = Accuracy(num_classes=2).to(torch.device("cuda", 0))
out = confmat(preds, target)
print(out.device) # cuda:0
```
However, when properly defined inside a [Module](https://pytorch.org/docs/stable/generated/torch.nn.Module.html#torch.nn.Module) or LightningModule the metric will be be automatically move to the same device as the the module when using . to (device). Being **properly defined** means that the metric is correctly identified as a child module of the model (check .children() attribute of the model). Therefore, metrics cannot be placed in native python list and dict, as they will not be correctly identified as child modules. Instead of list use [ModuleList](https://pytorch.org/docs/stable/generated/torch.nn.ModuleList.html#torch.nn.ModuleList) and instead of dict use [ModuleDict](https://pytorch.org/docs/stable/generated/torch.nn.ModuleDict.html#torch.nn.ModuleDict). Furthermore, when working with multiple metrics the native *[MetricCollection](#page-13-0)* module can also be used to wrap multiple metrics.

```
from torchmetrics import Accuracy, MetricCollection
class MyModule():
   def __init__(self):
        # valid ways metrics will be identified as child modules
        self. metric1 = Accuracy()self. metric2 = nn. ModuleList(Accuracy())self.metric3 = nn.ModuleDict({'accuracy': Accuracy()})
        self.metric4 = MetricCollection([Accuracy()]) # torchmetrics build-in
˓→collection class
    def forward(self, batch):
       data, target = batch
       preds = self(data)
        ...
       val1 = self.metric1(preds, target)
       val2 = self.metric2[0](preds, target)
       val3 = self.metric3['accuracy'](preds, target)
       val4 = self.metric4(preds, target)
```
# **2.2.2 Metric Arithmetics**

Metrics support most of python built-in operators for arithmetic, logic and bitwise operations.

For example for a metric that should return the sum of two different metrics, implementing a new metric is an overhead that is not necessary. It can now be done with:

```
first_metric = MyFirstMetric()
second_metric = MySecondMetric()
new_metric = first_metric + second_metric
```
new\_metric.update(\*args, \*\*kwargs) now calls update of first\_metric and second\_metric. It forwards all positional arguments but forwards only the keyword arguments that are available in respective metric's update declaration. Similarly new\_metric.compute() now calls compute of first\_metric and second\_metric and adds the results up. It is important to note that all implemented operations always returns a new metric object. This means that the line first\_metric == second\_metric will not return a bool indicating if first\_metric and second\_metric is the same metric, but will return a new metric that checks if the first metric.compute() == second metric.compute().

This pattern is implemented for the following operators (with a being metrics and b being metrics, tensors, integer or floats):

- Addition  $(a + b)$
- Bitwise AND (a & b)
- Equality ( $a == b$ )
- Floordivision (a  $//$  b)
- Greater Equal  $(a \ge b)$
- Greater  $(a > b)$
- Less Equal  $(a \le b)$
- Less  $(a < b)$
- Matrix Multiplication (a @ b)
- Modulo (a % b)
- Multiplication  $(a * b)$
- Inequality  $(a \neq b)$
- Bitwise OR  $(a \mid b)$
- Power  $(a \star \star b)$
- Substraction  $(a b)$
- True Division  $(a / b)$
- Bitwise XOR  $(a \land b)$
- Absolute Value (abs(a))
- Inversion  $(\sim a)$
- Negative Value (neg(a))
- Positive Value (pos(a))

Note: Some of these operations are only fully supported from Pytorch v1.4 and onwards, explicitly we found: add, mul, rmatmul, rsub, rmod

# <span id="page-13-0"></span>**2.2.3 MetricCollection**

In many cases it is beneficial to evaluate the model output by multiple metrics. In this case the MetricCollection class may come in handy. It accepts a sequence of metrics and wraps theses into a single callable metric class, with the same interface as any other metric.

Example:

```
from torchmetrics import MetricCollection, Accuracy, Precision, Recall
target = torch.tensor([0, 2, 0, 2, 0, 1, 0, 2])
preds = torch.tensor([2, 1, 2, 0, 1, 2, 2, 2])
metric_collection = MetricCollection([
   Accuracy(),
   Precision(num_classes=3, average='macro'),
   Recall(num_classes=3, average='macro')
])
print(metric_collection(preds, target))
```

```
{'Accuracy': tensor(0.1250),
 'Precision': tensor(0.0667),
 'Recall': tensor(0.1111)}
```
Similarly it can also reduce the amount of code required to log multiple metrics inside your LightningModule

```
def __init__(self):
    ...
   metrics = pl.metrics.MetricCollection(...)
    self.train_metrics = metrics.clone()
    self.valid_metrics = metrics.clone()
def training_step(self, batch, batch_idx):
   logits = self(x)...
    self.train_metrics(logits, y)
    # use log_dict instead of log
    self.log_dict(self.train_metrics, on_step=True, on_epoch=False, prefix='train')
def validation_step(self, batch, batch_idx):
    logits = self(x)...
    self.valid_metrics(logits, y)
    # use log_dict instead of log
    self.log_dict(self.valid_metrics, on_step=True, on_epoch=True, prefix='val')
```
Note: *MetricCollection* as default assumes that all the metrics in the collection have the same call signature. If this is not the case, input that should be given to different metrics can given as keyword arguments to the collection.

# **class** torchmetrics.**MetricCollection**(*metrics*)

MetricCollection class can be used to chain metrics that have the same call pattern into one single class.

Parameters **metrics***[¶](#page-13-1)* ([Union](https://docs.python.org/3/library/typing.html#typing.Union)[[List](https://docs.python.org/3/library/typing.html#typing.List)[Metric], [Tuple](https://docs.python.org/3/library/typing.html#typing.Tuple)[Metric], [Dict](https://docs.python.org/3/library/typing.html#typing.Dict)[[str](https://docs.python.org/3/library/stdtypes.html#str), Metric]]) – One of the following

- <span id="page-13-1"></span>• list or tuple: if metrics are passed in as a list, will use the metrics class name as key for output dict. Therefore, two metrics of the same class cannot be chained this way.
- dict: if metrics are passed in as a dict, will use each key in the dict as key for output dict.

Use this format if you want to chain together multiple of the same metric with different parameters.

### Example (input as list):

```
>>> import torch
>>> from torchmetrics import MetricCollection, Accuracy, Precision, Recall
>>> target = torch.tensor([0, 2, 0, 2, 0, 1, 0, 2])
>>> preds = torch.tensor([2, 1, 2, 0, 1, 2, 2, 2])
>>> metrics = MetricCollection([Accuracy(),
... Precision(num_classes=3, average='macro'),
... Example 20 Recall(num_classes=3, average='macro')])
>>> metrics(preds, target)
{'Accuracy': tensor(0.1250), 'Precision': tensor(0.0667), 'Recall': tensor(0.
\leftarrow 1111)}
```
#### Example (input as dict):

```
>>> metrics = MetricCollection({'micro_recall': Recall(num_classes=3, average=
˓→'micro'),
... 'macro_recall': Recall(num_classes=3, average=
\rightarrow'macro')})
>>> same metric = metrics.clone()
>>> metrics(preds, target)
{'micro_recall': tensor(0.1250), 'macro_recall': tensor(0.1111)}
>>> same_metric(preds, target)
{'micro_recall': tensor(0.1250), 'macro_recall': tensor(0.1111)}
>>> metrics.persistent()
```
Initializes internal Module state, shared by both nn.Module and ScriptModule.

# **clone**()

Make a copy of the metric collection

### **forward**(*\*args*, *\*\*kwargs*)

Iteratively call forward for each metric. Positional arguments (args) will be passed to every metric in the collection, while keyword arguments (kwargs) will be filtered based on the signature of the individual metric.

```
Return type Dict[str, Any]
```
#### **persistent**(*mode=True*)

Method for post-init to change if metric states should be saved to its state\_dict

#### **reset**()

Iteratively call reset for each metric

# **update**(*\*args*, *\*\*kwargs*)

Iteratively call update for each metric. Positional arguments (args) will be passed to every metric in the collection, while keyword arguments (kwargs) will be filtered based on the signature of the individual metric.

# **2.2.4 Module vs Functional Metrics**

The functional metrics follow the simple paradigm input in, output out. This means they don't provide any advanced mechanisms for syncing across DDP nodes or aggregation over batches. They simply compute the metric value based on the given inputs.

Also, the integration within other parts of PyTorch Lightning will never be as tight as with the Module-based interface. If you look for just computing the values, the functional metrics are the way to go. However, if you are looking for the best integration and user experience, please consider also using the Module interface.

# <span id="page-15-0"></span>**2.3 Implementing a Metric**

To implement your own custom metric, subclass the base  $Metric$  class and implement the following methods:

- \_\_init\_(): Each state variable should be called using self.add\_state(...).
- update(): Any code needed to update the state given any inputs to the metric.
- compute (): Computes a final value from the state of the metric.

All you need to do is call add\_state correctly to implement a custom metric with DDP. reset() is called on metric state variables added using add\_state().

To see how metric states are synchronized across distributed processes, refer to add\_state() docs from the base Metric class.

Example implementation:

```
from torchmetrics import Metric
class MyAccuracy(Metric):
    def __init__(self, dist_sync_on_step=False):
        super().__init__(dist_sync_on_step=dist_sync_on_step)
        self.add_state("correct", default=torch.tensor(0), dist_reduce_fx="sum")
        self.add_state("total", default=torch.tensor(0), dist_reduce_fx="sum")
    def update(self, preds: torch.Tensor, target: torch.Tensor):
        preds, target = self._input_format(preds, target)
        assert preds.shape == target.shape
        self.correct += <i>torch.sum</i>(preds == <i>target</i>)self.total += target.numel()
    def compute(self):
        return self.correct.float() / self.total
```
Metrics support backpropagation, if all computations involved in the metric calculation are differentiable. However, note that the cached state is detached from the computational graph and cannot be backpropagated. Not doing this would mean storing the computational graph for each update call, which can lead to out-of-memory errors. In practise this means that:

```
metric = MyMetric()
val = metric(pred, target) # this value can be backpropagated
val = metric.compute() # this value cannot be backpropagated
```
# **2.3.1 Internal implementation details**

This section briefly describe how metrics work internally. We encourage looking at the source code for more info. Internally, Lightning wraps the user defined update() and compute() method. We do this to automatically synchronize and reduce metric states across multiple devices. More precisely, calling update() does the following internally:

- 1. Clears computed cache
- 2. Calls user-defined update()

Simiarly, calling compute() does the following internally

- 1. Syncs metric states between processes
- 2. Reduce gathered metric states
- 3. Calls the user defined compute() method on the gathered metric states
- 4. Cache computed result

From a user's standpoint this has one important side-effect: computed results are cached. This means that no matter how many times compute is called after one and another, it will continue to return the same result. The cache is first emptied on the next call to update.

forward serves the dual purpose of both returning the metric on the current data and updating the internal metric state for accumulating over multiple batches. The forward() method achives this by combining calls to update and compute in the following way (assuming metric is initialized with compute\_on\_step=True):

- 1. Calls update() to update the global metric states (for accumulation over multiple batches)
- 2. Caches the global state
- 3. Calls reset() to clear global metric state
- 4. Calls update() to update local metric state
- 5. Calls compute() to calculate metric for current batch
- 6. Restores the global state

This procedure has the consequence of calling the user defined update twice during a single forward call (one to update global statistics and one for getting the batch statistics).

<span id="page-16-0"></span>**class** torchmetrics.**Metric**(*compute\_on\_step=True*, *dist\_sync\_on\_step=False*, *process\_group=None*, *dist\_sync\_fn=None*)

Base class for all metrics present in the Metrics API.

Implements add\_state(), forward(), reset() and a few other things to handle distributed synchronization and per-step metric computation.

Override update() and compute() functions to implement your own metric. Use add\_state() to register metric state variables which keep track of state on each call of update() and are synchronized across processes when compute() is called.

Note: Metric state variables can either be torch.Tensors or an empty list which can we used to store *torch.Tensors`*.

Note: Different metrics only override update() and not forward(). A call to update() is valid, but it won't return the metric value at the current step. A call to forward() automatically calls update() and also returns the metric value at the current step.

# **Parameters**

- <span id="page-17-0"></span>• **compute\_on\_step***[¶](#page-17-0)* ([bool](https://docs.python.org/3/library/functions.html#bool)) – Forward only calls update() and returns None if this is set to False. default: True
- <span id="page-17-1"></span>• **dist\_sync\_on\_step***[¶](#page-17-1)* ([bool](https://docs.python.org/3/library/functions.html#bool)) – Synchronize metric state across processes at each forward() before returning the value at the step.
- <span id="page-17-2"></span>• **process\_group***[¶](#page-17-2)* ([Optional](https://docs.python.org/3/library/typing.html#typing.Optional)[[Any](https://docs.python.org/3/library/typing.html#typing.Any)]) – Specify the process group on which synchronization is called. default: None (which selects the entire world)
- <span id="page-17-3"></span>• **dist\_sync\_fn***[¶](#page-17-3)* ([Optional](https://docs.python.org/3/library/typing.html#typing.Optional)[[Callable](https://docs.python.org/3/library/typing.html#typing.Callable)]) – Callback that performs the allgather operation on the metric state. When *None*, DDP will be used to perform the allgather.

Initializes internal Module state, shared by both nn.Module and ScriptModule.

**add\_state**(*name*, *default*, *dist\_reduce\_fx=None*, *persistent=False*) Adds metric state variable. Only used by subclasses.

#### **Parameters**

- <span id="page-17-4"></span>• **name**  $\mathcal{J}$  ([str](https://docs.python.org/3/library/stdtypes.html#str)) – The name of the state variable. The variable will then be accessible at self.name.
- <span id="page-17-5"></span>• **default***[¶](#page-17-5)* – Default value of the state; can either be a torch.Tensor or an empty list. The state will be reset to this value when  $self \cdot reset()$  is called.
- <span id="page-17-6"></span>• **dist\_reduce\_fx***f* (*Optional*) – Function to reduce state accross mutliple processes in distributed mode. If value is "sum", "mean", or "cat", we will use torch.sum, torch.mean, and torch.cat respectively, each with argument dim=0. Note that the "cat" reduction only makes sense if the state is a list, and not a tensor. The user can also pass a custom function in this parameter.
- <span id="page-17-7"></span>• **persistent***[¶](#page-17-7)* (Optional) – whether the state will be saved as part of the modules state dict. Default is False.

Note: Setting dist\_reduce\_fx to None will return the metric state synchronized across different processes. However, there won't be any reduction function applied to the synchronized metric state.

The metric states would be synced as follows

- If the metric state is torch. Tensor, the synced value will be a stacked torch. Tensor across the process dimension if the metric state was a torch.Tensor. The original torch.Tensor metric state retains dimension and hence the synchronized output will be of shape (num\_process, ...).
- If the metric state is a list, the synced value will be a list containing the combined elements from all processes.

Note: When passing a custom function to dist\_reduce\_fx, expect the synchronized metric state to follow the format discussed in the above note.

# **clone**()

Make a copy of the metric

# **abstract compute**()

Override this method to compute the final metric value from state variables synchronized across the distributed backend.

```
forward(*args, **kwargs)
```
Automatically calls update(). Returns the metric value over inputs if compute\_on\_step is True.

# **persistent**(*mode=False*)

Method for post-init to change if metric states should be saved to its state\_dict

# **reset**()

This method automatically resets the metric state variables to their default value.

```
state_dict(destination=None, prefix='', keep_vars=False)
```
Returns a dictionary containing a whole state of the module.

Both parameters and persistent buffers (e.g. running averages) are included. Keys are corresponding parameter and buffer names.

Returns a dictionary containing a whole state of the module

Return type [dict](https://docs.python.org/3/library/stdtypes.html#dict)

Example:

```
>>> module.state_dict().keys()
['bias', 'weight']
```
# **abstract update**()

Override this method to update the state variables of your metric class.

Return type [None](https://docs.python.org/3/library/constants.html#None)

# **2.3.2 Contributing your metric to Torchmetrics**

Wanting to contribute the metric you have implement? Great, we are always open to adding more metrics to Torchmetrics as long as they serve a general purpose. However, to keep all our metrics consistent we request that the implementation and tests gets formatted in the following way:

- 1. Start by reading our [contribution guidelines](https://torchmetrics.readthedocs.io//en/latest/generated/CONTRIBUTING.html)
- 2. First implement the functional backend. This takes cares of all logic that does into the metric. The code should to put into single file placed under torchmetrics/functional/"domain"/"new\_metric".py where domain is the type of metric (classification, regression, nlp ect) and new\_metric is the name of the metric. In this file should be the following three functions:
	- 1. \_new\_metric\_update(...): everything that has to do with type/shape checking and all logic required before distributed syncing need to go here.
	- 2. new metric compute  $(\ldots)$ : all remaining logic
	- 3. new metric( $\dots$ ): essentially wraps the update and compute private functions into one public function that makes up the functional interface for the metric.

Note: The [functional accuracy](https://github.com/PyTorchLightning/metrics/blob/master/torchmetrics/functional/classification/accuracy.py) metric is a great example of this division of logic.

- 3. In a corresponding file placed in torchmetrics/"domain"/"new\_metric".py create the module interface:
	- 1. Create a new module metric by subclassing torchmetrics.Metric
	- 2. In the *\_\_init* \_\_ of the module call self.add\_state for as many metric states are needed for the metric to proper accumulate metric statistics
	- 3. The module interface should essentially call the private  $_new\_metric\_update(...)$  in its *update* method and simiarly the new metric compute(...) function in its compute. No logic should really be implemented in the module interface. We do this to not have duplicate code to maintain.

Note: The module [Accuracy](https://github.com/PyTorchLightning/metrics/blob/master/torchmetrics/classification/accuracy.py) metric that correspond to the above functional example showcases these steps

- 4. Remember to add binding to the different relevant init files
- 5. Testing is key to keeping torchmetrics trustworty. This is why we have a very rigid testing protocol. This means that we in most cases require the metric to be tested against some other commen framework (sklearn, scipy ect).
	- 1. Create a testing file in tests/"domain"/test\_"new\_metric".py. Only one file is needed as it is intended to test both the functional and module interface
	- 2. In that file, start by defining a number of test inputs that your metric should be evaluated on
	- 3. Create a testclass class NewMetric(MetricTester) that inherits from tests. helpers.testers.MetricTester. This testclass should essentially implement the test\_ "new\_metric"\_class and test\_"new\_metric"\_fn methods that respectively tests the module interface and the functional interface.
	- 4. The testclass should be parametrized (using @pytest.mark.parametrize) by the different test inputs defined initiallly. Additionally, the test\_"new\_metric"\_class method should also be parametrized with an *ddp* parameter such that it gets tested in a distributed setting. If your metric has additionally parameters, then make sure to also parametrize these such that different combinations of input and parameters gets tested.
	- 5. (optional) Ff your metrics raises any exceptions, please add tests that showcases this

Note: The [test file for accuracy](https://github.com/PyTorchLightning/metrics/blob/master/tests/classification/test_accuracy.py) metric shows how to implement such tests.

If you only can figure out part of the steps, do not fear to send a PR. We will much rather receive working metrics that are not formatted exactly like our codebase, than not receiving any. Formatting can always be applied. We will gladly guide and/or help implement the remaining :]

# <span id="page-20-0"></span>**2.4 TorchMetrics in PyTorch Lightning**

TorchMetrics was originaly created as part of [PyTorch Lightning,](https://github.com/PyTorchLightning/pytorch-lightning) a pwerful deep learning research framework designed for scaling models without boilerplate.

While TorchMetrics was built to be used with native PyTorch, using TorchMetrics with Lightning offers additional benefits:

- Module metrics are automatically placed on the correct device when properly defined inside a LightningModule. This means that your data will always be placed on the same device as your metrics.
- Native support for logging metrics in Lightning using [self.log](https://pytorch-lightning.readthedocs.io/en/stable/extensions/logging.html#logging-from-a-lightningmodule) inside your LightningModule.
- The . reset () method of the metric will automatically be called and the end of an epoch.

The example below shows how to use a metric in your [LightningModule:](https://pytorch-lightning.readthedocs.io/en/stable/common/lightning_module.html)

```
def __init__(self):
    ...
    self.accuracy = pl.metrics.Accuracy()
def training_step(self, batch, batch_idx):
    x, y = \text{batch}preds = self(x)...
    # log step metric
    self.log('train_acc_step', self.accuracy(preds, y))
    ...
def training_epoch_end(self, outs):
    # log epoch metric
    self.log('train_acc_epoch', self.accuracy.compute())
```
# **2.4.1 Logging TorchMetrics**

[Metric](#page-16-0) objects can also be directly logged in Lightning using the LightningModule [self.log](https://pytorch-lightning.readthedocs.io/en/stable/extensions/logging.html#logging-from-a-lightningmodule) method. Lightning will log the metric based on on\_step and on\_epoch flags present in self.log(...). If on\_epoch is True, the logger automatically logs the end of epoch metric value by calling . compute ().

```
Note: sync_dist, sync_dist_op, sync_dist_group, reduce_fx and tbptt_reduce_fx flags from
self.log(...) don't affect the metric logging in any manner. The metric class contains its own distributed
synchronization logic.
```
This however is only true for metrics that inherit the base class Metric, and thus the functional metric API provides no support for in-built distributed synchronization or reduction functions.

```
def __init__(self):
    ...
    self.train_acc = pl.metrics.Accuracy()
    self.valid acc = pl.metrics.Accuracy()
def training_step(self, batch, batch_idx):
    x, y = \text{batch}preds = self(x)...
```
(continues on next page)

(continued from previous page)

```
self.train_acc(preds, y)
    self.log('train_acc', self.train_acc, on_step=True, on_epoch=False)
def validation_step(self, batch, batch_idx):
   logits = self(x)...
    self.valid_acc(logits, y)
    self.log('valid_acc', self.valid_acc, on_step=True, on_epoch=True)
```
Note: If using metrics in data parallel mode (dp), the metric update/logging should be done in the <mode>\_step\_end method (where <mode> is either training, validation or test). This is due to metric states else being destroyed after each forward pass, leading to wrong accumulation. In practice do the following:

```
def training_step(self, batch, batch_idx):
   data, target = batch
   preds = self(data)# . . .
   return {'loss' : loss, 'preds' : preds, 'target' : target}
def training_step_end(self, outputs):
    #update and log
    self.metric(outputs['preds'], outputs['target'])
    self.log('metric', self.metric)
```
For more details see [Lightning Docs](https://pytorch-lightning.readthedocs.io/en/stable/extensions/logging.html#logging-from-a-lightningmodule)

# <span id="page-21-0"></span>**2.5 Module metrics**

# <span id="page-21-1"></span>**2.5.1 Base class**

The base Metric class is an abstract base class that are used as the building block for all other Module metrics.

```
class torchmetrics.Metric(compute_on_step=True, dist_sync_on_step=False, pro-
                             cess_group=None, dist_sync_fn=None)
```
Base class for all metrics present in the Metrics API.

Implements add\_state(), forward(), reset() and a few other things to handle distributed synchronization and per-step metric computation.

Override update() and compute() functions to implement your own metric. Use add\_state() to register metric state variables which keep track of state on each call of update() and are synchronized across processes when compute() is called.

Note: Metric state variables can either be torch.Tensors or an empty list which can we used to store *torch.Tensors`*.

Note: Different metrics only override update() and not forward(). A call to update() is valid, but it won't return the metric value at the current step. A call to forward() automatically calls update() and also returns the metric value at the current step.

# **Parameters**

- <span id="page-22-0"></span>• **compute\_on\_step***[¶](#page-22-0)* ([bool](https://docs.python.org/3/library/functions.html#bool)) – Forward only calls update() and returns None if this is set to False. default: True
- <span id="page-22-1"></span>• **dist\_sync\_on\_step***[¶](#page-22-1)* ([bool](https://docs.python.org/3/library/functions.html#bool)) – Synchronize metric state across processes at each forward() before returning the value at the step.
- <span id="page-22-2"></span>• **process\_group***[¶](#page-22-2)* ([Optional](https://docs.python.org/3/library/typing.html#typing.Optional)[[Any](https://docs.python.org/3/library/typing.html#typing.Any)]) – Specify the process group on which synchronization is called. default: None (which selects the entire world)
- <span id="page-22-3"></span>• **dist\_sync\_fn***[¶](#page-22-3)* ([Optional](https://docs.python.org/3/library/typing.html#typing.Optional)[[Callable](https://docs.python.org/3/library/typing.html#typing.Callable)]) – Callback that performs the allgather operation on the metric state. When *None*, DDP will be used to perform the allgather.

Initializes internal Module state, shared by both nn.Module and ScriptModule.

**add\_state**(*name*, *default*, *dist\_reduce\_fx=None*, *persistent=False*) Adds metric state variable. Only used by subclasses.

#### **Parameters**

- <span id="page-22-4"></span>• **name***[¶](#page-22-4)* ([str](https://docs.python.org/3/library/stdtypes.html#str)) – The name of the state variable. The variable will then be accessible at self.name.
- <span id="page-22-5"></span>• **default***[¶](#page-22-5)* – Default value of the state; can either be a torch.Tensor or an empty list. The state will be reset to this value when  $self \cdot reset()$  is called.
- <span id="page-22-6"></span>• **dist reduce fx***f* (*Optional*) – Function to reduce state accross mutliple processes in distributed mode. If value is "sum", "mean", or "cat", we will use torch.sum, torch.mean, and torch.cat respectively, each with argument dim=0. Note that the "cat" reduction only makes sense if the state is a list, and not a tensor. The user can also pass a custom function in this parameter.
- <span id="page-22-7"></span>• **persistent***[¶](#page-22-7)* (Optional) – whether the state will be saved as part of the modules state\_dict. Default is False.

Note: Setting dist\_reduce\_fx to None will return the metric state synchronized across different processes. However, there won't be any reduction function applied to the synchronized metric state.

The metric states would be synced as follows

- If the metric state is torch. Tensor, the synced value will be a stacked torch. Tensor across the process dimension if the metric state was a torch.Tensor. The original torch.Tensor metric state retains dimension and hence the synchronized output will be of shape (num\_process, ...).
- If the metric state is a list, the synced value will be a list containing the combined elements from all processes.

Note: When passing a custom function to  $dist\_reduce\_fx$ , expect the synchronized metric state to follow the format discussed in the above note.

```
clone()
```
Make a copy of the metric

```
abstract compute()
```
Override this method to compute the final metric value from state variables synchronized across the distributed backend.

```
forward(*args, **kwargs)
```
Automatically calls update(). Returns the metric value over inputs if compute\_on\_step is True.

```
persistent(mode=False)
```
Method for post-init to change if metric states should be saved to its state\_dict

```
reset()
```
This method automatically resets the metric state variables to their default value.

```
state_dict(destination=None, prefix='', keep_vars=False)
     Returns a dictionary containing a whole state of the module.
```
Both parameters and persistent buffers (e.g. running averages) are included. Keys are corresponding parameter and buffer names.

Returns a dictionary containing a whole state of the module

Return type [dict](https://docs.python.org/3/library/stdtypes.html#dict)

Example:

```
>>> module.state_dict().keys()
['bias', 'weight']
```
### **abstract update**()

Override this method to update the state variables of your metric class.

Return type [None](https://docs.python.org/3/library/constants.html#None)

# **2.5.2 Classification Metrics**

# <span id="page-23-0"></span>**Input types**

For the purposes of classification metrics, inputs (predictions and targets) are split into these categories (N stands for the batch size and C for number of classes):

| Type                               | preds shape     | preds dtype | target shape  | target dtype |
|------------------------------------|-----------------|-------------|---------------|--------------|
| Binary                             | (N, )           | float       | (N, )         | binary*      |
| Multi-class                        | (N, )           | int         | (N, )         | int          |
| Multi-class with probabilities     | (N, C)          | float       | (N, )         | int          |
| Multi-label                        | $(N, \ldots)$   | float       | $(N, \ldots)$ | binary*      |
| Multi-dimensional multi-class      | $(N, \ldots)$   | int         | $(N, \ldots)$ | int          |
| Multi-dimensional multi-class with | $(N, C, \dots)$ | float       | $(N, \ldots)$ | int          |
| probabilities                      |                 |             |               |              |

Table 1: \*dtype binary means integers that are either 0 or 1

Note: All dimensions of size 1 (except N) are "squeezed out" at the beginning, so that, for example, a tensor of shape  $(N, 1)$  is treated as  $(N, )$ .

When predictions or targets are integers, it is assumed that class labels start at 0, i.e. the possible class labels are 0, 1, 2, 3, etc. Below are some examples of different input types

```
# Binary inputs
binary_preds = torch.tensor([0.6, 0.1, 0.9])
```
(continues on next page)

(continued from previous page)

```
binary_target = torch.tensor([1, 0, 2])
# Multi-class inputs
mc\_preds = torch.tensor([0, 2, 1])mc\_target = <i>torch</i>.tensor([0, 1, 2])# Multi-class inputs with probabilities
mc_preds_probs = torch.tensor([[0.8, 0.2, 0], [0.1, 0.2, 0.7], [0.3, 0.6, 0.1]])mc\_target\_probs = torch.tensor([0, 1, 2])# Multi-label inputs
ml_preds = torch.tensor([[0.2, 0.8, 0.9], [0.5, 0.6, 0.1], [0.3, 0.1, 0.1]])ml\_target = <i>torch.tensor</i>([0, 1, 1], [1, 0, 0], [0, 0, 0]])
```
#### **Using the is\_multiclass parameter**

In some cases, you might have inputs which appear to be (multi-dimensional) multi-class but are actually binary/multilabel - for example, if both predictions and targets are integer (binary) tensors. Or it could be the other way around, you want to treat binary/multi-label inputs as 2-class (multi-dimensional) multi-class inputs.

For these cases, the metrics where this distinction would make a difference, expose the is\_multiclass argument. Let's see how this is used on the example of StatScores metric.

First, let's consider the case with label predictions with 2 classes, which we want to treat as binary.

```
from torchmetrics.functional import stat_scores
# These inputs are supposed to be binary, but appear as multi-class
preds = torch.tensor([0, 1, 0])target = torch.tensor([1, 1, 0])
```
As you can see below, by default the inputs are treated as multi-class. We can set is\_multiclass=False to treat the inputs as binary - which is the same as converting the predictions to float beforehand.

```
>>> stat_scores(preds, target, reduce='macro', num_classes=2)
tensor([[1, 1, 1, 0, 1],
        [1, 0, 1, 1, 2]]>>> stat_scores(preds, target, reduce='macro', num_classes=1, is_multiclass=False)
tensor([[1, 0, 1, 1, 2]])
>>> stat_scores(preds.float(), target, reduce='macro', num_classes=1)
tensor([[1, 0, 1, 1, 2]])
```
Next, consider the opposite example: inputs are binary (as predictions are probabilities), but we would like to treat them as 2-class multi-class, to obtain the metric for both classes.

```
preds = torch.tensor([0.2, 0.7, 0.3])
target = torch.tensor([1, 1, 0])
```
In this case we can set is\_multiclass=True, to treat the inputs as multi-class.

```
>>> stat_scores(preds, target, reduce='macro', num_classes=1)
tensor([[1, 0, 1, 1, 2]])
>>> stat_scores(preds, target, reduce='macro', num_classes=2, is_multiclass=True)
tensor([[1, 1, 1, 0, 1],
        [1, 0, 1, 1, 2]]
```
# **Accuracy**

**class** torchmetrics.**Accuracy**(*threshold=0.5*, *top\_k=None*, *subset\_accuracy=False*, *compute\_on\_step=True*, *dist\_sync\_on\_step=False*, *process\_group=None*, *dist\_sync\_fn=None*)

Computes [Accuracy:](https://en.wikipedia.org/wiki/Accuracy_and_precision)

$$
Accuracy = \frac{1}{N} \sum_{i}^{N} 1(y_i = \hat{y}_i)
$$

Where  $y$  is a tensor of target values, and  $\hat{y}$  is a tensor of predictions.

For multi-class and multi-dimensional multi-class data with probability predictions, the parameter  $top k$  generalizes this metric to a Top-K accuracy metric: for each sample the top-K highest probability items are considered to find the correct label.

For multi-label and multi-dimensional multi-class inputs, this metric computes the "global" accuracy by default, which counts all labels or sub-samples separately. This can be changed to subset accuracy (which requires all labels or sub-samples in the sample to be correctly predicted) by setting subset\_accuracy=True.

Accepts all input types listed in *[Input types](#page-23-0)*.

#### **Parameters**

- <span id="page-25-0"></span>• **threshold** $\mathcal{J}$  ([float](https://docs.python.org/3/library/functions.html#float)) – Threshold probability value for transforming probability predictions to binary (0,1) predictions, in the case of binary or multi-label inputs.
- <span id="page-25-1"></span>• **top\_k***[¶](#page-25-1)* ([Optional](https://docs.python.org/3/library/typing.html#typing.Optional)[[int](https://docs.python.org/3/library/functions.html#int)]) – Number of highest probability predictions considered to find the correct label, relevant only for (multi-dimensional) multi-class inputs with probability predictions. The default value (None) will be interpreted as 1 for these inputs.

Should be left at default (None) for all other types of inputs.

- <span id="page-25-2"></span>• **subset\_accuracy***[¶](#page-25-2)* ([bool](https://docs.python.org/3/library/functions.html#bool)) – Whether to compute subset accuracy for multi-label and multi-dimensional multi-class inputs (has no effect for other input types).
	- For multi-label inputs, if the parameter is set to True, then all labels for each sample must be correctly predicted for the sample to count as correct. If it is set to False, then all labels are counted separately - this is equivalent to flattening inputs beforehand (i.e. preds = preds.flatten() and same for target).
	- For multi-dimensional multi-class inputs, if the parameter is set to True, then all subsample (on the extra axis) must be correct for the sample to be counted as correct. If it is set to False, then all sub-samples are counter separately - this is equivalent, in the case of label predictions, to flattening the inputs beforehand (i.e.  $\text{preds} = \text{preds}$ . flatten() and same for target). Note that the top\_k parameter still applies in both cases, if set.
- <span id="page-25-3"></span>• **compute\_on\_step** $\mathcal{Y}$  ([bool](https://docs.python.org/3/library/functions.html#bool)) – Forward only calls update () and return None if this is set to False.
- <span id="page-25-4"></span>• **dist sync** on step  $\mathcal{J}$  ([bool](https://docs.python.org/3/library/functions.html#bool)) – Synchronize metric state across processes at each forward() before returning the value at the step
- <span id="page-25-5"></span>• **process\_group***[¶](#page-25-5)* ([Optional](https://docs.python.org/3/library/typing.html#typing.Optional)[[Any](https://docs.python.org/3/library/typing.html#typing.Any)]) – Specify the process group on which synchronization is called. default: None (which selects the entire world)
- <span id="page-25-6"></span>• **dist\_sync\_fn***[¶](#page-25-6)* ([Optional](https://docs.python.org/3/library/typing.html#typing.Optional)[[Callable](https://docs.python.org/3/library/typing.html#typing.Callable)]) – Callback that performs the allgather operation on the metric state. When None, DDP will be used to perform the allgather

# **Example**

```
>>> from torchmetrics import Accuracy
\Rightarrow target = torch.tensor([0, 1, 2, 3])
\Rightarrow preds = torch.tensor([0, 2, 1, 3])
>>> accuracy = Accuracy()
>>> accuracy(preds, target)
tensor(0.5000)
```

```
\Rightarrow target = torch.tensor([0, 1, 2])
>>> preds = torch.tensor([[0.1, 0.9, 0], [0.3, 0.1, 0.6], [0.2, 0.5, 0.3]])
>>> accuracy = Accuracy(top_k=2)
>>> accuracy(preds, target)
tensor(0.6667)
```
Initializes internal Module state, shared by both nn.Module and ScriptModule.

#### **compute**()

Computes accuracy based on inputs passed in to update previously.

Return type [Tensor](https://pytorch.org/docs/stable/tensors.html#torch.Tensor)

# **update**(*preds*, *target*)

Update state with predictions and targets. See *[Input types](#page-23-0)* for more information on input types.

### Parameters

- <span id="page-26-0"></span>• **preds** *[[* (*[Tensor](https://pytorch.org/docs/stable/tensors.html#torch.Tensor)*) – Predictions from model (probabilities, or labels)
- <span id="page-26-1"></span>• **target***[¶](#page-26-1)* ([Tensor](https://pytorch.org/docs/stable/tensors.html#torch.Tensor)) – Ground truth labels

# **AveragePrecision**

```
class torchmetrics.AveragePrecision(num_classes=None, pos_label=None, com-
                                       pute_on_step=True, dist_sync_on_step=False, pro-
                                        cess_group=None)
```
Computes the average precision score, which summarises the precision recall curve into one number. Works for both binary and multiclass problems. In the case of multiclass, the values will be calculated based on a one-vs-the-rest approach.

#### Forward accepts

- preds (float tensor):  $(N, \ldots)$  (binary) or  $(N, C, \ldots)$  (multiclass) tensor with probabilities, where C is the number of classes.
- target (long tensor):  $(N, \ldots)$  with integer labels

# **Parameters**

- <span id="page-26-2"></span>• **num\_classes***[¶](#page-26-2)* ([Optional](https://docs.python.org/3/library/typing.html#typing.Optional)[[int](https://docs.python.org/3/library/functions.html#int)]) – integer with number of classes. Not nessesary to provide for binary problems.
- <span id="page-26-3"></span>• **pos\_label**<sup>*[¶](#page-26-3)*</sup> ([Optional](https://docs.python.org/3/library/typing.html#typing.Optional)[[int](https://docs.python.org/3/library/functions.html#int)]) – integer determining the positive class. Default is None which for binary problem is translate to 1. For multiclass problems this argument should not be set as we iteratively change it in the range [0,num\_classes-1]
- <span id="page-26-4"></span>• **compute\_on\_step***[¶](#page-26-4)* ([bool](https://docs.python.org/3/library/functions.html#bool)) – Forward only calls update() and return None if this is set to False. default: True
- <span id="page-27-0"></span>• **dist sync** on step  $\mathcal{J}$  ([bool](https://docs.python.org/3/library/functions.html#bool)) – Synchronize metric state across processes at each forward() before returning the value at the step. default: False
- <span id="page-27-1"></span>• **process\_group***[¶](#page-27-1)* ([Optional](https://docs.python.org/3/library/typing.html#typing.Optional)[[Any](https://docs.python.org/3/library/typing.html#typing.Any)]) – Specify the process group on which synchronization is called. default: None (which selects the entire world)

Example (binary case):

```
>>> pred = torch.tensor([0, 1, 2, 3])
\Rightarrow target = torch.tensor([0, 1, 1, 1])
>>> average_precision = AveragePrecision(pos_label=1)
>>> average_precision(pred, target)
tensor(1.)
```
Example (multiclass case):

```
>>> pred = torch.tensor([[0.75, 0.05, 0.05, 0.05, 0.05],
... [0.05, 0.75, 0.05, 0.05, 0.05],
... [0.05, 0.05, 0.75, 0.05, 0.05],
... [0.05, 0.05, 0.05, 0.75, 0.05]])
\Rightarrow target = torch.tensor([0, 1, 3, 2])
>>> average_precision = AveragePrecision(num_classes=5)
>>> average_precision(pred, target)
[tensor(1.), tensor(1.), tensor(0.2500), tensor(0.2500), tensor(nan)]
```
Initializes internal Module state, shared by both nn.Module and ScriptModule.

```
compute()
```
Compute the average precision score

```
Return type Union[Tensor, List[Tensor]]
```
Returns tensor with average precision. If multiclass will return list of such tensors, one for each class

```
update(preds, target)
```
Update state with predictions and targets.

Parameters

- <span id="page-27-2"></span>• **preds***[¶](#page-27-2)* ([Tensor](https://pytorch.org/docs/stable/tensors.html#torch.Tensor)) – Predictions from model
- <span id="page-27-3"></span>• **target***[¶](#page-27-3)* ([Tensor](https://pytorch.org/docs/stable/tensors.html#torch.Tensor)) – Ground truth values

# **AUC**

```
class torchmetrics.AUC(reorder=False, compute_on_step=True, dist_sync_on_step=False, pro-
                             cess_group=None, dist_sync_fn=None)
     Computes Area Under the Curve (AUC) using the trapezoidal rule
```
Forward accepts two input tensors that should be 1D and have the same number of elements

### Parameters

- <span id="page-27-4"></span>• **reorder***[¶](#page-27-4)* ([bool](https://docs.python.org/3/library/functions.html#bool)) – AUC expects its first input to be sorted. If this is not the case, setting this argument to True will use a stable sorting algorithm to sort the input in decending order
- <span id="page-27-5"></span>• **compute on step**  $\mathcal{Y}$  ([bool](https://docs.python.org/3/library/functions.html#bool)) – Forward only calls update () and return None if this is set to False.
- <span id="page-28-0"></span>• dist sync on step  $\emptyset$  ([bool](https://docs.python.org/3/library/functions.html#bool)) – Synchronize metric state across processes at each forward() before returning the value at the step.
- <span id="page-28-1"></span>• **process\_group***[¶](#page-28-1)* ([Optional](https://docs.python.org/3/library/typing.html#typing.Optional)[[Any](https://docs.python.org/3/library/typing.html#typing.Any)]) – Specify the process group on which synchronization is called. default: None (which selects the entire world)
- <span id="page-28-2"></span>• **dist sync fn**<sup> $\mathcal{F}$  ([Optional](https://docs.python.org/3/library/typing.html#typing.Optional) [[Callable](https://docs.python.org/3/library/typing.html#typing.Callable)]) – Callback that performs the allgather oper-</sup> ation on the metric state. When None, DDP will be used to perform the allgather

Initializes internal Module state, shared by both nn.Module and ScriptModule.

#### **compute**()

Computes AUC based on inputs passed in to update previously.

Return type [Tensor](https://pytorch.org/docs/stable/tensors.html#torch.Tensor)

#### **update** $(x, y)$

Update state with predictions and targets.

# Parameters

- <span id="page-28-3"></span>• **x***[¶](#page-28-3)* ([Tensor](https://pytorch.org/docs/stable/tensors.html#torch.Tensor)) – Predictions from model (probabilities, or labels)
- <span id="page-28-4"></span>• **y***[¶](#page-28-4)* ([Tensor](https://pytorch.org/docs/stable/tensors.html#torch.Tensor)) – Ground truth labels

# **AUROC**

**class** torchmetrics.**AUROC**(*num\_classes=None*, *pos\_label=None*, *average='macro'*, *max\_fpr=None*, *compute\_on\_step=True*, *dist\_sync\_on\_step=False*, *process\_group=None*, *dist\_sync\_fn=None*)

Compute Area Under the Receiver Operating Characteristic Curve (ROC AUC) [<https://en.wikipedia.org/wiki/](https://en.wikipedia.org/wiki/Receiver_operating_characteristic#Further_interpretations) [Receiver\\_operating\\_characteristic#Further\\_interpretations>](https://en.wikipedia.org/wiki/Receiver_operating_characteristic#Further_interpretations)`\_. Works for both binary, multilabel and multiclass problems. In the case of multiclass, the values will be calculated based on a one-vs-the-rest approach.

Forward accepts

- preds (float tensor):  $(N, \ldots)$  (binary) or  $(N, C, \ldots)$  (multiclass) tensor with probabilities, where C is the number of classes.
- target (long tensor):  $(N, \ldots)$  or  $(N, C, \ldots)$  with integer labels

For non-binary input, if the preds and target tensor have the same size the input will be interpretated as multilabel and if preds have one dimension more than the target tensor the input will be interpretated as multiclass.

# Args:

- num classes: integer with number of classes. Not nessesary to provide for binary problems.
- pos\_label: integer determining the positive class. Default is **None** which for binary problem is translate to 1. For multiclass problems this argument should not be set as we iteratively change it in the range [0,num\_classes-1]

#### average:

- 'macro' computes metric for each class and uniformly averages them
- 'weighted' computes metric for each class and does a weighted-average, where each class is weighted by their support (accounts for class imbalance)
- None computes and returns the metric per class
- **max** fpr: If not None, calculates standardized partial AUC over the range [0, max fpr]. Should be a float between 0 and 1.
- compute\_on\_step: Forward only calls update() and return None if this is set to False. default: True
- dist\_sync\_on\_step: Synchronize metric state across processes at each forward() before returning the value at the step.
- process\_group: Specify the process group on which synchronization is called. default: None (which selects the entire world)
- dist\_sync\_fn: Callback that performs the allgather operation on the metric state. When None, DDP will be used to perform the allgather

Example (binary case):

```
>>> preds = torch.tensor([0.13, 0.26, 0.08, 0.19, 0.34])
>>> target = torch.tensor([0, 0, 1, 1, 1])
>>> auroc = AUROC(pos_label=1)
>>> auroc(preds, target)
tensor(0.5000)
```
Example (multiclass case):

```
>>> preds = torch.tensor([[0.90, 0.05, 0.05],
... [0.05, 0.90, 0.05],
... [0.05, 0.05, 0.90],
... [0.85, 0.05, 0.10],
... [0.10, 0.10, 0.80]])
\Rightarrow target = torch.tensor([0, 1, 1, 2, 2])
>>> auroc = AUROC(num_classes=3)
>>> auroc(preds, target)
tensor(0.7778)
```
Initializes internal Module state, shared by both nn.Module and ScriptModule.

# **compute**()

Computes AUROC based on inputs passed in to update previously.

# Return type [Tensor](https://pytorch.org/docs/stable/tensors.html#torch.Tensor)

**update**(*preds*, *target*)

Update state with predictions and targets.

**Parameters** 

- <span id="page-29-0"></span>• **preds** *[[* $Tensor$ ] – Predictions from model (probabilities, or labels)
- <span id="page-29-1"></span>• **target***[¶](#page-29-1)* ([Tensor](https://pytorch.org/docs/stable/tensors.html#torch.Tensor)) – Ground truth labels

# **ConfusionMatrix**

```
class torchmetrics.ConfusionMatrix(num_classes, normalize=None, threshold=0.5, com-
                                        pute_on_step=True, dist_sync_on_step=False, pro-
```
*cess\_group=None*)

Computes the [confusion matrix.](https://scikit-learn.org/stable/modules/model_evaluation.html#confusion-matrix) Works with binary, multiclass, and multilabel data. Accepts probabilities from a model output or integer class values in prediction. Works with multi-dimensional preds and target.

Note: This metric produces a multi-dimensional output, so it can not be directly logged.

Forward accepts

- preds (float or long tensor):  $(N, ...,)$  or  $(N, ...,)$  where C is the number of classes
- target (long tensor):  $(N, \ldots)$

If preds and target are the same shape and preds is a float tensor, we use the self.threshold argument to convert into integer labels. This is the case for binary and multi-label probabilities.

If preds has an extra dimension as in the case of multi-class scores we perform an argmax on  $\dim=1$ .

#### **Parameters**

- <span id="page-30-0"></span>• **num\_classes***[¶](#page-30-0)* ([int](https://docs.python.org/3/library/functions.html#int)) – Number of classes in the dataset.
- <span id="page-30-1"></span>• **normalize***[¶](#page-30-1)* ([Optional](https://docs.python.org/3/library/typing.html#typing.Optional)[[str](https://docs.python.org/3/library/stdtypes.html#str)]) – Normalization mode for confusion matrix. Choose from
	- None or 'none': no normalization (default)
	- 'true': normalization over the targets (most commonly used)
	- 'pred': normalization over the predictions
	- 'all': normalization over the whole matrix
- <span id="page-30-2"></span>• **threshold***[¶](#page-30-2)* ([float](https://docs.python.org/3/library/functions.html#float)) – Threshold value for binary or multi-label probabilites. default: 0.5
- <span id="page-30-3"></span>• **compute\_on\_step** $\mathcal{Y}$  ([bool](https://docs.python.org/3/library/functions.html#bool)) – Forward only calls update () and return None if this is set to False. default: True
- <span id="page-30-4"></span>• **dist\_sync\_on\_step***[¶](#page-30-4)* ([bool](https://docs.python.org/3/library/functions.html#bool)) – Synchronize metric state across processes at each forward() before returning the value at the step. default: False
- <span id="page-30-5"></span>• **process\_group***[¶](#page-30-5)* ([Optional](https://docs.python.org/3/library/typing.html#typing.Optional)[[Any](https://docs.python.org/3/library/typing.html#typing.Any)]) – Specify the process group on which synchronization is called. default: None (which selects the entire world)

### **Example**

```
>>> from torchmetrics import ConfusionMatrix
\Rightarrow target = torch.tensor([1, 1, 0, 0])
>>> preds = torch.tensor([0, 1, 0, 0])
>>> confmat = ConfusionMatrix(num_classes=2)
>>> confmat(preds, target)
tensor([[2., 0.],
        [1., 1.]
```
Initializes internal Module state, shared by both nn.Module and ScriptModule.

# **compute**()

Computes confusion matrix

# Return type [Tensor](https://pytorch.org/docs/stable/tensors.html#torch.Tensor)

# **update**(*preds*, *target*)

Update state with predictions and targets.

# Parameters

- <span id="page-31-0"></span>• **preds***[¶](#page-31-0)* ([Tensor](https://pytorch.org/docs/stable/tensors.html#torch.Tensor)) – Predictions from model
- <span id="page-31-1"></span>• **target***[¶](#page-31-1)* ([Tensor](https://pytorch.org/docs/stable/tensors.html#torch.Tensor)) – Ground truth values

# **F1**

```
class torchmetrics.F1(num_classes, threshold=0.5, average='micro', multilabel=False, com-
                             pute_on_step=True, dist_sync_on_step=False, process_group=None)
     Computes F1 metric. F1 metrics correspond to a harmonic mean of the precision and recall scores.
```
Works with binary, multiclass, and multilabel data. Accepts logits from a model output or integer class values in prediction. Works with multi-dimensional preds and target.

# Forward accepts

- preds (float or long tensor):  $(N, \ldots)$  or  $(N, C, \ldots)$  where C is the number of classes
- target (long tensor):  $(N, \ldots)$

If preds and target are the same shape and preds is a float tensor, we use the self.threshold argument. This is the case for binary and multi-label logits.

If preds has an extra dimension as in the case of multi-class scores we perform an argmax on  $\dim=1$ .

# **Parameters**

- <span id="page-31-2"></span>• **num\_classes***[¶](#page-31-2)* ([int](https://docs.python.org/3/library/functions.html#int)) – Number of classes in the dataset.
- <span id="page-31-3"></span>• **threshold***[¶](#page-31-3)* ([float](https://docs.python.org/3/library/functions.html#float)) – Threshold value for binary or multi-label logits. default: 0.5
- <span id="page-31-4"></span>• **average***[¶](#page-31-4)* ([str](https://docs.python.org/3/library/stdtypes.html#str)) –
	- 'micro' computes metric globally
	- 'macro' computes metric for each class and uniformly averages them
	- 'weighted' computes metric for each class and does a weighted-average, where each class is weighted by their support (accounts for class imbalance)
	- 'none' or None computes and returns the metric per class
- <span id="page-31-5"></span>• **multilabel***[¶](#page-31-5)* ([bool](https://docs.python.org/3/library/functions.html#bool)) – If predictions are from multilabel classification.
- <span id="page-31-6"></span>• **compute\_on\_step** $\mathcal{Y}$  ([bool](https://docs.python.org/3/library/functions.html#bool)) – Forward only calls update () and returns None if this is set to False. default: True
- <span id="page-31-7"></span>• dist sync on step  $\emptyset$  ([bool](https://docs.python.org/3/library/functions.html#bool)) – Synchronize metric state across processes at each forward() before returning the value at the step. default: False
- <span id="page-31-8"></span>• **process\_group***[¶](#page-31-8)* ([Optional](https://docs.python.org/3/library/typing.html#typing.Optional)[[Any](https://docs.python.org/3/library/typing.html#typing.Any)]) – Specify the process group on which synchronization is called. default: None (which selects the entire world)

**Example**

```
>>> from torchmetrics import F1
>>> target = torch.tensor([0, 1, 2, 0, 1, 2])
>>> preds = torch.tensor([0, 2, 1, 0, 0, 1])
>>> f1 = F1(num_classes=3)
>>> f1(preds, target)
tensor(0.3333)
```
Initializes internal Module state, shared by both nn.Module and ScriptModule.

# **FBeta**

**class** torchmetrics.**FBeta**(*num\_classes*, *beta=1.0*, *threshold=0.5*, *average='micro'*, *multilabel=False*, *compute\_on\_step=True*, *dist\_sync\_on\_step=False*, *process\_group=None*)

Computes [F-score,](https://en.wikipedia.org/wiki/F-score) specifically:

$$
F_{\beta} = (1 + \beta^2) * \frac{\text{precision} * \text{recall}}{(\beta^2 * \text{precision}) + \text{recall}}
$$

Where  $\beta$  is some positive real factor. Works with binary, multiclass, and multilabel data. Accepts probabilities from a model output or integer class values in prediction. Works with multi-dimensional preds and target.

Forward accepts

- preds (float or long tensor):  $(N, \ldots)$  or  $(N, \mathbb{C}, \ldots)$  where C is the number of classes
- target (long tensor):  $(N, \ldots)$

If preds and target are the same shape and preds is a float tensor, we use the self.threshold argument to convert into integer labels. This is the case for binary and multi-label probabilities.

If preds has an extra dimension as in the case of multi-class scores we perform an argmax on  $\dim=1$ .

#### **Parameters**

- <span id="page-32-0"></span>• **num\_classes***[¶](#page-32-0)* ([int](https://docs.python.org/3/library/functions.html#int)) – Number of classes in the dataset.
- <span id="page-32-1"></span>• **beta** $\mathcal{J}$  ([float](https://docs.python.org/3/library/functions.html#float)) – Beta coefficient in the F measure.
- <span id="page-32-2"></span>• **threshold** $\mathcal{J}$  ([float](https://docs.python.org/3/library/functions.html#float)) – Threshold value for binary or multi-label probabilities. default: 0.5
- <span id="page-32-3"></span>• **average***[¶](#page-32-3)* ([str](https://docs.python.org/3/library/stdtypes.html#str)) –
	- 'micro' computes metric globally
	- 'macro' computes metric for each class and uniformly averages them
	- 'weighted' computes metric for each class and does a weighted-average, where each class is weighted by their support (accounts for class imbalance)
	- 'none' or None computes and returns the metric per class
- <span id="page-32-4"></span>• **multilabel***[¶](#page-32-4)* ([bool](https://docs.python.org/3/library/functions.html#bool)) – If predictions are from multilabel classification.
- <span id="page-32-5"></span>• **compute\_on\_step** $\mathcal{Y}$  ([bool](https://docs.python.org/3/library/functions.html#bool)) – Forward only calls update () and return None if this is set to False. default: True
- <span id="page-32-6"></span>• **dist\_sync\_on\_step***[¶](#page-32-6)* ([bool](https://docs.python.org/3/library/functions.html#bool)) – Synchronize metric state across processes at each forward() before returning the value at the step. default: False

<span id="page-33-0"></span>• **process\_group***[¶](#page-33-0)* ([Optional](https://docs.python.org/3/library/typing.html#typing.Optional)[[Any](https://docs.python.org/3/library/typing.html#typing.Any)]) – Specify the process group on which synchronization is called. default: None (which selects the entire world)

# **Example**

```
>>> from torchmetrics import FBeta
>>> target = torch.tensor([0, 1, 2, 0, 1, 2])
>>> preds = torch.tensor([0, 2, 1, 0, 0, 1])
>>> f_beta = FBeta(num_classes=3, beta=0.5)
>>> f_beta(preds, target)
tensor(0.3333)
```
Initializes internal Module state, shared by both nn.Module and ScriptModule.

#### **compute**()

Computes fbeta over state.

Return type [Tensor](https://pytorch.org/docs/stable/tensors.html#torch.Tensor)

**update**(*preds*, *target*)

Update state with predictions and targets.

### Parameters

- <span id="page-33-1"></span>• **preds***[¶](#page-33-1)* ([Tensor](https://pytorch.org/docs/stable/tensors.html#torch.Tensor)) – Predictions from model
- <span id="page-33-2"></span>• **target***[¶](#page-33-2)* ([Tensor](https://pytorch.org/docs/stable/tensors.html#torch.Tensor)) – Ground truth values

# **IoU**

**class** torchmetrics.**IoU**(*num\_classes*, *ignore\_index=None*, *absent\_score=0.0*, *threshold=0.5*, *reduction='elementwise\_mean'*, *compute\_on\_step=True*, *dist\_sync\_on\_step=False*, *process\_group=None*)

Computes [Intersection over union, or Jaccard index calculation:](https://en.wikipedia.org/wiki/Jaccard_index)

$$
J(A, B) = \frac{|A \cap B|}{|A \cup B|}
$$

Where:  $A$  and  $B$  are both tensors of the same size, containing integer class values. They may be subject to conversion from input data (see description below). Note that it is different from box IoU.

Works with binary, multiclass and multi-label data. Accepts probabilities from a model output or integer class values in prediction. Works with multi-dimensional preds and target.

Forward accepts

- preds (float or long tensor):  $(N, \ldots)$  or  $(N, \ldots)$  where C is the number of classes
- target (long tensor):  $(N, \ldots)$

If preds and target are the same shape and preds is a float tensor, we use the  $self.$ threshold argument to convert into integer labels. This is the case for binary and multi-label probabilities.

If preds has an extra dimension as in the case of multi-class scores we perform an argmax on  $\dim=1$ .

### **Parameters**

<span id="page-33-3"></span>• **num\_classes***[¶](#page-33-3)* ([int](https://docs.python.org/3/library/functions.html#int)) – Number of classes in the dataset.

- <span id="page-34-0"></span>• **ignore index**  $\emptyset$  ([Optional](https://docs.python.org/3/library/typing.html#typing.Optional)[[int](https://docs.python.org/3/library/functions.html#int)]) – optional int specifying a target class to ignore. If given, this class index does not contribute to the returned score, regardless of reduction method. Has no effect if given an int that is not in the range [0, num\_classes-1]. By default, no index is ignored, and all classes are used.
- <span id="page-34-1"></span>• **absent\_score***[¶](#page-34-1)* ([float](https://docs.python.org/3/library/functions.html#float)) – score to use for an individual class, if no instances of the class index were present in *pred* AND no instances of the class index were present in *target*. For example, if we have 3 classes, [0, 0] for *pred*, and [0, 2] for *target*, then class 1 would be assigned the *absent\_score*.
- <span id="page-34-2"></span>• threshold<sup>*[[[float](https://docs.python.org/3/library/functions.html#float)]* – Threshold value for binary or multi-label probabilities.</sup>
- <span id="page-34-3"></span>• **reduction***[¶](#page-34-3)* ([str](https://docs.python.org/3/library/stdtypes.html#str)) – a method to reduce metric score over labels.
	- 'elementwise\_mean': takes the mean (default)
	- 'sum': takes the sum
	- 'none': no reduction will be applied
- <span id="page-34-4"></span>• **compute\_on\_step** $\mathcal{Y}$  ([bool](https://docs.python.org/3/library/functions.html#bool)) – Forward only calls update () and return None if this is set to False.
- <span id="page-34-5"></span>• **dist\_sync\_on\_step** $\mathcal{P}$  ([bool](https://docs.python.org/3/library/functions.html#bool)) – Synchronize metric state across processes at each forward() before returning the value at the step.
- <span id="page-34-6"></span>• **process\_group***[¶](#page-34-6)* ([Optional](https://docs.python.org/3/library/typing.html#typing.Optional)[[Any](https://docs.python.org/3/library/typing.html#typing.Any)]) – Specify the process group on which synchronization is called. default: None (which selects the entire world)

# **Example**

```
>>> from torchmetrics import IoU
\Rightarrow target = torch.randint(0, 2, (10, 25, 25))
>>> pred = torch.tensor(target)
>>> pred[2:5, 7:13, 9:15] = 1 - pred[2:5, 7:13, 9:15]
>>> iou = IoU(num_classes=2)
>>> iou(pred, target)
tensor(0.9660)
```
Initializes internal Module state, shared by both nn.Module and ScriptModule.

### **compute**()

Computes intersection over union (IoU)

Return type [Tensor](https://pytorch.org/docs/stable/tensors.html#torch.Tensor)

### **Hamming Distance**

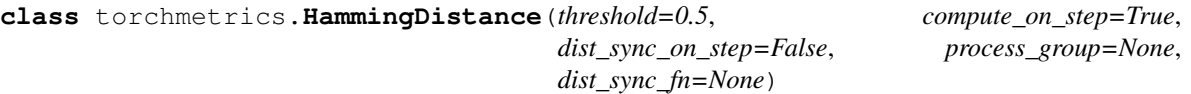

Computes the average [Hamming distance](https://en.wikipedia.org/wiki/Hamming_distance) (also known as Hamming loss) between targets and predictions:

$$
\text{Hamming distance} = \frac{1}{N \cdot L} \sum_{i}^{N} \sum_{l}^{L} 1(y_{il} \neq \hat{y_{il}})
$$

Where y is a tensor of target values,  $\hat{y}$  is a tensor of predictions, and  $\bullet_{il}$  refers to the *l*-th label of the *i*-th sample of that tensor.

This is the same as 1-accuracy for binary data, while for all other types of inputs it treats each possible label separately - meaning that, for example, multi-class data is treated as if it were multi-label.

Accepts all input types listed in *[Input types](#page-23-0)*.

### **Parameters**

- <span id="page-35-0"></span>**• threshold***[¶](#page-35-0)* ([float](https://docs.python.org/3/library/functions.html#float)) – Threshold probability value for transforming probability predictions to binary (0 or 1) predictions, in the case of binary or multi-label inputs.
- <span id="page-35-1"></span>• **compute\_on\_step** $\mathcal{Y}$  ([bool](https://docs.python.org/3/library/functions.html#bool)) – Forward only calls update () and return None if this is set to False.
- <span id="page-35-2"></span>• **dist\_sync\_on\_step***[¶](#page-35-2)* ([bool](https://docs.python.org/3/library/functions.html#bool)) – Synchronize metric state across processes at each forward() before returning the value at the step.
- <span id="page-35-3"></span>• **process\_group***[¶](#page-35-3)* ([Optional](https://docs.python.org/3/library/typing.html#typing.Optional)[[Any](https://docs.python.org/3/library/typing.html#typing.Any)]) – Specify the process group on which synchronization is called. default: None (which selects the entire world)
- <span id="page-35-4"></span>• **dist\_sync\_fn**<sup> $\ll$ *</sup> ([Optional](https://docs.python.org/3/library/typing.html#typing.Optional)* [[Callable](https://docs.python.org/3/library/typing.html#typing.Callable)]) – Callback that performs the allgather oper-</sup> ation on the metric state. When None, DDP will be used to perform the all gather.

# **Example**

```
>>> from torchmetrics import HammingDistance
>>> target = torch.tensor([[0, 1], [1, 1]])
>>> preds = torch.tensor([[0, 1], [0, 1]])
>>> hamming_distance = HammingDistance()
>>> hamming_distance(preds, target)
tensor(0.2500)
```
Initializes internal Module state, shared by both nn.Module and ScriptModule.

# **compute**()

Computes hamming distance based on inputs passed in to update previously.

Return type [Tensor](https://pytorch.org/docs/stable/tensors.html#torch.Tensor)

**update**(*preds*, *target*)

Update state with predictions and targets. See *[Input types](#page-23-0)* for more information on input types.

### Parameters

- <span id="page-35-5"></span>• **preds**  $\mathcal{J}$  ([Tensor](https://pytorch.org/docs/stable/tensors.html#torch.Tensor)) – Predictions from model (probabilities, or labels)
- <span id="page-35-6"></span>• **target***[¶](#page-35-6)* ([Tensor](https://pytorch.org/docs/stable/tensors.html#torch.Tensor)) – Ground truth labels

# **Precision**

**class** torchmetrics.**Precision**(*num\_classes=None*, *threshold=0.5*, *average='micro'*, *multilabel=False*, *mdmc\_average=None*, *ignore\_index=None*, *top\_k=None*, *is\_multiclass=None*, *compute\_on\_step=True*, *dist\_sync\_on\_step=False*, *process\_group=None*, *dist\_sync\_fn=None*)

Computes [Precision:](https://en.wikipedia.org/wiki/Precision_and_recall)

$$
Precision = \frac{TP}{TP + FP}
$$

Where TP and FP represent the number of true positives and false positives respecitively. With the use of  $top_k$ parameter, this metric can generalize to Precision@K.
The reduction method (how the precision scores are aggregated) is controlled by the average parameter, and additionally by the mdmc\_average parameter in the multi-dimensional multi-class case. Accepts all inputs listed in *[Input types](#page-23-0)*.

### Parameters

- <span id="page-36-0"></span>• **num\_classes***[¶](#page-36-0)* ([Optional](https://docs.python.org/3/library/typing.html#typing.Optional)[[int](https://docs.python.org/3/library/functions.html#int)]) – Number of classes. Necessary for 'macro', 'weighted' and None average methods.
- <span id="page-36-1"></span>**• threshold**<sup>*[¶](#page-36-1)*</sup> ([float](https://docs.python.org/3/library/functions.html#float)) – Threshold probability value for transforming probability predictions to binary (0,1) predictions, in the case of binary or multi-label inputs.
- <span id="page-36-2"></span>• **average** $\mathcal{J}$  ([str](https://docs.python.org/3/library/stdtypes.html#str)) – Defines the reduction that is applied. Should be one of the following:
	- 'micro' [default]: Calculate the metric globally, accross all samples and classes.
	- 'macro': Calculate the metric for each class separately, and average the metrics accross classes (with equal weights for each class).
	- 'weighted': Calculate the metric for each class separately, and average the metrics accross classes, weighting each class by its support  $(\text{tp + fn})$ .
	- 'none' or None: Calculate the metric for each class separately, and return the metric for every class.
	- 'samples': Calculate the metric for each sample, and average the metrics across samples (with equal weights for each sample).

Note that what is considered a sample in the multi-dimensional multi-class case depends on the value of mdmc\_average.

<span id="page-36-3"></span>• **multilabel***[¶](#page-36-3)* ([bool](https://docs.python.org/3/library/functions.html#bool)) –

**Warning:** This parameter is deprecated and has no effect. Will be removed in  $v1.4.0$ .

- <span id="page-36-4"></span>• **mdmc\_average***[¶](#page-36-4)* ([Optional](https://docs.python.org/3/library/typing.html#typing.Optional)[[str](https://docs.python.org/3/library/stdtypes.html#str)]) – Defines how averaging is done for multidimensional multi-class inputs (on top of the average parameter). Should be one of the following:
	- None [default]: Should be left unchanged if your data is not multi-dimensional multiclass.
	- 'samplewise': In this case, the statistics are computed separately for each sample on the N axis, and then averaged over samples. The computation for each sample is done by treating the flattened extra axes ... (see *[Input types](#page-23-0)*) as the N dimension within the sample, and computing the metric for the sample based on that.
	- 'global': In this case the N and ... dimensions of the inputs (see *[Input types](#page-23-0)*) are flattened into a new N\_X sample axis, i.e. the inputs are treated as if they were (N\_X, C). From here on the average parameter applies as usual.
- <span id="page-36-5"></span>• **ignore\_index***[¶](#page-36-5)* ([Optional](https://docs.python.org/3/library/typing.html#typing.Optional)[[int](https://docs.python.org/3/library/functions.html#int)]) – Integer specifying a target class to ignore. If given, this class index does not contribute to the returned score, regardless of reduction method. If an index is ignored, and average=None or 'none', the score for the ignored class will be returned as nan.
- <span id="page-36-6"></span>• **top\_k***[¶](#page-36-6)* ([Optional](https://docs.python.org/3/library/typing.html#typing.Optional)[[int](https://docs.python.org/3/library/functions.html#int)]) – Number of highest probability entries for each sample to convert to 1s - relevant only for inputs with probability predictions. If this parameter is set for multi-label inputs, it will take precedence over threshold. For (multi-dim) multiclass inputs, this parameter defaults to 1.

Should be left unset (None) for inputs with label predictions.

- <span id="page-37-0"></span>• **is\_multiclass***[¶](#page-37-0)* ([Optional](https://docs.python.org/3/library/typing.html#typing.Optional)[[bool](https://docs.python.org/3/library/functions.html#bool)]) – Used only in certain special cases, where you want to treat inputs as a different type than what they appear to be. See the parameter's *[documentation section](#page-24-0)* for a more detailed explanation and examples.
- <span id="page-37-1"></span>• **compute\_on\_step***[¶](#page-37-1)* ([bool](https://docs.python.org/3/library/functions.html#bool)) – Forward only calls update() and return None if this is set to False.
- <span id="page-37-2"></span>• **dist\_sync\_on\_step** $\mathcal{P}$  ([bool](https://docs.python.org/3/library/functions.html#bool)) – Synchronize metric state across processes at each forward() before returning the value at the step
- <span id="page-37-3"></span>• **process\_group***[¶](#page-37-3)* ([Optional](https://docs.python.org/3/library/typing.html#typing.Optional)[[Any](https://docs.python.org/3/library/typing.html#typing.Any)]) – Specify the process group on which synchronization is called. default: None (which selects the entire world)
- <span id="page-37-4"></span>• **dist\_sync\_fn***[¶](#page-37-4)* ([Optional](https://docs.python.org/3/library/typing.html#typing.Optional)[[Callable](https://docs.python.org/3/library/typing.html#typing.Callable)]) – Callback that performs the allgather operation on the metric state. When None, DDP will be used to perform the allgather.

# **Example**

```
>>> from torchmetrics import Precision
\Rightarrow preds = torch.tensor([2, 0, 2, 1])
\Rightarrow target = torch.tensor([1, 1, 2, 0])
>>> precision = Precision(average='macro', num_classes=3)
>>> precision(preds, target)
tensor(0.1667)
>>> precision = Precision(average='micro')
>>> precision(preds, target)
tensor(0.2500)
```
Initializes internal Module state, shared by both nn.Module and ScriptModule.

# **compute**()

Computes the precision score based on inputs passed in to update previously.

#### Return type [Tensor](https://pytorch.org/docs/stable/tensors.html#torch.Tensor)

### Returns

The shape of the returned tensor depends on the average parameter

- If average in ['micro', 'macro', 'weighted', 'samples'], a oneelement tensor will be returned
- If average in ['none', None], the shape will be  $(C, )$ , where C stands for the number of classes

# **PrecisionRecallCurve**

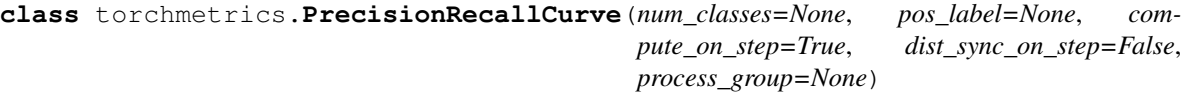

Computes precision-recall pairs for different thresholds. Works for both binary and multiclass problems. In the case of multiclass, the values will be calculated based on a one-vs-the-rest approach.

#### Forward accepts

• preds (float tensor): (N, ...) (binary) or (N, C, ...) (multiclass) tensor with probabilities, where C is the number of classes.

• target (long tensor):  $(N, \ldots)$  or  $(N, C, \ldots)$  with integer labels

### **Parameters**

- <span id="page-38-0"></span>• **num\_classes***[¶](#page-38-0)* ([Optional](https://docs.python.org/3/library/typing.html#typing.Optional)[[int](https://docs.python.org/3/library/functions.html#int)]) – integer with number of classes. Not nessesary to provide for binary problems.
- <span id="page-38-1"></span>• **pos label** *[* $[Optional(int)]$  $[Optional(int)]$  $[Optional(int)]$  $[Optional(int)]$  $[Optional(int)]$  – integer determining the positive class. Default is None which for binary problem is translate to 1. For multiclass problems this argument should not be set as we iteratively change it in the range [0,num\_classes-1]
- <span id="page-38-2"></span>• **compute\_on\_step***[¶](#page-38-2)* ([bool](https://docs.python.org/3/library/functions.html#bool)) – Forward only calls update() and return None if this is set to False. default: True
- <span id="page-38-3"></span>• **dist\_sync\_on\_step***[¶](#page-38-3)* ([bool](https://docs.python.org/3/library/functions.html#bool)) – Synchronize metric state across processes at each forward() before returning the value at the step. default: False
- <span id="page-38-4"></span>• **process\_group***[¶](#page-38-4)* ([Optional](https://docs.python.org/3/library/typing.html#typing.Optional)[[Any](https://docs.python.org/3/library/typing.html#typing.Any)]) – Specify the process group on which synchronization is called. default: None (which selects the entire world)

Example (binary case):

```
>>> pred = torch.tensor([0, 1, 2, 3])
\Rightarrow target = torch.tensor([0, 1, 1, 0])
>>> pr_curve = PrecisionRecallCurve(pos_label=1)
>>> precision, recall, thresholds = pr_curve(pred, target)
>>> precision
tensor([0.6667, 0.5000, 0.0000, 1.0000])
>>> recall
tensor([1.0000, 0.5000, 0.0000, 0.0000])
>>> thresholds
tensor([1, 2, 3])
```
Example (multiclass case):

```
>>> pred = torch.tensor([[0.75, 0.05, 0.05, 0.05, 0.05],
... [0.05, 0.75, 0.05, 0.05, 0.05],
... [0.05, 0.05, 0.75, 0.05, 0.05],
... [0.05, 0.05, 0.05, 0.75, 0.05]])
\Rightarrow target = torch.tensor([0, 1, 3, 2])
>>> pr_curve = PrecisionRecallCurve(num_classes=5)
>>> precision, recall, thresholds = pr_curve(pred, target)
>>> precision
[tensor([1., 1.]), tensor([1., 1.]), tensor([0.2500, 0.0000, 1.0000]),tensor([0.2500, 0.0000, 1.0000]), tensor([0., 1.])]
>>> recall
[tensor([1., 0.]), tensor([1., 0.]), tensor([1., 0., 0.]), tensor([1., 0., 0.]),˓→tensor([nan, 0.])]
>>> thresholds
[tensor([0.7500]), tensor([0.7500]), tensor([0.0500, 0.7500]), tensor([0.0500, 0.
˓→7500]), tensor([0.0500])]
```
Initializes internal Module state, shared by both nn.Module and ScriptModule.

#### **compute**()

Compute the precision-recall curve

Returns: 3-element tuple containing

precision: tensor where element i is the precision of predictions with score >= thresholds[i] and the last element is 1. If multiclass, this is a list of such tensors, one for each class.

recall: tensor where element i is the recall of predictions with score >= thresholds[i] and the last element is 0. If multiclass, this is a list of such tensors, one for each class.

thresholds: Thresholds used for computing precision/recall scores

Return type [Union](https://docs.python.org/3/library/typing.html#typing.Union)[[Tuple](https://docs.python.org/3/library/typing.html#typing.Tuple)[[Tensor](https://pytorch.org/docs/stable/tensors.html#torch.Tensor), Tensor, Tensor], Tuple[[List](https://docs.python.org/3/library/typing.html#typing.List)[Tensor], [List](https://docs.python.org/3/library/typing.html#typing.List)[[Tensor](https://pytorch.org/docs/stable/tensors.html#torch.Tensor)], [List](https://docs.python.org/3/library/typing.html#typing.List)[[Tensor](https://pytorch.org/docs/stable/tensors.html#torch.Tensor)]]]

**update**(*preds*, *target*)

Update state with predictions and targets.

Parameters

<span id="page-39-0"></span>• **preds***[¶](#page-39-0)* ([Tensor](https://pytorch.org/docs/stable/tensors.html#torch.Tensor)) – Predictions from model

<span id="page-39-1"></span>• **target***[¶](#page-39-1)* ([Tensor](https://pytorch.org/docs/stable/tensors.html#torch.Tensor)) – Ground truth values

# **Recall**

**class** torchmetrics.**Recall**(*num\_classes=None*, *threshold=0.5*, *average='micro'*, *multilabel=False*, *mdmc\_average=None*, *ignore\_index=None*, *top\_k=None*, *is\_multiclass=None*, *compute\_on\_step=True*, *dist\_sync\_on\_step=False*, *process\_group=None*, *dist\_sync\_fn=None*)

Computes [Recall:](https://en.wikipedia.org/wiki/Precision_and_recall)

$$
Recall = \frac{TP}{TP + FN}
$$

Where TP and FN represent the number of true positives and false negatives respecitively. With the use of top k parameter, this metric can generalize to Recall@K.

The reduction method (how the recall scores are aggregated) is controlled by the average parameter, and additionally by the mdmc\_average parameter in the multi-dimensional multi-class case. Accepts all inputs listed in *[Input types](#page-23-0)*.

#### Parameters

- <span id="page-39-2"></span>• **num\_classes***[¶](#page-39-2)* ([Optional](https://docs.python.org/3/library/typing.html#typing.Optional)[[int](https://docs.python.org/3/library/functions.html#int)]) – Number of classes. Necessary for 'macro', 'weighted' and None average methods.
- <span id="page-39-3"></span>• **threshold** $\mathcal{J}$  ([float](https://docs.python.org/3/library/functions.html#float)) – Threshold probability value for transforming probability predictions to binary (0,1) predictions, in the case of binary or multi-label inputs.
- <span id="page-39-4"></span>• **average***[¶](#page-39-4)* ([str](https://docs.python.org/3/library/stdtypes.html#str)) – Defines the reduction that is applied. Should be one of the following:
	- 'micro' [default]: Calculate the metric globally, accross all samples and classes.
	- 'macro': Calculate the metric for each class separately, and average the metrics accross classes (with equal weights for each class).
	- 'weighted': Calculate the metric for each class separately, and average the metrics accross classes, weighting each class by its support  $(tp + fn)$ .
	- 'none' or None: Calculate the metric for each class separately, and return the metric for every class.
	- 'samples': Calculate the metric for each sample, and average the metrics across samples (with equal weights for each sample).

Note that what is considered a sample in the multi-dimensional multi-class case depends on the value of mdmc\_average.

<span id="page-40-0"></span>• **multilabel***[¶](#page-40-0)* ([bool](https://docs.python.org/3/library/functions.html#bool)) –

Warning: This parameter is deprecated and has no effect. Will be removed in v1.4.0.

- <span id="page-40-1"></span>• **mdmc\_average***[¶](#page-40-1)* ([Optional](https://docs.python.org/3/library/typing.html#typing.Optional)[[str](https://docs.python.org/3/library/stdtypes.html#str)]) – Defines how averaging is done for multidimensional multi-class inputs (on top of the average parameter). Should be one of the following:
	- None [default]: Should be left unchanged if your data is not multi-dimensional multiclass.
	- 'samplewise': In this case, the statistics are computed separately for each sample on the N axis, and then averaged over samples. The computation for each sample is done by treating the flattened extra axes ... (see *[Input types](#page-23-0)*) as the N dimension within the sample, and computing the metric for the sample based on that.
	- 'global': In this case the N and ... dimensions of the inputs (see *[Input types](#page-23-0)*) are flattened into a new N\_X sample axis, i.e. the inputs are treated as if they were  $(N_X)$ , C). From here on the average parameter applies as usual.
- <span id="page-40-2"></span>• **ignore\_index***[¶](#page-40-2)* ([Optional](https://docs.python.org/3/library/typing.html#typing.Optional)[[int](https://docs.python.org/3/library/functions.html#int)]) – Integer specifying a target class to ignore. If given, this class index does not contribute to the returned score, regardless of reduction method. If an index is ignored, and average=None or 'none', the score for the ignored class will be returned as nan.
- <span id="page-40-3"></span>• **top\_k***[¶](#page-40-3)* ([Optional](https://docs.python.org/3/library/typing.html#typing.Optional)[[int](https://docs.python.org/3/library/functions.html#int)]) – Number of highest probability entries for each sample to convert to 1s - relevant only for inputs with probability predictions. If this parameter is set for multi-label inputs, it will take precedence over threshold. For (multi-dim) multiclass inputs, this parameter defaults to 1.

Should be left unset (None) for inputs with label predictions.

- <span id="page-40-4"></span>• is multiclass<sup>*[¶](#page-40-4)*</sup> ([Optional](https://docs.python.org/3/library/typing.html#typing.Optional)[[bool](https://docs.python.org/3/library/functions.html#bool)]) – Used only in certain special cases, where you want to treat inputs as a different type than what they appear to be. See the parameter's *[documentation section](#page-24-0)* for a more detailed explanation and examples.
- <span id="page-40-5"></span>• **compute\_on\_step** $\mathcal{Y}$  ([bool](https://docs.python.org/3/library/functions.html#bool)) – Forward only calls update () and return None if this is set to False.
- <span id="page-40-6"></span>• **dist\_sync\_on\_step***[¶](#page-40-6)* ([bool](https://docs.python.org/3/library/functions.html#bool)) – Synchronize metric state across processes at each forward() before returning the value at the step
- <span id="page-40-7"></span>• **process\_group***[¶](#page-40-7)* ([Optional](https://docs.python.org/3/library/typing.html#typing.Optional)[[Any](https://docs.python.org/3/library/typing.html#typing.Any)]) – Specify the process group on which synchronization is called. default: None (which selects the entire world)
- <span id="page-40-8"></span>• **dist\_sync\_fn***[¶](#page-40-8)* ([Optional](https://docs.python.org/3/library/typing.html#typing.Optional)[[Callable](https://docs.python.org/3/library/typing.html#typing.Callable)]) – Callback that performs the allgather operation on the metric state. When None, DDP will be used to perform the allgather.

```
>>> from torchmetrics import Recall
\Rightarrow preds = torch.tensor([2, 0, 2, 1])
>>> target = torch.tensor([1, 1, 2, 0])
>>> recall = Recall(average='macro', num_classes=3)
>>> recall(preds, target)
tensor(0.3333)
>>> recall = Recall(average='micro')
>>> recall(preds, target)
tensor(0.2500)
```
Initializes internal Module state, shared by both nn.Module and ScriptModule.

#### **compute**()

Computes the recall score based on inputs passed in to update previously.

#### Return type [Tensor](https://pytorch.org/docs/stable/tensors.html#torch.Tensor)

#### Returns

The shape of the returned tensor depends on the average parameter

- If average in ['micro', 'macro', 'weighted', 'samples'], a oneelement tensor will be returned
- If average in ['none', None], the shape will be (C,), where C stands for the number of classes

### **ROC**

**class** torchmetrics.**ROC**(*num\_classes=None*, *pos\_label=None*, *compute\_on\_step=True*, *dist\_sync\_on\_step=False*, *process\_group=None*)

Computes the Receiver Operating Characteristic (ROC). Works for both binary and multiclass problems. In the case of multiclass, the values will be calculated based on a one-vs-the-rest approach.

### Forward accepts

- preds (float tensor):  $(N, \ldots)$  (binary) or  $(N, \ldots)$  (multiclass) tensor with probabilities, where C is the number of classes.
- target (long tensor):  $(N, \ldots)$  or  $(N, \mathbb{C}, \ldots)$  with integer labels

- <span id="page-41-0"></span>• **num\_classes***[¶](#page-41-0)* ([Optional](https://docs.python.org/3/library/typing.html#typing.Optional)[[int](https://docs.python.org/3/library/functions.html#int)]) – integer with number of classes. Not nessesary to provide for binary problems.
- <span id="page-41-1"></span>• **pos\_label**<sup>*[¶](#page-41-1)*</sup> ([Optional](https://docs.python.org/3/library/typing.html#typing.Optional)[[int](https://docs.python.org/3/library/functions.html#int)]) – integer determining the positive class. Default is None which for binary problem is translate to 1. For multiclass problems this argument should not be set as we iteratively change it in the range [0,num\_classes-1]
- <span id="page-41-2"></span>• **compute\_on\_step***[¶](#page-41-2)* ([bool](https://docs.python.org/3/library/functions.html#bool)) – Forward only calls update() and return None if this is set to False. default: True
- <span id="page-41-3"></span>• **dist\_sync\_on\_step***[¶](#page-41-3)* ([bool](https://docs.python.org/3/library/functions.html#bool)) – Synchronize metric state across processes at each forward() before returning the value at the step. default: False
- <span id="page-41-4"></span>• **process\_group***[¶](#page-41-4)* ([Optional](https://docs.python.org/3/library/typing.html#typing.Optional)[[Any](https://docs.python.org/3/library/typing.html#typing.Any)]) – Specify the process group on which synchronization is called. default: None (which selects the entire world)

Example (binary case):

```
>>> pred = torch.tensor([0, 1, 2, 3])
\Rightarrow target = torch.tensor([0, 1, 1, 1])
>>> roc = ROC(pos_label=1)
>>> fpr, tpr, thresholds = roc(pred, target)
>>> fpr
tensor([0., 0., 0., 0., 1.])
>>> tpr
tensor([0.0000, 0.3333, 0.6667, 1.0000, 1.0000])
>>> thresholds
tensor([4, 3, 2, 1, 0])
```
Example (multiclass case):

```
>>> pred = torch.tensor([[0.75, 0.05, 0.05, 0.05],
... [0.05, 0.75, 0.05, 0.05],
... [0.05, 0.05, 0.75, 0.05],
... [0.05, 0.05, 0.05, 0.75]])
\Rightarrow target = torch.tensor([0, 1, 3, 2])
>>> roc = ROC(num_classes=4)
>>> fpr, tpr, thresholds = roc(pred, target)
>>> fpr
[tensor([0., 0., 1.]), tensor([0., 0., 1.]), tensor([0.0000, 0.3333, 1.0000]),
˓→tensor([0.0000, 0.3333, 1.0000])]
>>> tpr
[tensor([0., 1., 1.]), tensor([0., 1., 1.]), tensor([0., 0., 1.]), tensor([0., 0.,
\rightarrow 1.])]
>>> thresholds
[tensor([1.7500, 0.7500, 0.0500]),
tensor([1.7500, 0.7500, 0.0500]),
tensor([1.7500, 0.7500, 0.0500]),
tensor([1.7500, 0.7500, 0.0500])]
```
Initializes internal Module state, shared by both nn.Module and ScriptModule.

#### **compute**()

Compute the receiver operating characteristic

Returns: 3-element tuple containing

fpr: tensor with false positive rates. If multiclass, this is a list of such tensors, one for each class.

tpr: tensor with true positive rates. If multiclass, this is a list of such tensors, one for each class.

thresholds: thresholds used for computing false- and true postive rates

Return type [Union](https://docs.python.org/3/library/typing.html#typing.Union)[[Tuple](https://docs.python.org/3/library/typing.html#typing.Tuple)[[Tensor](https://pytorch.org/docs/stable/tensors.html#torch.Tensor), Tensor, Tensor], Tuple[[List](https://docs.python.org/3/library/typing.html#typing.List)[Tensor], [List](https://docs.python.org/3/library/typing.html#typing.List)[[Tensor](https://pytorch.org/docs/stable/tensors.html#torch.Tensor)], [List](https://docs.python.org/3/library/typing.html#typing.List)[[Tensor](https://pytorch.org/docs/stable/tensors.html#torch.Tensor)]]]

**update**(*preds*, *target*)

Update state with predictions and targets.

- <span id="page-42-0"></span>• **preds***[¶](#page-42-0)* ([Tensor](https://pytorch.org/docs/stable/tensors.html#torch.Tensor)) – Predictions from model
- <span id="page-42-1"></span>• **target***[¶](#page-42-1)* ([Tensor](https://pytorch.org/docs/stable/tensors.html#torch.Tensor)) – Ground truth values

# **StatScores**

```
class torchmetrics.StatScores(threshold=0.5, top_k=None, reduce='micro', num_classes=None,
                                     ignore_index=None, mdmc_reduce=None, is_multiclass=None,
                                     compute_on_step=True, dist_sync_on_step=False, pro-
                                     cess_group=None, dist_sync_fn=None)
```
Computes the number of true positives, false positives, true negatives, false negatives. Related to [Type I and](https://en.wikipedia.org/wiki/Type_I_and_type_II_errors) [Type II errors](https://en.wikipedia.org/wiki/Type_I_and_type_II_errors) and the [confusion matrix.](https://en.wikipedia.org/wiki/Confusion_matrix#Table_of_confusion)

The reduction method (how the statistics are aggregated) is controlled by the reduce parameter, and additionally by the mdmc\_reduce parameter in the multi-dimensional multi-class case.

Accepts all inputs listed in *[Input types](#page-23-0)*.

### Parameters

- <span id="page-43-0"></span>• **threshold**  $\mathcal{J}$  ([float](https://docs.python.org/3/library/functions.html#float)) – Threshold probability value for transforming probability predictions to binary (0 or 1) predictions, in the case of binary or multi-label inputs.
- <span id="page-43-1"></span>• **top\_k***[¶](#page-43-1)* ([Optional](https://docs.python.org/3/library/typing.html#typing.Optional)[[int](https://docs.python.org/3/library/functions.html#int)]) – Number of highest probability entries for each sample to convert to 1s - relevant only for inputs with probability predictions. If this parameter is set for multi-label inputs, it will take precedence over threshold. For (multi-dim) multiclass inputs, this parameter defaults to 1.

Should be left unset (None) for inputs with label predictions.

- <span id="page-43-2"></span>• **reduce**  $\mathcal{J}$  ([str](https://docs.python.org/3/library/stdtypes.html#str)) – Defines the reduction that is applied. Should be one of the following:
	- 'micro' [default]: Counts the statistics by summing over all [sample, class] combinations (globally). Each statistic is represented by a single integer.
	- 'macro': Counts the statistics for each class separately (over all samples). Each statistic is represented by a  $(C, )$  tensor. Requires num\_classes to be set.
	- 'samples': Counts the statistics for each sample separately (over all classes). Each statistic is represented by a  $(N, )$  1d tensor.

Note that what is considered a sample in the multi-dimensional multi-class case depends on the value of mdmc\_reduce.

- <span id="page-43-3"></span>• **num\_classes***[¶](#page-43-3)* ([Optional](https://docs.python.org/3/library/typing.html#typing.Optional)[[int](https://docs.python.org/3/library/functions.html#int)]) – Number of classes. Necessary for (multidimensional) multi-class or multi-label data.
- <span id="page-43-4"></span>• **ignore\_index***[¶](#page-43-4)* ([Optional](https://docs.python.org/3/library/typing.html#typing.Optional)[[int](https://docs.python.org/3/library/functions.html#int)]) – Specify a class (label) to ignore. If given, this class index does not contribute to the returned score, regardless of reduction method. If an index is ignored, and reduce='macro', the class statistics for the ignored class will all be returned as  $-1$ .
- <span id="page-43-5"></span>• **mdmc\_reduce***[¶](#page-43-5)* ([Optional](https://docs.python.org/3/library/typing.html#typing.Optional)[[str](https://docs.python.org/3/library/stdtypes.html#str)]) – Defines how the multi-dimensional multi-class inputs are handeled. Should be one of the following:
	- None [default]: Should be left unchanged if your data is not multi-dimensional multiclass (see *[Input types](#page-23-0)* for the definition of input types).
	- 'samplewise': In this case, the statistics are computed separately for each sample on the N axis, and then the outputs are concatenated together. In each sample the extra axes ... are flattened to become the sub-sample axis, and statistics for each sample are computed by treating the sub-sample axis as the N axis for that sample.
	- 'global': In this case the N and ... dimensions of the inputs are flattened into a new  $N_X$  sample axis, i.e. the inputs are treated as if they were  $(N_X, C)$ . From here on the reduce parameter applies as usual.
- <span id="page-44-0"></span>• is multiclass<sup>*[¶](#page-44-0)*</sup> ([Optional](https://docs.python.org/3/library/typing.html#typing.Optional)[[bool](https://docs.python.org/3/library/functions.html#bool)]) – Used only in certain special cases, where you want to treat inputs as a different type than what they appear to be. See the parameter's *[documentation section](#page-24-0)* for a more detailed explanation and examples.
- <span id="page-44-1"></span>• **compute\_on\_step** $\mathcal{Y}$  ([bool](https://docs.python.org/3/library/functions.html#bool)) – Forward only calls update () and return None if this is set to False.
- <span id="page-44-2"></span>• **dist\_sync\_on\_step***[¶](#page-44-2)* ([bool](https://docs.python.org/3/library/functions.html#bool)) – Synchronize metric state across processes at each forward() before returning the value at the step
- <span id="page-44-3"></span>• **process\_group***[¶](#page-44-3)* ([Optional](https://docs.python.org/3/library/typing.html#typing.Optional)[[Any](https://docs.python.org/3/library/typing.html#typing.Any)]) – Specify the process group on which synchronization is called. default: None (which selects the entire world)
- <span id="page-44-4"></span>• **dist\_sync\_fn***[¶](#page-44-4)* ([Optional](https://docs.python.org/3/library/typing.html#typing.Optional)[[Callable](https://docs.python.org/3/library/typing.html#typing.Callable)]) – Callback that performs the allgather operation on the metric state. When None, DDP will be used to perform the allgather.

```
>>> from torchmetrics.classification import StatScores
\Rightarrow preds = torch.tensor([1, 0, 2, 1])
\Rightarrow target = torch.tensor([1, 1, 2, 0])
>>> stat_scores = StatScores(reduce='macro', num_classes=3)
>>> stat_scores(preds, target)
tensor([[0, 1, 2, 1, 1],
        [1, 1, 1, 1, 2],
        [1, 0, 3, 0, 1]]>>> stat_scores = StatScores(reduce='micro')
>>> stat_scores(preds, target)
tensor([2, 2, 6, 2, 4])
```
Initializes internal Module state, shared by both nn.Module and ScriptModule.

#### **compute**()

Computes the stat scores based on inputs passed in to update previously.

#### Return type [Tensor](https://pytorch.org/docs/stable/tensors.html#torch.Tensor)

### Returns

The metric returns a tensor of shape  $(\ldots, 5)$ , where the last dimension corresponds to [tp, fp, tn, fn, sup] (sup stands for support and equals tp  $+$  fn). The shape depends on the reduce and mdmc\_reduce (in case of multi-dimensional multi-class data) parameters:

- If the data is not multi-dimensional multi-class, then
	- If reduce='micro', the shape will be (5, )
	- If reduce='macro', the shape will be  $(C, 5)$ , where C stands for the number of classes
	- If reduce='samples', the shape will be  $(N, 5)$ , where N stands for the number of samples
- If the data is multi-dimensional multi-class and mdmc\_reduce='global', then
	- If reduce='micro', the shape will be (5, )
	- $-$  If reduce='macro', the shape will be  $(C, 5)$
- If reduce='samples', the shape will be  $(N*X, 5)$ , where X stands for the product of sizes of all "extra" dimensions of the data (i.e. all dimensions except for C and N)
- If the data is multi-dimensional multi-class and mdmc\_reduce='samplewise', then
	- $-$  If reduce='micro', the shape will be  $(N, 5)$
	- $-$  If reduce='macro', the shape will be (N, C, 5)
	- $-$  If reduce='samples', the shape will be  $(N, X, 5)$

#### **update**(*preds*, *target*)

Update state with predictions and targets. See *[Input types](#page-23-0)* for more information on input types.

#### Parameters

- <span id="page-45-0"></span>• **preds** *[[* (*[Tensor](https://pytorch.org/docs/stable/tensors.html#torch.Tensor)*) – Predictions from model (probabilities or labels)
- <span id="page-45-1"></span>• **target***[¶](#page-45-1)* ([Tensor](https://pytorch.org/docs/stable/tensors.html#torch.Tensor)) – Ground truth values

# **2.5.3 Regression Metrics**

### **ExplainedVariance**

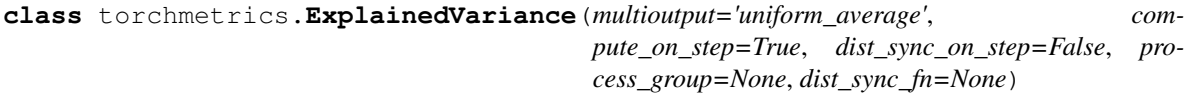

Computes [explained variance:](https://en.wikipedia.org/wiki/Explained_variation)

Explained  
Variance = 
$$
1 - \frac{\text{Var}(y - \hat{y})}{\text{Var}(y)}
$$

Where  $\psi$  is a tensor of target values, and  $\hat{\psi}$  is a tensor of predictions.

#### Forward accepts

- preds (float tensor):  $(N, )$  or  $(N, \ldots)$  (multioutput)
- target (long tensor):  $(N, )$  or  $(N, ..., )$  (multioutput)

In the case of multioutput, as default the variances will be uniformly averaged over the additional dimensions. Please see argument *multioutput* for changing this behavior.

- <span id="page-45-2"></span>• **multioutput***[¶](#page-45-2)* ([str](https://docs.python.org/3/library/stdtypes.html#str)) – Defines aggregation in the case of multiple output scores. Can be one of the following strings (default is *'uniform\_average'*.):
	- *'raw\_values'* returns full set of scores
	- *'uniform\_average'* scores are uniformly averaged
	- *'variance\_weighted'* scores are weighted by their individual variances
- <span id="page-45-3"></span>• **compute** on step  $\mathcal{J}$  ([bool](https://docs.python.org/3/library/functions.html#bool)) – Forward only calls update() and return None if this is set to False. default: True
- <span id="page-45-4"></span>• **dist\_sync\_on\_step***[¶](#page-45-4)* ([bool](https://docs.python.org/3/library/functions.html#bool)) – Synchronize metric state across processes at each forward() before returning the value at the step. default: False
- <span id="page-45-5"></span>• **process\_group***[¶](#page-45-5)* ([Optional](https://docs.python.org/3/library/typing.html#typing.Optional)[[Any](https://docs.python.org/3/library/typing.html#typing.Any)]) – Specify the process group on which synchronization is called. default: None (which selects the entire world)

```
>>> from torchmetrics import ExplainedVariance
\Rightarrow target = torch.tensor([3, -0.5, 2, 7])
>>> preds = torch.tensor([2.5, 0.0, 2, 8])
>>> explained_variance = ExplainedVariance()
>>> explained_variance(preds, target)
tensor(0.9572)
```

```
>>> target = torch.tensor([[0.5, 1], [-1, 1], [7, -6]])
\Rightarrow preds = torch.tensor([0, 2], [-1, 2], [8, -5]])
>>> explained_variance = ExplainedVariance(multioutput='raw_values')
>>> explained_variance(preds, target)
tensor([0.9677, 1.0000])
```
Initializes internal Module state, shared by both nn.Module and ScriptModule.

#### **compute**()

Computes explained variance over state.

```
update(preds, target)
```
Update state with predictions and targets.

**Parameters** 

- <span id="page-46-0"></span>• **preds***[¶](#page-46-0)* ([Tensor](https://pytorch.org/docs/stable/tensors.html#torch.Tensor)) – Predictions from model
- <span id="page-46-1"></span>• **target***[¶](#page-46-1)* ([Tensor](https://pytorch.org/docs/stable/tensors.html#torch.Tensor)) – Ground truth values

# **MeanAbsoluteError**

**class** torchmetrics.**MeanAbsoluteError**(*compute\_on\_step=True*, *dist\_sync\_on\_step=False*, *process\_group=None*, *dist\_sync\_fn=None*)

Computes [mean absolute error](https://en.wikipedia.org/wiki/Mean_absolute_error) (MAE):

$$
\text{MAE} = \frac{1}{N} \sum_{i}^{N} |y_i - \hat{y_i}|
$$

Where  $y$  is a tensor of target values, and  $\hat{y}$  is a tensor of predictions.

- <span id="page-46-2"></span>• **compute\_on\_step** $\mathcal{J}$  ([bool](https://docs.python.org/3/library/functions.html#bool)) – Forward only calls update () and return None if this is set to False. default: True
- <span id="page-46-3"></span>• **dist\_sync\_on\_step** $\mathcal{P}$  ([bool](https://docs.python.org/3/library/functions.html#bool)) – Synchronize metric state across processes at each forward() before returning the value at the step. default: False
- <span id="page-46-4"></span>• **process\_group***[¶](#page-46-4)* ([Optional](https://docs.python.org/3/library/typing.html#typing.Optional)[[Any](https://docs.python.org/3/library/typing.html#typing.Any)]) – Specify the process group on which synchronization is called. default: None (which selects the entire world)

```
>>> from torchmetrics import MeanAbsoluteError
\Rightarrow target = torch.tensor([3.0, -0.5, 2.0, 7.0])
>>> preds = torch.tensor([2.5, 0.0, 2.0, 8.0])
>>> mean_absolute_error = MeanAbsoluteError()
>>> mean_absolute_error(preds, target)
tensor(0.5000)
```
Initializes internal Module state, shared by both nn.Module and ScriptModule.

### **compute**()

Computes mean absolute error over state.

**update**(*preds*, *target*) Update state with predictions and targets.

Parameters

- <span id="page-47-0"></span>• **preds***[¶](#page-47-0)* ([Tensor](https://pytorch.org/docs/stable/tensors.html#torch.Tensor)) – Predictions from model
- <span id="page-47-1"></span>• **target***[¶](#page-47-1)* ([Tensor](https://pytorch.org/docs/stable/tensors.html#torch.Tensor)) – Ground truth values

### **MeanSquaredError**

**class** torchmetrics.**MeanSquaredError**(*compute\_on\_step=True*, *dist\_sync\_on\_step=False*, *process\_group=None*, *dist\_sync\_fn=None*)

Computes [mean squared error](https://en.wikipedia.org/wiki/Mean_squared_error) (MSE):

$$
\text{MSE} = \frac{1}{N} \sum_{i}^{N} (y_i - \hat{y}_i)^2
$$

Where  $y$  is a tensor of target values, and  $\hat{y}$  is a tensor of predictions.

#### **Parameters**

- <span id="page-47-2"></span>• **compute\_on\_step** $\mathcal{Y}$  ([bool](https://docs.python.org/3/library/functions.html#bool)) – Forward only calls update () and return None if this is set to False. default: True
- <span id="page-47-3"></span>• **dist sync** on step<sub>*II*</sub> ([bool](https://docs.python.org/3/library/functions.html#bool)) – Synchronize metric state across processes at each forward() before returning the value at the step. default: False
- <span id="page-47-4"></span>• **process\_group***[¶](#page-47-4)* ([Optional](https://docs.python.org/3/library/typing.html#typing.Optional)[[Any](https://docs.python.org/3/library/typing.html#typing.Any)]) – Specify the process group on which synchronization is called. default: None (which selects the entire world)

# **Example**

```
>>> from torchmetrics import MeanSquaredError
>>> target = torch.tensor([2.5, 5.0, 4.0, 8.0])
>>> preds = torch.tensor([3.0, 5.0, 2.5, 7.0])
>>> mean_squared_error = MeanSquaredError()
>>> mean_squared_error(preds, target)
tensor(0.8750)
```
Initializes internal Module state, shared by both nn.Module and ScriptModule.

#### **compute**()

Computes mean squared error over state.

**update**(*preds*, *target*)

Update state with predictions and targets.

Parameters

- <span id="page-48-0"></span>• **preds***[¶](#page-48-0)* ([Tensor](https://pytorch.org/docs/stable/tensors.html#torch.Tensor)) – Predictions from model
- <span id="page-48-1"></span>• **target***[¶](#page-48-1)* ([Tensor](https://pytorch.org/docs/stable/tensors.html#torch.Tensor)) – Ground truth values

# **MeanSquaredLogError**

**class** torchmetrics.**MeanSquaredLogError**(*compute\_on\_step=True*, *dist\_sync\_on\_step=False*, *process\_group=None*, *dist\_sync\_fn=None*)

Computes [mean squared logarithmic error](https://scikit-learn.org/stable/modules/model_evaluation.html#mean-squared-log-error) (MSLE):

$$
\text{MSLE} = \frac{1}{N} \sum_{i}^{N} (\log_e(1 + y_i) - \log_e(1 + \hat{y}_i))^2
$$

Where  $y$  is a tensor of target values, and  $\hat{y}$  is a tensor of predictions.

### **Parameters**

- <span id="page-48-2"></span>• **compute\_on\_step***[¶](#page-48-2)* ([bool](https://docs.python.org/3/library/functions.html#bool)) – Forward only calls update() and return None if this is set to False. default: True
- <span id="page-48-3"></span>• **dist\_sync\_on\_step** $\mathcal{P}$  ([bool](https://docs.python.org/3/library/functions.html#bool)) – Synchronize metric state across processes at each forward() before returning the value at the step. default: False
- <span id="page-48-4"></span>• **process\_group***[¶](#page-48-4)* ([Optional](https://docs.python.org/3/library/typing.html#typing.Optional)[[Any](https://docs.python.org/3/library/typing.html#typing.Any)]) – Specify the process group on which synchronization is called. default: None (which selects the entire world)

# **Example**

```
>>> from torchmetrics import MeanSquaredLogError
\Rightarrow target = torch.tensor([2.5, 5, 4, 8])
>>> preds = torch.tensor([3, 5, 2.5, 7])
>>> mean_squared_log_error = MeanSquaredLogError()
>>> mean_squared_log_error(preds, target)
tensor(0.0397)
```
Initializes internal Module state, shared by both nn.Module and ScriptModule.

#### **compute**()

Compute mean squared logarithmic error over state.

### **update**(*preds*, *target*)

Update state with predictions and targets.

- <span id="page-48-5"></span>• **preds***[¶](#page-48-5)* ([Tensor](https://pytorch.org/docs/stable/tensors.html#torch.Tensor)) – Predictions from model
- <span id="page-48-6"></span>• **target***[¶](#page-48-6)* ([Tensor](https://pytorch.org/docs/stable/tensors.html#torch.Tensor)) – Ground truth values

# **PSNR**

**class** torchmetrics.**PSNR**(*data\_range=None*, *base=10.0*, *reduction='elementwise\_mean'*, *dim=None*, *compute\_on\_step=True*, *dist\_sync\_on\_step=False*, *process\_group=None*) Computes [peak signal-to-noise ratio](https://en.wikipedia.org/wiki/Peak_signal-to-noise_ratio) (PSNR):

$$
PSNR(I, J) = 10 * log_{10}\left(\frac{\max(I)^2}{\text{MSE}(I, J)}\right)
$$

Where MSE denotes the [mean-squared-error](https://en.wikipedia.org/wiki/Mean_squared_error) function.

### Parameters

- <span id="page-49-0"></span>• **data range**  $\mathcal{F}$  ([Optional](https://docs.python.org/3/library/typing.html#typing.Optional) [[float](https://docs.python.org/3/library/functions.html#float)]) – the range of the data. If None, it is determined from the data (max - min). The data\_range must be given when dim is not None.
- <span id="page-49-1"></span>• **base**  $\mathcal{J}$  ([float](https://docs.python.org/3/library/functions.html#float)) – a base of a logarithm to use (default: 10)
- <span id="page-49-2"></span>• **reduction***[¶](#page-49-2)* ([str](https://docs.python.org/3/library/stdtypes.html#str)) – a method to reduce metric score over labels.
	- 'elementwise\_mean': takes the mean (default)
	- 'sum': takes the sum
	- 'none': no reduction will be applied
- <span id="page-49-3"></span>• **dim***[¶](#page-49-3)* ([Union](https://docs.python.org/3/library/typing.html#typing.Union)[[int](https://docs.python.org/3/library/functions.html#int), [Tuple](https://docs.python.org/3/library/typing.html#typing.Tuple)[[int](https://docs.python.org/3/library/functions.html#int), . . . ], [None](https://docs.python.org/3/library/constants.html#None)]) – Dimensions to reduce PSNR scores over, provided as either an integer or a list of integers. Default is None meaning scores will be reduced across all dimensions and all batches.
- <span id="page-49-4"></span>• **compute** on  $step\# (bool)$  $step\# (bool)$  $step\# (bool)$  – Forward only calls update () and return None if this is set to False. default: True
- <span id="page-49-5"></span>• **dist\_sync\_on\_step***[¶](#page-49-5)* ([bool](https://docs.python.org/3/library/functions.html#bool)) – Synchronize metric state across processes at each forward() before returning the value at the step. default: False
- <span id="page-49-6"></span>• **process\_group***[¶](#page-49-6)* ([Optional](https://docs.python.org/3/library/typing.html#typing.Optional)[[Any](https://docs.python.org/3/library/typing.html#typing.Any)]) – Specify the process group on which synchronization is called. default: None (which selects the entire world)

### **Example**

```
>>> from torchmetrics import PSNR
>>> psnr = PSNR()
>>> preds = torch.tensor([[0.0, 1.0], [2.0, 3.0]])
>>> target = torch.tensor([[3.0, 2.0], [1.0, 0.0]])
>>> psnr(preds, target)
tensor(2.5527)
```
Initializes internal Module state, shared by both nn.Module and ScriptModule.

#### **compute**()

Compute peak signal-to-noise ratio over state.

```
update(preds, target)
```
Update state with predictions and targets.

- <span id="page-49-7"></span>• **preds***[¶](#page-49-7)* ([Tensor](https://pytorch.org/docs/stable/tensors.html#torch.Tensor)) – Predictions from model
- <span id="page-49-8"></span>• **target***[¶](#page-49-8)* ([Tensor](https://pytorch.org/docs/stable/tensors.html#torch.Tensor)) – Ground truth values

# **SSIM**

**class** torchmetrics.**SSIM**(*kernel\_size=(11, 11)*, *sigma=(1.5, 1.5)*, *reduction='elementwise\_mean'*, *data\_range=None*, *k1=0.01*, *k2=0.03*, *compute\_on\_step=True*, *dist\_sync\_on\_step=False*, *process\_group=None*)

Computes [Structual Similarity Index Measure](https://en.wikipedia.org/wiki/Structural_similarity) (SSIM).

#### Parameters

- <span id="page-50-0"></span>• **kernel\_size***[¶](#page-50-0)* ([Sequence](https://docs.python.org/3/library/typing.html#typing.Sequence)[[int](https://docs.python.org/3/library/functions.html#int)]) – size of the gaussian kernel (default: (11, 11))
- <span id="page-50-1"></span>• **sigma**<sup>*I*</sup> ([Sequence](https://docs.python.org/3/library/typing.html#typing.Sequence) [[float](https://docs.python.org/3/library/functions.html#float)]) – Standard deviation of the gaussian kernel (default: (1.5, 1.5))
- <span id="page-50-2"></span>• **reduction** $\mathcal{J}(str)$  $\mathcal{J}(str)$  $\mathcal{J}(str)$  – a method to reduce metric score over labels.
	- 'elementwise\_mean': takes the mean (default)
	- 'sum': takes the sum
	- 'none': no reduction will be applied
- <span id="page-50-3"></span>• **data\_range***[¶](#page-50-3)* ([Optional](https://docs.python.org/3/library/typing.html#typing.Optional)[[float](https://docs.python.org/3/library/functions.html#float)]) – Range of the image. If None, it is determined from the image (max - min)
- <span id="page-50-4"></span>• **k1***[¶](#page-50-4)* ([float](https://docs.python.org/3/library/functions.html#float)) – Parameter of SSIM. Default: 0.01
- <span id="page-50-5"></span>• **k2***[¶](#page-50-5)* ([float](https://docs.python.org/3/library/functions.html#float)) – Parameter of SSIM. Default: 0.03

Returns Tensor with SSIM score

# **Example**

```
>>> from torchmetrics import SSIM
>>> preds = torch.rand([16, 1, 16, 16])
\rightarrow\rightarrow target = preds * 0.75
>>> ssim = SSIM()
>>> ssim(preds, target)
tensor(0.9219)
```
Initializes internal Module state, shared by both nn.Module and ScriptModule.

**compute**()

Computes explained variance over state.

**update**(*preds*, *target*)

Update state with predictions and targets.

- <span id="page-50-6"></span>• **preds***[¶](#page-50-6)* ([Tensor](https://pytorch.org/docs/stable/tensors.html#torch.Tensor)) – Predictions from model
- <span id="page-50-7"></span>• **target***[¶](#page-50-7)* ([Tensor](https://pytorch.org/docs/stable/tensors.html#torch.Tensor)) – Ground truth values

### **R2Score**

**class** torchmetrics.**R2Score**(*num\_outputs=1*, *adjusted=0*, *multioutput='uniform\_average'*, *compute\_on\_step=True*, *dist\_sync\_on\_step=False*, *process\_group=None*,

*dist\_sync\_fn=None*)

Computes r2 score also known as [coefficient of determination:](https://en.wikipedia.org/wiki/Coefficient_of_determination)

$$
R^2 = 1 - \frac{SS_r es}{SS_t ot}
$$

where  $SS_r es = \sum_i (y_i - f(x_i))^2$  is the sum of residual squares, and  $SS_t ot = \sum_i (y_i - \bar{y})^2$  is total sum of squares. Can also calculate adjusted r2 score given by

$$
R_a^2 d j = 1 - \frac{(1 - R^2)(n - 1)}{n - k - 1}
$$

where the parameter  $k$  (the number of independent regressors) should be provided as the *adjusted* argument.

Forward accepts

- preds (float tensor):  $(N, )$  or  $(N, M)$  (multioutput)
- target (float tensor):  $(N, )$  or  $(N, M)$  (multioutput)

In the case of multioutput, as default the variances will be uniformly averaged over the additional dimensions. Please see argument *multioutput* for changing this behavior.

#### **Parameters**

- <span id="page-51-0"></span>• **num\_outputs***[¶](#page-51-0)* ([int](https://docs.python.org/3/library/functions.html#int)) – Number of outputs in multioutput setting (default is 1)
- <span id="page-51-1"></span>• **adjusted***[¶](#page-51-1)* ([int](https://docs.python.org/3/library/functions.html#int)) – number of independent regressors for calculating adjusted r2 score. Default 0 (standard r2 score).
- <span id="page-51-2"></span>• **multioutput***[¶](#page-51-2)* ([str](https://docs.python.org/3/library/stdtypes.html#str)) – Defines aggregation in the case of multiple output scores. Can be one of the following strings (default is 'uniform average'.):
	- 'raw\_values' returns full set of scores
	- 'uniform\_average' scores are uniformly averaged
	- 'variance\_weighted' scores are weighted by their individual variances
- <span id="page-51-3"></span>• **compute\_on\_step** $\mathcal{Y}$  ([bool](https://docs.python.org/3/library/functions.html#bool)) – Forward only calls update () and return None if this is set to False. default: True
- <span id="page-51-4"></span>• **dist\_sync\_on\_step***[¶](#page-51-4)* ([bool](https://docs.python.org/3/library/functions.html#bool)) – Synchronize metric state across processes at each forward() before returning the value at the step. default: False
- <span id="page-51-5"></span>• **process\_group***[¶](#page-51-5)* ([Optional](https://docs.python.org/3/library/typing.html#typing.Optional)[[Any](https://docs.python.org/3/library/typing.html#typing.Any)]) – Specify the process group on which synchronization is called. default: None (which selects the entire world)

# **Example**

```
>>> from torchmetrics import R2Score
\Rightarrow target = torch.tensor([3, -0.5, 2, 7])
\Rightarrow preds = torch.tensor([2.5, 0.0, 2, 8])
>>> r2score = R2Score()
>>> r2score(preds, target)
tensor(0.9486)
```

```
\Rightarrow target = torch.tensor([0.5, 1], [-1, 1], [7, -6]])
>>> preds = torch.tensor([[0, 2], [-1, 2], [8, -5]])
>>> r2score = R2Score(num_outputs=2, multioutput='raw_values')
>>> r2score(preds, target)
tensor([0.9654, 0.9082])
```
Initializes internal Module state, shared by both nn.Module and ScriptModule.

### **compute**()

Computes r2 score over the metric states.

```
Return type Tensor
```

```
update(preds, target)
```
Update state with predictions and targets.

Parameters

- <span id="page-52-0"></span>• **preds***[¶](#page-52-0)* ([Tensor](https://pytorch.org/docs/stable/tensors.html#torch.Tensor)) – Predictions from model
- <span id="page-52-1"></span>• **target***[¶](#page-52-1)* ([Tensor](https://pytorch.org/docs/stable/tensors.html#torch.Tensor)) – Ground truth values

# **2.6 Functional metrics**

# **2.6.1 Classification Metrics**

# **accuracy [func]**

torchmetrics.functional.**accuracy**(*preds*, *target*, *threshold=0.5*, *top\_k=None*, *subset\_accuracy=False*)

Computes [Accuracy:](https://en.wikipedia.org/wiki/Accuracy_and_precision)

$$
Accuracy = \frac{1}{N} \sum_{i=1}^{N} 1(y_i = \hat{y}_i)
$$

Where  $y$  is a tensor of target values, and  $\hat{y}$  is a tensor of predictions.

For multi-class and multi-dimensional multi-class data with probability predictions, the parameter top\_k generalizes this metric to a Top-K accuracy metric: for each sample the top-K highest probability items are considered to find the correct label.

For multi-label and multi-dimensional multi-class inputs, this metric computes the "global" accuracy by default, which counts all labels or sub-samples separately. This can be changed to subset accuracy (which requires all labels or sub-samples in the sample to be correctly predicted) by setting subset\_accuracy=True.

Accepts all input types listed in *[Input types](#page-23-0)*.

- <span id="page-52-2"></span>• **preds**  $\mathcal{J}$  ([Tensor](https://pytorch.org/docs/stable/tensors.html#torch.Tensor)) – Predictions from model (probabilities, or labels)
- <span id="page-52-3"></span>• **target***[¶](#page-52-3)* ([Tensor](https://pytorch.org/docs/stable/tensors.html#torch.Tensor)) – Ground truth labels
- <span id="page-52-4"></span>**• threshold**<sup>*[¶](#page-52-4)*</sup> ([float](https://docs.python.org/3/library/functions.html#float)) – Threshold probability value for transforming probability predictions to binary (0,1) predictions, in the case of binary or multi-label inputs.
- <span id="page-52-5"></span>• **top\_k***[¶](#page-52-5)* ([Optional](https://docs.python.org/3/library/typing.html#typing.Optional)[[int](https://docs.python.org/3/library/functions.html#int)]) – Number of highest probability predictions considered to find the correct label, relevant only for (multi-dimensional) multi-class inputs with probability predictions. The default value (None) will be interpreted as 1 for these inputs.

Should be left at default (None) for all other types of inputs.

- <span id="page-53-0"></span>• **subset\_accuracy***[¶](#page-53-0)* ([bool](https://docs.python.org/3/library/functions.html#bool)) – Whether to compute subset accuracy for multi-label and multi-dimensional multi-class inputs (has no effect for other input types).
	- For multi-label inputs, if the parameter is set to True, then all labels for each sample must be correctly predicted for the sample to count as correct. If it is set to False, then all labels are counted separately - this is equivalent to flattening inputs beforehand (i.e. preds = preds.flatten() and same for target).
	- For multi-dimensional multi-class inputs, if the parameter is set to True, then all subsample (on the extra axis) must be correct for the sample to be counted as correct. If it is set to False, then all sub-samples are counter separately - this is equivalent, in the case of label predictions, to flattening the inputs beforehand (i.e.  $p_{\text{reds}} = p_{\text{reds}}$ . flatten() and same for target). Note that the top\_k parameter still applies in both cases, if set.

# **Example**

```
>>> from torchmetrics.functional import accuracy
\Rightarrow target = torch.tensor([0, 1, 2, 3])
>>> preds = torch.tensor([0, 2, 1, 3])>>> accuracy(preds, target)
tensor(0.5000)
```

```
\Rightarrow target = torch.tensor([0, 1, 2])
>>> preds = torch.tensor([[0.1, 0.9, 0], [0.3, 0.1, 0.6], [0.2, 0.5, 0.3]])
>>> accuracy(preds, target, top_k=2)
tensor(0.6667)
```
### Return type [Tensor](https://pytorch.org/docs/stable/tensors.html#torch.Tensor)

### **auc [func]**

torchmetrics.functional.**auc**(*x*, *y*, *reorder=False*) Computes Area Under the Curve (AUC) using the trapezoidal rule

### Parameters

- <span id="page-53-1"></span>• **x***[¶](#page-53-1)* ([Tensor](https://pytorch.org/docs/stable/tensors.html#torch.Tensor)) – x-coordinates
- <span id="page-53-2"></span>• **y***[¶](#page-53-2)* ([Tensor](https://pytorch.org/docs/stable/tensors.html#torch.Tensor)) – y-coordinates
- <span id="page-53-3"></span>• **reorder***[¶](#page-53-3)* ([bool](https://docs.python.org/3/library/functions.html#bool)) – if True, will reorder the arrays

### Return type [Tensor](https://pytorch.org/docs/stable/tensors.html#torch.Tensor)

Returns Tensor containing AUC score (float)

```
\Rightarrow x = torch.tensor([0, 1, 2, 3])
\Rightarrow y = torch.tensor([0, 1, 2, 2])
>>> auc(x, y)
tensor(4.)
>>> auc(x, y, reorder=True)
tensor(4.)
```
# **auroc [func]**

```
torchmetrics.functional.auroc(preds, target, num_classes=None, pos_label=None, aver-
                                   age='macro', max_fpr=None, sample_weights=None)
```

```
Compute Area Under the Receiver Operating Characteristic Curve (ROC AUC)
```
### **Parameters**

- <span id="page-54-0"></span>• **preds** *[* $T$ ensor] – predictions from model (logits or probabilities)
- <span id="page-54-1"></span>• **target***[¶](#page-54-1)* ([Tensor](https://pytorch.org/docs/stable/tensors.html#torch.Tensor)) – Ground truth labels
- <span id="page-54-2"></span>• **num\_classes***[¶](#page-54-2)* ([Optional](https://docs.python.org/3/library/typing.html#typing.Optional)[[int](https://docs.python.org/3/library/functions.html#int)]) – integer with number of classes. Not nessesary to provide for binary problems.
- <span id="page-54-3"></span>• **pos\_label**<sup>*[¶](#page-54-3)*</sup> ([Optional](https://docs.python.org/3/library/typing.html#typing.Optional)[[int](https://docs.python.org/3/library/functions.html#int)]) – integer determining the positive class. Default is None which for binary problem is translate to 1. For multiclass problems this argument should not be set as we iteratively change it in the range [0,num\_classes-1]
- <span id="page-54-4"></span>• **average***[¶](#page-54-4)* ([Optional](https://docs.python.org/3/library/typing.html#typing.Optional)[[str](https://docs.python.org/3/library/stdtypes.html#str)]) –
	- 'macro' computes metric for each class and uniformly averages them
	- 'weighted' computes metric for each class and does a weighted-average, where each class is weighted by their support (accounts for class imbalance)
	- None computes and returns the metric per class
- <span id="page-54-5"></span>• **max\_fpr***[¶](#page-54-5)* ([Optional](https://docs.python.org/3/library/typing.html#typing.Optional)[[float](https://docs.python.org/3/library/functions.html#float)]) – If not None, calculates standardized partial AUC over the range [0, max\_fpr]. Should be a float between 0 and 1.
- <span id="page-54-6"></span>• **sample\_weight***[¶](#page-54-6)* – sample weights for each data point

Example (binary case):

```
>>> preds = torch.tensor([0.13, 0.26, 0.08, 0.19, 0.34])
\Rightarrow target = torch.tensor([0, 0, 1, 1, 1])
>>> auroc(preds, target, pos_label=1)
tensor(0.5000)
```
Example (multiclass case):

```
>>> preds = torch.tensor([[0.90, 0.05, 0.05],
... [0.05, 0.90, 0.05],
... [0.05, 0.05, 0.90],
... [0.85, 0.05, 0.10],
... [0.10, 0.10, 0.80]])
\Rightarrow target = torch.tensor([0, 1, 1, 2, 2])
>>> auroc(preds, target, num_classes=3)
tensor(0.7778)
```
### Return type [Tensor](https://pytorch.org/docs/stable/tensors.html#torch.Tensor)

### **average\_precision [func]**

torchmetrics.functional.**average\_precision**(*preds*, *target*, *num\_classes=None*, *pos\_label=None*, *sample\_weights=None*)

Computes the average precision score.

#### **Parameters**

- <span id="page-55-0"></span>• **preds** *[* ([Tensor](https://pytorch.org/docs/stable/tensors.html#torch.Tensor)) – predictions from model (logits or probabilities)
- <span id="page-55-1"></span>• **target***[¶](#page-55-1)* ([Tensor](https://pytorch.org/docs/stable/tensors.html#torch.Tensor)) – ground truth values
- <span id="page-55-2"></span>• **num\_classes***[¶](#page-55-2)* ([Optional](https://docs.python.org/3/library/typing.html#typing.Optional)[[int](https://docs.python.org/3/library/functions.html#int)]) – integer with number of classes. Not nessesary to provide for binary problems.
- <span id="page-55-3"></span>• **pos\_label***[¶](#page-55-3)* ([Optional](https://docs.python.org/3/library/typing.html#typing.Optional)[[int](https://docs.python.org/3/library/functions.html#int)]) – integer determining the positive class. Default is None which for binary problem is translate to 1. For multiclass problems this argument should not be set as we iteratively change it in the range [0,num\_classes-1]
- <span id="page-55-4"></span>• **sample\_weights***[¶](#page-55-4)* ([Optional](https://docs.python.org/3/library/typing.html#typing.Optional)[[Sequence](https://docs.python.org/3/library/typing.html#typing.Sequence)]) – sample weights for each data point

### Return type [Union](https://docs.python.org/3/library/typing.html#typing.Union)[[List](https://docs.python.org/3/library/typing.html#typing.List)[[Tensor](https://pytorch.org/docs/stable/tensors.html#torch.Tensor)], [Tensor](https://pytorch.org/docs/stable/tensors.html#torch.Tensor)]

Returns tensor with average precision. If multiclass will return list of such tensors, one for each class

Example (binary case):

```
\Rightarrow pred = torch.tensor([0, 1, 2, 3])
>>> target = torch.tensor([0, 1, 1, 1])
>>> average_precision(pred, target, pos_label=1)
tensor(1.)
```
Example (multiclass case):

```
>>> pred = torch.tensor([[0.75, 0.05, 0.05, 0.05, 0.05],
... [0.05, 0.75, 0.05, 0.05, 0.05],
... [0.05, 0.05, 0.75, 0.05, 0.05],
... [0.05, 0.05, 0.05, 0.75, 0.05]])
>>> target = torch.tensor([0, 1, 3, 2])
>>> average_precision(pred, target, num_classes=5)
[tensor(1.), tensor(1.), tensor(0.2500), tensor(0.2500), tensor(nan)]
```
### **confusion\_matrix [func]**

torchmetrics.functional.**confusion\_matrix**(*preds*, *target*, *num\_classes*, *normalize=None*,

*threshold=0.5*)

Computes the confusion matrix. Works with binary, multiclass, and multilabel data. Accepts probabilities from a model output or integer class values in prediction. Works with multi-dimensional preds and target.

If preds and target are the same shape and preds is a float tensor, we use the self.threshold argument to convert into integer labels. This is the case for binary and multi-label probabilities.

If preds has an extra dimension as in the case of multi-class scores we perform an argmax on  $\dim=1$ .

- <span id="page-56-0"></span>• **preds** *[* $[Tensor]$  $[Tensor]$  $[Tensor]$  – (float or long tensor), Either a (N, ...) tensor with labels or (N,  $C$ , ...) where C is the number of classes, tensor with labels/probabilities
- <span id="page-56-1"></span>• target  $\mathcal{J}$  ([Tensor](https://pytorch.org/docs/stable/tensors.html#torch.Tensor)) – target (long tensor), tensor with shape (N, ...) with ground true labels
- <span id="page-56-2"></span>• **num\_classes***[¶](#page-56-2)* ([int](https://docs.python.org/3/library/functions.html#int)) – Number of classes in the dataset.
- <span id="page-56-3"></span>• **normalize***[¶](#page-56-3)* ([Optional](https://docs.python.org/3/library/typing.html#typing.Optional)[[str](https://docs.python.org/3/library/stdtypes.html#str)]) – Normalization mode for confusion matrix. Choose from
	- None or 'none': no normalization (default)
	- 'true': normalization over the targets (most commonly used)
	- 'pred': normalization over the predictions
	- 'all': normalization over the whole matrix
- <span id="page-56-4"></span>• **threshold** $\mathcal{J}$  ([float](https://docs.python.org/3/library/functions.html#float)) – Threshold value for binary or multi-label probabilities. default: 0.5

```
>>> from torchmetrics.functional import confusion_matrix
\Rightarrow target = torch.tensor([1, 1, 0, 0])
\Rightarrow preds = torch.tensor([0, 1, 0, 0])
>>> confusion_matrix(preds, target, num_classes=2)
tensor([[2., 0.],
        [1., 1.]
```
Return type [Tensor](https://pytorch.org/docs/stable/tensors.html#torch.Tensor)

### **dice\_score [func]**

torchmetrics.functional.**dice\_score**(*pred*, *target*, *bg=False*, *nan\_score=0.0*, *no\_fg\_score=0.0*, *reduction='elementwise\_mean'*)

Compute dice score from prediction scores

#### Parameters

- <span id="page-56-5"></span>• **pred***[¶](#page-56-5)* ([Tensor](https://pytorch.org/docs/stable/tensors.html#torch.Tensor)) – estimated probabilities
- <span id="page-56-6"></span>• **target***[¶](#page-56-6)* ([Tensor](https://pytorch.org/docs/stable/tensors.html#torch.Tensor)) – ground-truth labels
- <span id="page-56-7"></span>•  $\log$ <sup> $\phi$ </sup> ([bool](https://docs.python.org/3/library/functions.html#bool)) – whether to also compute dice for the background
- <span id="page-56-8"></span>• **nan\_score** $\mathcal{J}$  ([float](https://docs.python.org/3/library/functions.html#float)) – score to return, if a NaN occurs during computation
- <span id="page-56-9"></span>• **no\_fg\_score** $\mathcal{J}$  ([float](https://docs.python.org/3/library/functions.html#float)) – score to return, if no foreground pixel was found in target
- <span id="page-56-10"></span>• **reduction** $\mathcal{J}(str)$  $\mathcal{J}(str)$  $\mathcal{J}(str)$  – a method to reduce metric score over labels.
	- 'elementwise\_mean': takes the mean (default)
	- 'sum': takes the sum
	- 'none': no reduction will be applied

#### Return type [Tensor](https://pytorch.org/docs/stable/tensors.html#torch.Tensor)

Returns Tensor containing dice score

```
>>> pred = torch.tensor([[0.85, 0.05, 0.05, 0.05],
... [0.05, 0.85, 0.05, 0.05],
... [0.05, 0.05, 0.85, 0.05],
... [0.05, 0.05, 0.05, 0.85]])
\Rightarrow target = torch.tensor([0, 1, 3, 2])
>>> dice_score(pred, target)
tensor(0.3333)
```
# **f1 [func]**

torchmetrics.functional.**f1**(*preds*, *target*, *num\_classes*, *threshold=0.5*, *average='micro'*, *multilabel=False*)

Computes F1 metric. F1 metrics correspond to a equally weighted average of the precision and recall scores.

Works with binary, multiclass, and multilabel data. Accepts probabilities from a model output or integer class values in prediction. Works with multi-dimensional preds and target.

If preds and target are the same shape and preds is a float tensor, we use the  $self.threshold$  argument to convert into integer labels. This is the case for binary and multi-label probabilities.

If preds has an extra dimension as in the case of multi-class scores we perform an argmax on  $\dim=1$ .

#### Parameters

- <span id="page-57-0"></span>• **preds**  $\mathcal{J}$  ([Tensor](https://pytorch.org/docs/stable/tensors.html#torch.Tensor)) – predictions from model (probabilities, or labels)
- <span id="page-57-1"></span>• **target***[¶](#page-57-1)* ([Tensor](https://pytorch.org/docs/stable/tensors.html#torch.Tensor)) – ground truth labels
- <span id="page-57-2"></span>• **num\_classes***[¶](#page-57-2)* ([int](https://docs.python.org/3/library/functions.html#int)) – Number of classes in the dataset.
- <span id="page-57-3"></span>• threshold<sup>*[¶](#page-57-3)*</sup> ([float](https://docs.python.org/3/library/functions.html#float)) – Threshold value for binary or multi-label probabilities. default: 0.5
- <span id="page-57-4"></span>• **average***[¶](#page-57-4)* ([str](https://docs.python.org/3/library/stdtypes.html#str)) –
	- 'micro' computes metric globally
	- 'macro' computes metric for each class and uniformly averages them
	- 'weighted' computes metric for each class and does a weighted-average, where each class is weighted by their support (accounts for class imbalance)
	- 'none' or None computes and returns the metric per class
- <span id="page-57-5"></span>• **multilabel***[¶](#page-57-5)* ([bool](https://docs.python.org/3/library/functions.html#bool)) – If predictions are from multilabel classification.

### **Example**

```
>>> from torchmetrics.functional import f1
\Rightarrow target = torch.tensor([0, 1, 2, 0, 1, 2])
>>> preds = torch.tensor([0, 2, 1, 0, 0, 1])
>>> f1(preds, target, num_classes=3)
tensor(0.3333)
```
Return type [Tensor](https://pytorch.org/docs/stable/tensors.html#torch.Tensor)

# **fbeta [func]**

torchmetrics.functional.**fbeta**(*preds*, *target*, *num\_classes*, *beta=1.0*, *threshold=0.5*, *average='micro'*, *multilabel=False*)

Computes f\_beta metric.

Works with binary, multiclass, and multilabel data. Accepts probabilities from a model output or integer class values in prediction. Works with multi-dimensional preds and target.

If preds and target are the same shape and preds is a float tensor, we use the  $self.threshold$  argument to convert into integer labels. This is the case for binary and multi-label probabilities.

If preds has an extra dimension as in the case of multi-class scores we perform an argmax on  $\dim=1$ .

### Parameters

- <span id="page-58-0"></span>• **preds**  $\mathcal{J}$  ([Tensor](https://pytorch.org/docs/stable/tensors.html#torch.Tensor)) – predictions from model (probabilities, or labels)
- <span id="page-58-1"></span>• **target***[¶](#page-58-1)* ([Tensor](https://pytorch.org/docs/stable/tensors.html#torch.Tensor)) – ground truth labels
- <span id="page-58-2"></span>• **num\_classes***[¶](#page-58-2)* ([int](https://docs.python.org/3/library/functions.html#int)) – Number of classes in the dataset.
- <span id="page-58-3"></span>• **beta** $\mathcal{J}$  ([float](https://docs.python.org/3/library/functions.html#float)) – Beta coefficient in the F measure.
- <span id="page-58-4"></span>• threshold<sup>*[[[float](https://docs.python.org/3/library/functions.html#float)]* – Threshold value for binary or multi-label probabilities. default:</sup> 0.5
- <span id="page-58-5"></span>• **average***[¶](#page-58-5)* ([str](https://docs.python.org/3/library/stdtypes.html#str)) –
	- 'micro' computes metric globally
	- 'macro' computes metric for each class and uniformly averages them
	- 'weighted' computes metric for each class and does a weighted-average, where each class is weighted by their support (accounts for class imbalance)
	- 'none' or None computes and returns the metric per class
- <span id="page-58-6"></span>• **multilabel***[¶](#page-58-6)* ([bool](https://docs.python.org/3/library/functions.html#bool)) – If predictions are from multilabel classification.

# **Example**

```
>>> from torchmetrics.functional import fbeta
>>> target = torch.tensor([0, 1, 2, 0, 1, 2])
>>> preds = torch.tensor([0, 2, 1, 0, 0, 1])
>>> fbeta(preds, target, num_classes=3, beta=0.5)
tensor(0.3333)
```
Return type [Tensor](https://pytorch.org/docs/stable/tensors.html#torch.Tensor)

# **hamming\_distance [func]**

torchmetrics.functional.**hamming\_distance**(*preds*, *target*, *threshold=0.5*)

Computes the average [Hamming distance](https://en.wikipedia.org/wiki/Hamming_distance) (also known as Hamming loss) between targets and predictions:

Hamming distance 
$$
=\frac{1}{N \cdot L} \sum_{i}^{N} \sum_{l}^{L} 1(y_{il} \neq \hat{y}_{il})
$$

Where y is a tensor of target values,  $\hat{y}$  is a tensor of predictions, and  $\bullet_{il}$  refers to the *l*-th label of the *i*-th sample of that tensor.

This is the same as  $1 - \frac{accuracy}{}$  for binary data, while for all other types of inputs it treats each possible label separately - meaning that, for example, multi-class data is treated as if it were multi-label.

Accepts all input types listed in *[Input types](#page-23-0)*.

#### **Parameters**

- <span id="page-59-0"></span>• **preds***[¶](#page-59-0)* ([Tensor](https://pytorch.org/docs/stable/tensors.html#torch.Tensor)) – Predictions from model
- <span id="page-59-1"></span>• **target***[¶](#page-59-1)* ([Tensor](https://pytorch.org/docs/stable/tensors.html#torch.Tensor)) – Ground truth
- <span id="page-59-2"></span>• threshold<sup>*[¶](#page-59-2)*</sup> ([float](https://docs.python.org/3/library/functions.html#float)) – Threshold probability value for transforming probability predictions to binary (0 or 1) predictions, in the case of binary or multi-label inputs.

# **Example**

```
>>> from torchmetrics.functional import hamming_distance
>>> target = torch.tensor([[0, 1], [1, 1]])
>>> preds = torch.tensor([[0, 1], [0, 1]])
>>> hamming_distance(preds, target)
tensor(0.2500)
```
#### Return type [Tensor](https://pytorch.org/docs/stable/tensors.html#torch.Tensor)

### **iou [func]**

torchmetrics.functional.**iou**(*pred*, *target*, *ignore\_index=None*, *absent\_score=0.0*, *threshold=0.5*, *num\_classes=None*, *reduction='elementwise\_mean'*)

Computes [Intersection over union, or Jaccard index calculation:](https://en.wikipedia.org/wiki/Jaccard_index)

$$
J(A, B) = \frac{|A \cap B|}{|A \cup B|}
$$

Where:  $\vec{A}$  and  $\vec{B}$  are both tensors of the same size, containing integer class values. They may be subject to conversion from input data (see description below).

Note that it is different from box IoU.

If preds and target are the same shape and preds is a float tensor, we use the self.threshold argument to convert into integer labels. This is the case for binary and multi-label probabilities.

If pred has an extra dimension as in the case of multi-class scores we perform an argmax on  $\dim=1$ .

#### **Parameters**

<span id="page-59-3"></span>• **preds***[¶](#page-59-3)* – tensor containing predictions from model (probabilities, or labels) with shape  $[N, d1, d2, \ldots]$ 

- <span id="page-60-0"></span>• **target**  $\mathcal{J}$  ([Tensor](https://pytorch.org/docs/stable/tensors.html#torch.Tensor)) – tensor containing ground truth labels with shape  $[N, d]$ ,  $d2$ , ...]
- <span id="page-60-1"></span>• **ignore\_index***[¶](#page-60-1)* ([Optional](https://docs.python.org/3/library/typing.html#typing.Optional)[[int](https://docs.python.org/3/library/functions.html#int)]) – optional int specifying a target class to ignore. If given, this class index does not contribute to the returned score, regardless of reduction method. Has no effect if given an int that is not in the range [0, num\_classes-1], where num classes is either given or derived from pred and target. By default, no index is ignored, and all classes are used.
- <span id="page-60-2"></span>• **absent** score *[[float](https://docs.python.org/3/library/functions.html#float)]* – score to use for an individual class, if no instances of the class index were present in *pred* AND no instances of the class index were present in *target*. For example, if we have 3 classes, [0, 0] for *pred*, and [0, 2] for *target*, then class 1 would be assigned the *absent\_score*.
- <span id="page-60-3"></span>• **threshold** $\mathcal{J}$  ([float](https://docs.python.org/3/library/functions.html#float)) – Threshold value for binary or multi-label probabilities. default: 0.5
- <span id="page-60-4"></span>• **num\_classes***[¶](#page-60-4)* ([Optional](https://docs.python.org/3/library/typing.html#typing.Optional)[[int](https://docs.python.org/3/library/functions.html#int)]) – Optionally specify the number of classes
- <span id="page-60-5"></span>• **reduction** $\mathcal{J}(str)$  $\mathcal{J}(str)$  $\mathcal{J}(str)$  – a method to reduce metric score over labels.
	- 'elementwise\_mean': takes the mean (default)
	- 'sum': takes the sum
	- 'none': no reduction will be applied
- Returns Tensor containing single value if reduction is 'elementwise mean', or number of classes if reduction is 'none'

Return type IoU score

#### **Example**

```
\Rightarrow target = torch.randint(0, 2, (10, 25, 25))
>>> pred = torch.tensor(target)
>>> pred[2:5, 7:13, 9:15] = 1 - pred[2:5, 7:13, 9:15]
>>> iou(pred, target)
tensor(0.9660)
```
# **roc [func]**

torchmetrics.functional.**roc**(*preds*, *target*, *num\_classes=None*, *pos\_label=None*, *sample\_weights=None*) Computes the Receiver Operating Characteristic (ROC).

- <span id="page-60-6"></span>• **preds** *[[* (*[Tensor](https://pytorch.org/docs/stable/tensors.html#torch.Tensor)*) – predictions from model (logits or probabilities)
- <span id="page-60-7"></span>• **target***[¶](#page-60-7)* ([Tensor](https://pytorch.org/docs/stable/tensors.html#torch.Tensor)) – ground truth values
- <span id="page-60-8"></span>• **num\_classes***[¶](#page-60-8)* ([Optional](https://docs.python.org/3/library/typing.html#typing.Optional)[[int](https://docs.python.org/3/library/functions.html#int)]) – integer with number of classes. Not nessesary to provide for binary problems.
- <span id="page-60-9"></span>• **pos\_label**<sup> $\text{F}$  ([Optional](https://docs.python.org/3/library/typing.html#typing.Optional)[[int](https://docs.python.org/3/library/functions.html#int)]) – integer determining the positive class. Default is</sup> None which for binary problem is translate to 1. For multiclass problems this argument should not be set as we iteratively change it in the range  $[0, num$  classes-1]
- <span id="page-60-10"></span>• **sample\_weights***[¶](#page-60-10)* ([Optional](https://docs.python.org/3/library/typing.html#typing.Optional)[[Sequence](https://docs.python.org/3/library/typing.html#typing.Sequence)]) – sample weights for each data point

Returns: 3-element tuple containing

fpr: tensor with false positive rates. If multiclass, this is a list of such tensors, one for each class.

tpr: tensor with true positive rates. If multiclass, this is a list of such tensors, one for each class.

thresholds: thresholds used for computing false- and true postive rates

Example (binary case):

```
>>> pred = torch.tensor([0, 1, 2, 3])
\Rightarrow target = torch.tensor([0, 1, 1, 1])
>>> fpr, tpr, thresholds = roc(pred, target, pos_label=1)
>>> fpr
tensor([0., 0., 0., 0., 1.])
>>> tpr
tensor([0.0000, 0.3333, 0.6667, 1.0000, 1.0000])
>>> thresholds
tensor([4, 3, 2, 1, 0])
```
Example (multiclass case):

```
>>> pred = torch.tensor([[0.75, 0.05, 0.05, 0.05],
... [0.05, 0.75, 0.05, 0.05],
... [0.05, 0.05, 0.75, 0.05],
... [0.05, 0.05, 0.05, 0.75]])
>>> target = torch.tensor([0, 1, 3, 2])
>>> fpr, tpr, thresholds = roc(pred, target, num_classes=4)
>>> fpr
[tensor([0., 0., 1.]), tensor([0., 0., 1.]), tensor([0.0000, 0.3333, 1.0000]),→tensor([0.0000, 0.3333, 1.0000])]
>>> tpr
[tensor([0., 1., 1.]), tensor([0., 1., 1.]), tensor([0., 0., 1.]), tensor([0., 0.,
\rightarrow 1.])]
>>> thresholds
[tensor([1.7500, 0.7500, 0.0500]),
tensor([1.7500, 0.7500, 0.0500]),
tensor([1.7500, 0.7500, 0.0500]),
tensor([1.7500, 0.7500, 0.0500])]
```
**Return type** [Union](https://docs.python.org/3/library/typing.html#typing.Union)[[Tuple](https://docs.python.org/3/library/typing.html#typing.Tuple)[[Tensor](https://pytorch.org/docs/stable/tensors.html#torch.Tensor), Tensor, Tensor], Tuple[[List](https://docs.python.org/3/library/typing.html#typing.List)[Tensor], [List](https://docs.python.org/3/library/typing.html#typing.List)[[Tensor](https://pytorch.org/docs/stable/tensors.html#torch.Tensor)], [List](https://docs.python.org/3/library/typing.html#typing.List)[[Tensor](https://pytorch.org/docs/stable/tensors.html#torch.Tensor)]]]

### **precision [func]**

torchmetrics.functional.**precision**(*preds*, *target*, *average='micro'*, *mdmc\_average=None*, *ignore\_index=None*, *num\_classes=None*, *threshold=0.5*, *top\_k=None*, *is\_multiclass=None*)

Computes [Precision:](https://en.wikipedia.org/wiki/Precision_and_recall)

$$
Precision = \frac{TP}{TP + FP}
$$

Where TP and FP represent the number of true positives and false positives respecitively. With the use of  $top k$ parameter, this metric can generalize to Precision@K.

The reduction method (how the precision scores are aggregated) is controlled by the average parameter, and additionally by the mdmc\_average parameter in the multi-dimensional multi-class case. Accepts all inputs listed in *[Input types](#page-23-0)*.

#### **Parameters**

- <span id="page-62-0"></span>• **preds** *[[* ([Tensor](https://pytorch.org/docs/stable/tensors.html#torch.Tensor)) – Predictions from model (probabilities or labels)
- <span id="page-62-1"></span>• **target***[¶](#page-62-1)* ([Tensor](https://pytorch.org/docs/stable/tensors.html#torch.Tensor)) – Ground truth values
- <span id="page-62-2"></span>• **average** $\mathcal{J}$  ([str](https://docs.python.org/3/library/stdtypes.html#str)) – Defines the reduction that is applied. Should be one of the following:
	- 'micro' [default]: Calculate the metric globally, accross all samples and classes.
	- 'macro': Calculate the metric for each class separately, and average the metrics accross classes (with equal weights for each class).
	- 'weighted': Calculate the metric for each class separately, and average the metrics accross classes, weighting each class by its support  $(\text{tp + fn})$ .
	- 'none' or None: Calculate the metric for each class separately, and return the metric for every class.
	- 'samples': Calculate the metric for each sample, and average the metrics across samples (with equal weights for each sample).

Note that what is considered a sample in the multi-dimensional multi-class case depends on the value of mdmc\_average.

<span id="page-62-3"></span>• **class\_reduction***[¶](#page-62-3)* –

**Warning:** This parameter is deprecated, use average. Will be removed in v1.4.0.

- <span id="page-62-4"></span>• **mdmc\_average***[¶](#page-62-4)* ([Optional](https://docs.python.org/3/library/typing.html#typing.Optional)[[str](https://docs.python.org/3/library/stdtypes.html#str)]) – Defines how averaging is done for multidimensional multi-class inputs (on top of the average parameter). Should be one of the following:
	- None [default]: Should be left unchanged if your data is not multi-dimensional multiclass.
	- 'samplewise': In this case, the statistics are computed separately for each sample on the N axis, and then averaged over samples. The computation for each sample is done by treating the flattened extra axes ... (see *[Input types](#page-23-0)*) as the N dimension within the sample, and computing the metric for the sample based on that.
	- 'global': In this case the N and ... dimensions of the inputs (see *[Input types](#page-23-0)*) are flattened into a new N\_X sample axis, i.e. the inputs are treated as if they were (N\_X, C). From here on the average parameter applies as usual.
- <span id="page-62-5"></span>• **ignore\_index***[¶](#page-62-5)* ([Optional](https://docs.python.org/3/library/typing.html#typing.Optional)[[int](https://docs.python.org/3/library/functions.html#int)]) – Integer specifying a target class to ignore. If given, this class index does not contribute to the returned score, regardless of reduction method. If an index is ignored, and average=None or 'none', the score for the ignored class will be returned as nan.
- <span id="page-62-6"></span>• **num\_classes***[¶](#page-62-6)* ([Optional](https://docs.python.org/3/library/typing.html#typing.Optional)[[int](https://docs.python.org/3/library/functions.html#int)]) – Number of classes. Necessary for 'macro', 'weighted' and None average methods.
- <span id="page-62-7"></span>• threshold<sup>*[¶](#page-62-7)*</sup> ([float](https://docs.python.org/3/library/functions.html#float)) – Threshold probability value for transforming probability predictions to binary (0,1) predictions, in the case of binary or multi-label inputs.
- <span id="page-62-8"></span>• **top\_k***[¶](#page-62-8)* ([Optional](https://docs.python.org/3/library/typing.html#typing.Optional)[[int](https://docs.python.org/3/library/functions.html#int)]) – Number of highest probability entries for each sample to convert to 1s - relevant only for inputs with probability predictions. If this parameter is set for multi-label inputs, it will take precedence over threshold. For (multi-dim) multiclass inputs, this parameter defaults to 1.

Should be left unset (None) for inputs with label predictions.

<span id="page-63-0"></span>• is multiclass<sup>*[¶](#page-63-0)*</sup> ([Optional](https://docs.python.org/3/library/typing.html#typing.Optional)[[bool](https://docs.python.org/3/library/functions.html#bool)]) – Used only in certain special cases, where you want to treat inputs as a different type than what they appear to be. See the parameter's *[documentation section](#page-24-0)* for a more detailed explanation and examples.

# Return type [Tensor](https://pytorch.org/docs/stable/tensors.html#torch.Tensor)

### Returns

The shape of the returned tensor depends on the average parameter

- If average in ['micro', 'macro', 'weighted', 'samples'], a oneelement tensor will be returned
- If average in ['none', None], the shape will be  $(C, )$ , where C stands for the number of classes

# **Example**

```
>>> from torchmetrics.functional import precision
\Rightarrow preds = torch.tensor([2, 0, 2, 1])
\Rightarrow target = torch.tensor([1, 1, 2, 0])
>>> precision(preds, target, average='macro', num_classes=3)
tensor(0.1667)
>>> precision(preds, target, average='micro')
tensor(0.2500)
```
# **precision\_recall [func]**

torchmetrics.functional.**precision\_recall**(*preds*, *target*, *average='micro'*, *mdmc\_average=None*, *ignore\_index=None*, *num\_classes=None*, *threshold=0.5*, *top\_k=None*, *is\_multiclass=None*)

Computes [Precision and Recall:](https://en.wikipedia.org/wiki/Precision_and_recall)

$$
Precision = \frac{TP}{TP + FP}
$$

$$
Recall = \frac{TP}{TP + FN}
$$

Where TPtext{FN}` and FP represent the number of true positives, false negatives and false positives respecitively. With the use of  $top_k$  parameter, this metric can generalize to Recall@K and Precision@K.

The reduction method (how the recall scores are aggregated) is controlled by the average parameter, and additionally by the mdmc\_average parameter in the multi-dimensional multi-class case. Accepts all inputs listed in *[Input types](#page-23-0)*.

- <span id="page-63-1"></span>• **preds** *[[* $T$ ensor] – Predictions from model (probabilities, or labels)
- <span id="page-63-2"></span>• **target***[¶](#page-63-2)* ([Tensor](https://pytorch.org/docs/stable/tensors.html#torch.Tensor)) – Ground truth values
- <span id="page-63-3"></span>• **average**  $\mathcal{J}$  ([str](https://docs.python.org/3/library/stdtypes.html#str)) – Defines the reduction that is applied. Should be one of the following:
	- 'micro' [default]: Calculate the metric globally, accross all samples and classes.
	- 'macro': Calculate the metric for each class separately, and average the metrics accross classes (with equal weights for each class).
- 'weighted': Calculate the metric for each class separately, and average the metrics accross classes, weighting each class by its support  $(tp + fn)$ .
- 'none' or None: Calculate the metric for each class separately, and return the metric for every class.
- 'samples': Calculate the metric for each sample, and average the metrics across samples (with equal weights for each sample).

Note that what is considered a sample in the multi-dimensional multi-class case depends on the value of mdmc\_average.

- <span id="page-64-0"></span>• **mdmc\_average***[¶](#page-64-0)* ([Optional](https://docs.python.org/3/library/typing.html#typing.Optional)[[str](https://docs.python.org/3/library/stdtypes.html#str)]) – Defines how averaging is done for multidimensional multi-class inputs (on top of the average parameter). Should be one of the following:
	- None [default]: Should be left unchanged if your data is not multi-dimensional multiclass.
- 'samplewise': In this case, the statistics are computed separately for each sample on the N axis, and then averaged over samples. The computation for each sample is done by treating the flattened extra axes ... (see *[Input types](#page-23-0)*) as the N dimension within the sample, and computing the metric for the sample based on that.
- 'global': In this case the N and ... dimensions of the inputs (see *[Input types](#page-23-0)*) are flattened into a new N\_X sample axis, i.e. the inputs are treated as if they were  $(N_X)$ , C). From here on the average parameter applies as usual.
- <span id="page-64-1"></span>• **ignore\_index***[¶](#page-64-1)* ([Optional](https://docs.python.org/3/library/typing.html#typing.Optional)[[int](https://docs.python.org/3/library/functions.html#int)]) – Integer specifying a target class to ignore. If given, this class index does not contribute to the returned score, regardless of reduction method. If an index is ignored, and average=None or 'none', the score for the ignored class will be returned as nan.
- <span id="page-64-2"></span>• **num\_classes***[¶](#page-64-2)* ([Optional](https://docs.python.org/3/library/typing.html#typing.Optional)[[int](https://docs.python.org/3/library/functions.html#int)]) – Number of classes. Necessary for 'macro', 'weighted' and None average methods.
- <span id="page-64-3"></span>• threshold<sup>*[¶](#page-64-3)*</sup> ([float](https://docs.python.org/3/library/functions.html#float)) – Threshold probability value for transforming probability predictions to binary (0,1) predictions, in the case of binary or multi-label inputs
- <span id="page-64-4"></span>• **top\_k**<sup> $\parallel$  ([Optional](https://docs.python.org/3/library/typing.html#typing.Optional)[[int](https://docs.python.org/3/library/functions.html#int)]) – Number of highest probability entries for each sample to</sup> convert to 1s - relevant only for inputs with probability predictions. If this parameter is set for multi-label inputs, it will take precedence over threshold. For (multi-dim) multiclass inputs, this parameter defaults to 1.

Should be left unset (None) for inputs with label predictions.

<span id="page-64-5"></span>• is multiclass<sup>*[¶](#page-64-5)*</sup> ([Optional](https://docs.python.org/3/library/typing.html#typing.Optional)[[bool](https://docs.python.org/3/library/functions.html#bool)]) – Used only in certain special cases, where you want to treat inputs as a different type than what they appear to be. See the parameter's *[documentation section](#page-24-0)* for a more detailed explanation and examples.

#### Returns

precision and recall. Their shape depends on the average parameter

- If average in ['micro', 'macro', 'weighted', 'samples'], they are a single element tensor
- If average in ['none', None], they are a tensor of shape (C, ), where C stands for the number of classes

Return type The function returns a tuple with two elements

```
>>> from torchmetrics.functional import precision_recall
\Rightarrow preds = torch.tensor([2, 0, 2, 1])
>>> target = torch.tensor([1, 1, 2, 0])
>>> precision_recall(preds, target, average='macro', num_classes=3)
(tensor(0.1667), tensor(0.3333))
>>> precision_recall(preds, target, average='micro')
(tensor(0.2500), tensor(0.2500))
```
# **precision\_recall\_curve [func]**

```
torchmetrics.functional.precision_recall_curve(preds, target, num_classes=None,
                                               pos_label=None, sam-
                                               ple_weights=None)
```
Computes precision-recall pairs for different thresholds.

Parameters

- <span id="page-65-0"></span>• **preds** *[* ([Tensor](https://pytorch.org/docs/stable/tensors.html#torch.Tensor)) – predictions from model (probabilities)
- <span id="page-65-1"></span>• **target***[¶](#page-65-1)* ([Tensor](https://pytorch.org/docs/stable/tensors.html#torch.Tensor)) – ground truth labels
- <span id="page-65-2"></span>• **num\_classes***[¶](#page-65-2)* ([Optional](https://docs.python.org/3/library/typing.html#typing.Optional)[[int](https://docs.python.org/3/library/functions.html#int)]) – integer with number of classes. Not nessesary to provide for binary problems.
- <span id="page-65-3"></span>• **pos\_label**<sup>*[¶](#page-65-3)*</sup> ([Optional](https://docs.python.org/3/library/typing.html#typing.Optional)[[int](https://docs.python.org/3/library/functions.html#int)]) – integer determining the positive class. Default is None which for binary problem is translate to 1. For multiclass problems this argument should not be set as we iteratively change it in the range  $[0, num$  classes-1]
- <span id="page-65-4"></span>• **sample\_weights***[¶](#page-65-4)* ([Optional](https://docs.python.org/3/library/typing.html#typing.Optional)[[Sequence](https://docs.python.org/3/library/typing.html#typing.Sequence)]) – sample weights for each data point

Returns: 3-element tuple containing

- precision: tensor where element i is the precision of predictions with score >= thresholds[i] and the last element is 1. If multiclass, this is a list of such tensors, one for each class.
- recall: tensor where element i is the recall of predictions with score >= thresholds[i] and the last element is 0. If multiclass, this is a list of such tensors, one for each class.

thresholds: Thresholds used for computing precision/recall scores

Example (binary case):

```
>>> pred = torch.tensor([0, 1, 2, 3])\Rightarrow target = torch.tensor([0, 1, 1, 0])
>>> precision, recall, thresholds = precision_recall_curve(pred, target, pos_
\rightarrowlabel=1)
>>> precision
tensor([0.6667, 0.5000, 0.0000, 1.0000])
>>> recall
tensor([1.0000, 0.5000, 0.0000, 0.0000])
>>> thresholds
tensor([1, 2, 3])
```
Example (multiclass case):

```
>>> pred = torch.tensor([[0.75, 0.05, 0.05, 0.05, 0.05],
... [0.05, 0.75, 0.05, 0.05, 0.05],
```
(continues on next page)

(continued from previous page)

```
... [0.05, 0.05, 0.75, 0.05, 0.05],
                         [0.05, 0.05, 0.05, 0.75, 0.05]]>>> target = torch.tensor([0, 1, 3, 2])
>>> precision, recall, thresholds = precision_recall_curve(pred, target, num_
˓→classes=5)
>>> precision
[tensor([1., 1.]), tensor([1., 1.]), tensor([0.2500, 0.0000, 1.0000]),
tensor([0.2500, 0.0000, 1.0000]), tensor([0., 1.])]
>>> recall
[tensor([1., 0.]), tensor([1., 0.]), tensor([1., 0.]), tensor([1., 0., 0.]), tensor([1., 0., 0.]),˓→tensor([nan, 0.])]
>>> thresholds
[tensor([0.7500]), tensor([0.7500]), tensor([0.0500, 0.7500]), tensor([0.0500, 0.
˓→7500]), tensor([0.0500])]
```

```
UnionTupleTensorList[Tensor],
 List[Tensor], List[Tensor]]]
```
### **recall [func]**

torchmetrics.functional.**recall**(*preds*, *target*, *average='micro'*, *mdmc\_average=None*, *ignore\_index=None*, *num\_classes=None*, *threshold=0.5*, *top\_k=None*, *is\_multiclass=None*)

Computes [Recall:](https://en.wikipedia.org/wiki/Precision_and_recall)

$$
Recall = \frac{TP}{TP + FN}
$$

Where TP and FN represent the number of true positives and false negatives respecitively. With the use of top k parameter, this metric can generalize to Recall@K.

The reduction method (how the recall scores are aggregated) is controlled by the average parameter, and additionally by the mdmc\_average parameter in the multi-dimensional multi-class case. Accepts all inputs listed in *[Input types](#page-23-0)*.

### Parameters

- <span id="page-66-0"></span>• **preds** *[[* (*[Tensor](https://pytorch.org/docs/stable/tensors.html#torch.Tensor)*) – Predictions from model (probabilities, or labels)
- <span id="page-66-1"></span>• **target***[¶](#page-66-1)* ([Tensor](https://pytorch.org/docs/stable/tensors.html#torch.Tensor)) – Ground truth values
- <span id="page-66-2"></span>• **average** $\mathcal{J}$  ([str](https://docs.python.org/3/library/stdtypes.html#str)) – Defines the reduction that is applied. Should be one of the following:
	- 'micro' [default]: Calculate the metric globally, accross all samples and classes.
	- 'macro': Calculate the metric for each class separately, and average the metrics accross classes (with equal weights for each class).
	- 'weighted': Calculate the metric for each class separately, and average the metrics accross classes, weighting each class by its support  $(\text{tp + fn})$ .
	- 'none' or None: Calculate the metric for each class separately, and return the metric for every class.
	- 'samples': Calculate the metric for each sample, and average the metrics across samples (with equal weights for each sample).

Note that what is considered a sample in the multi-dimensional multi-class case depends on the value of mdmc\_average.

- <span id="page-67-0"></span>• **mdmc\_average***[¶](#page-67-0)* ([Optional](https://docs.python.org/3/library/typing.html#typing.Optional)[[str](https://docs.python.org/3/library/stdtypes.html#str)]) – Defines how averaging is done for multidimensional multi-class inputs (on top of the average parameter). Should be one of the following:
	- None [default]: Should be left unchanged if your data is not multi-dimensional multiclass.
	- 'samplewise': In this case, the statistics are computed separately for each sample on the N axis, and then averaged over samples. The computation for each sample is done by treating the flattened extra axes ... (see *[Input types](#page-23-0)*) as the N dimension within the sample, and computing the metric for the sample based on that.
	- 'global': In this case the N and ... dimensions of the inputs (see *[Input types](#page-23-0)*) are flattened into a new N\_X sample axis, i.e. the inputs are treated as if they were  $(N_X, X)$ C). From here on the average parameter applies as usual.
- <span id="page-67-1"></span>• **ignore\_index***[¶](#page-67-1)* ([Optional](https://docs.python.org/3/library/typing.html#typing.Optional)[[int](https://docs.python.org/3/library/functions.html#int)]) – Integer specifying a target class to ignore. If given, this class index does not contribute to the returned score, regardless of reduction method. If an index is ignored, and average=None or 'none', the score for the ignored class will be returned as nan.
- <span id="page-67-2"></span>• **num\_classes***[¶](#page-67-2)* ([Optional](https://docs.python.org/3/library/typing.html#typing.Optional)[[int](https://docs.python.org/3/library/functions.html#int)]) – Number of classes. Necessary for 'macro', 'weighted' and None average methods.
- <span id="page-67-3"></span>• **threshold**  $\mathcal{J}$  ([float](https://docs.python.org/3/library/functions.html#float)) – Threshold probability value for transforming probability predictions to binary (0,1) predictions, in the case of binary or multi-label inputs
- <span id="page-67-4"></span>• **top\_k***[¶](#page-67-4)* ([Optional](https://docs.python.org/3/library/typing.html#typing.Optional)[[int](https://docs.python.org/3/library/functions.html#int)]) – Number of highest probability entries for each sample to convert to 1s - relevant only for inputs with probability predictions. If this parameter is set for multi-label inputs, it will take precedence over threshold. For (multi-dim) multiclass inputs, this parameter defaults to 1.

Should be left unset (None) for inputs with label predictions.

<span id="page-67-5"></span>• **is\_multiclass***[¶](#page-67-5)* ([Optional](https://docs.python.org/3/library/typing.html#typing.Optional)[[bool](https://docs.python.org/3/library/functions.html#bool)]) – Used only in certain special cases, where you want to treat inputs as a different type than what they appear to be. See the parameter's *[documentation section](#page-24-0)* for a more detailed explanation and examples.

# Return type [Tensor](https://pytorch.org/docs/stable/tensors.html#torch.Tensor)

#### Returns

The shape of the returned tensor depends on the average parameter

- If average in ['micro', 'macro', 'weighted', 'samples'], a oneelement tensor will be returned
- If average in ['none', None], the shape will be  $(C, )$ , where C stands for the number of classes

# **Example**

```
>>> from torchmetrics.functional import recall
\Rightarrow preds = torch.tensor([2, 0, 2, 1])
\Rightarrow target = torch.tensor([1, 1, 2, 0])
>>> recall(preds, target, average='macro', num_classes=3)
tensor(0.3333)
>>> recall(preds, target, average='micro')
tensor(0.2500)
```
# **select\_topk [func]**

```
torchmetrics.utilities.data.select_topk(prob_tensor, topk=1, dim=1)
     Convert a probability tensor to binary by selecting top-k highest entries.
```
#### **Parameters**

- <span id="page-68-0"></span>• **prob\_tensor** $\mathcal{J}$  ([Tensor](https://pytorch.org/docs/stable/tensors.html#torch.Tensor)) – dense tensor of shape  $[\ldots, c, \ldots]$ , where C is in the position defined by the dim argument
- <span id="page-68-1"></span>• **topk***[¶](#page-68-1)* ([int](https://docs.python.org/3/library/functions.html#int)) – number of highest entries to turn into 1s
- <span id="page-68-2"></span>• **dim***[¶](#page-68-2)* ([int](https://docs.python.org/3/library/functions.html#int)) – dimension on which to compare entries

Output: A binary tensor of the same shape as the input tensor of type torch.int32

### **Example**

```
>>> x = torch.tensor([[1.1, 2.0, 3.0], [2.0, 1.0, 0.5]])
>>> select_topk(x, topk=2)
tensor([[0, 1, 1],
        [1, 1, 0]], dtype=torch.int32)
```
#### Return type [Tensor](https://pytorch.org/docs/stable/tensors.html#torch.Tensor)

### **stat\_scores [func]**

torchmetrics.functional.**stat\_scores**(*preds*, *target*, *reduce='micro'*, *mdmc\_reduce=None*, *num\_classes=None*, *top\_k=None*, *threshold=0.5*, *is\_multiclass=None*, *ignore\_index=None*)

Computes the number of true positives, false positives, true negatives, false negatives. Related to [Type I and](https://en.wikipedia.org/wiki/Type_I_and_type_II_errors) [Type II errors](https://en.wikipedia.org/wiki/Type_I_and_type_II_errors) and the [confusion matrix.](https://en.wikipedia.org/wiki/Confusion_matrix#Table_of_confusion)

The reduction method (how the statistics are aggregated) is controlled by the reduce parameter, and additionally by the mdmc\_reduce parameter in the multi-dimensional multi-class case. Accepts all inputs listed in *[Input types](#page-23-0)*.

#### Parameters

- <span id="page-68-3"></span>• **preds** *[[* (*[Tensor](https://pytorch.org/docs/stable/tensors.html#torch.Tensor)*) – Predictions from model (probabilities or labels)
- <span id="page-68-4"></span>• **target***[¶](#page-68-4)* ([Tensor](https://pytorch.org/docs/stable/tensors.html#torch.Tensor)) – Ground truth values
- <span id="page-68-5"></span>• threshold<sup>*[[[float](https://docs.python.org/3/library/functions.html#float)]* – Threshold probability value for transforming probability predic-</sup> tions to binary (0 or 1) predictions, in the case of binary or multi-label inputs.
- <span id="page-68-6"></span>• **top\_k***[¶](#page-68-6)* ([Optional](https://docs.python.org/3/library/typing.html#typing.Optional)[[int](https://docs.python.org/3/library/functions.html#int)]) – Number of highest probability entries for each sample to convert to 1s - relevant only for inputs with probability predictions. If this parameter is set for multi-label inputs, it will take precedence over threshold. For (multi-dim) multiclass inputs, this parameter defaults to 1.

Should be left unset (None) for inputs with label predictions.

- <span id="page-68-7"></span>• **reduce**  $\int$  ([str](https://docs.python.org/3/library/stdtypes.html#str)) – Defines the reduction that is applied. Should be one of the following:
	- 'micro' [default]: Counts the statistics by summing over all [sample, class] combinations (globally). Each statistic is represented by a single integer.
- 'macro': Counts the statistics for each class separately (over all samples). Each statistic is represented by a  $(C, )$  tensor. Requires num\_classes to be set.
- 'samples': Counts the statistics for each sample separately (over all classes). Each statistic is represented by a  $(N, )$  1d tensor.

Note that what is considered a sample in the multi-dimensional multi-class case depends on the value of mdmc\_reduce.

- <span id="page-69-0"></span>• **num\_classes***[¶](#page-69-0)* ([Optional](https://docs.python.org/3/library/typing.html#typing.Optional)[[int](https://docs.python.org/3/library/functions.html#int)]) – Number of classes. Necessary for (multidimensional) multi-class or multi-label data.
- <span id="page-69-1"></span>• **ignore\_index***[¶](#page-69-1)* ([Optional](https://docs.python.org/3/library/typing.html#typing.Optional)[[int](https://docs.python.org/3/library/functions.html#int)]) – Specify a class (label) to ignore. If given, this class index does not contribute to the returned score, regardless of reduction method. If an index is ignored, and reduce='macro', the class statistics for the ignored class will all be returned as  $-1$ .
- <span id="page-69-2"></span>• **mdmc\_reduce***[¶](#page-69-2)* ([Optional](https://docs.python.org/3/library/typing.html#typing.Optional)[[str](https://docs.python.org/3/library/stdtypes.html#str)]) – Defines how the multi-dimensional multi-class inputs are handeled. Should be one of the following:
	- None [default]: Should be left unchanged if your data is not multi-dimensional multiclass (see *[Input types](#page-23-0)* for the definition of input types).
	- 'samplewise': In this case, the statistics are computed separately for each sample on the N axis, and then the outputs are concatenated together. In each sample the extra axes ... are flattened to become the sub-sample axis, and statistics for each sample are computed by treating the sub-sample axis as the N axis for that sample.
	- $-$  'global': In this case the N and  $\ldots$  dimensions of the inputs are flattened into a new  $N_X$  sample axis, i.e. the inputs are treated as if they were  $(N_X, C)$ . From here on the reduce parameter applies as usual.
- <span id="page-69-3"></span>• **is\_multiclass***[¶](#page-69-3)* ([Optional](https://docs.python.org/3/library/typing.html#typing.Optional)[[bool](https://docs.python.org/3/library/functions.html#bool)]) – Used only in certain special cases, where you want to treat inputs as a different type than what they appear to be. See the parameter's *[documentation section](#page-24-0)* for a more detailed explanation and examples.

#### Return type [Tensor](https://pytorch.org/docs/stable/tensors.html#torch.Tensor)

#### Returns

The metric returns a tensor of shape  $(1, 1, 5)$ , where the last dimension corresponds to [tp, fp, tn, fn, sup] (sup stands for support and equals tp  $+$  fn). The shape depends on the reduce and mdmc\_reduce (in case of multi-dimensional multi-class data) parameters:

- If the data is not multi-dimensional multi-class, then
	- $-$  If reduce='micro', the shape will be  $(5, )$
	- If reduce='macro', the shape will be  $(C, 5)$ , where C stands for the number of classes
	- If reduce='samples', the shape will be  $(N, 5)$ , where N stands for the number of samples
- If the data is multi-dimensional multi-class and mdmc\_reduce='qlobal', then
	- $-$  If reduce='micro', the shape will be  $(5, )$
	- $-$  If reduce='macro', the shape will be (C, 5)
	- If reduce='samples', the shape will be  $(N*X, 5)$ , where X stands for the product of sizes of all "extra" dimensions of the data (i.e. all dimensions except for  $\text{C}$  and N)
- If the data is multi-dimensional multi-class and mdmc\_reduce='samplewise', then
- $-$  If reduce='micro', the shape will be  $(N, 5)$
- $-$  If reduce='macro', the shape will be  $(N, C, 5)$
- $-$  If reduce='samples', the shape will be  $(N, X, 5)$

```
>>> from torchmetrics.functional import stat_scores
\Rightarrow preds = torch.tensor([1, 0, 2, 1])
\Rightarrow target = torch.tensor([1, 1, 2, 0])
>>> stat_scores(preds, target, reduce='macro', num_classes=3)
tensor([[0, 1, 2, 1, 1],
        [1, 1, 1, 1, 2],
        [1, 0, 3, 0, 1]]>>> stat_scores(preds, target, reduce='micro')
tensor([2, 2, 6, 2, 4])
```
# **to\_categorical [func]**

```
torchmetrics.utilities.data.to_categorical(tensor, argmax_dim=1)
     Converts a tensor of probabilities to a dense label tensor
```
#### **Parameters**

- <span id="page-70-0"></span>• **tensor** $\mathcal{J}$  ([Tensor](https://pytorch.org/docs/stable/tensors.html#torch.Tensor)) – probabilities to get the categorical label [N, d1, d2, ...]
- <span id="page-70-1"></span>• **argmax\_dim***[¶](#page-70-1)* ([int](https://docs.python.org/3/library/functions.html#int)) – dimension to apply

Return type [Tensor](https://pytorch.org/docs/stable/tensors.html#torch.Tensor)

**Returns** A tensor with categorical labels  $[N, d2, \ldots]$ 

# **Example**

```
>>> x = torch.tensor([[0.2, 0.5], [0.9, 0.1]])
>>> to_categorical(x)
tensor([1, 0])
```
# **to\_onehot [func]**

```
torchmetrics.utilities.data.to_onehot(label_tensor, num_classes=None)
     Converts a dense label tensor to one-hot format
```
#### **Parameters**

- <span id="page-70-2"></span>• label\_tensor<sup>*[¶](#page-70-2)*</sup> ([Tensor](https://pytorch.org/docs/stable/tensors.html#torch.Tensor)) – dense label tensor, with shape [N, d1, d2, ...]
- <span id="page-70-3"></span>• **num\_classes***[¶](#page-70-3)* ([Optional](https://docs.python.org/3/library/typing.html#typing.Optional)[[int](https://docs.python.org/3/library/functions.html#int)]) – number of classes C

**Output:** A sparse label tensor with shape  $[N, C, d1, d2, \dots]$ 

```
\Rightarrow x = torch.tensor([1, 2, 3])
>>> to_onehot(x)
tensor([[0, 1, 0, 0],
        [0, 0, 1, 0],[0, 0, 0, 1]]
```
# Return type [Tensor](https://pytorch.org/docs/stable/tensors.html#torch.Tensor)

# **2.6.2 Regression Metrics**

# **explained\_variance [func]**

torchmetrics.functional.**explained\_variance**(*preds*, *target*, *multioutput='uniform\_average'*) Computes explained variance.

# Parameters

- <span id="page-71-0"></span>• **preds***[¶](#page-71-0)* ([Tensor](https://pytorch.org/docs/stable/tensors.html#torch.Tensor)) – estimated labels
- <span id="page-71-1"></span>• **target***[¶](#page-71-1)* ([Tensor](https://pytorch.org/docs/stable/tensors.html#torch.Tensor)) – ground truth labels
- <span id="page-71-2"></span>• **multioutput***[¶](#page-71-2)* ([str](https://docs.python.org/3/library/stdtypes.html#str)) – Defines aggregation in the case of multiple output scores. Can be one of the following strings (default is *'uniform\_average'*.):
	- *'raw\_values'* returns full set of scores
	- *'uniform\_average'* scores are uniformly averaged
	- *'variance\_weighted'* scores are weighted by their individual variances

# **Example**

```
>>> from torchmetrics.functional import explained_variance
>>> target = torch.tensor([3, -0.5, 2, 7])
\Rightarrow preds = torch.tensor([2.5, 0.0, 2, 8])
>>> explained_variance(preds, target)
tensor(0.9572)
```

```
>>> target = torch.tensor([[0.5, 1], [-1, 1], [7, -6]])
>>> preds = torch.tensor([[0, 2], [-1, 2], [8, -5]])
>>> explained_variance(preds, target, multioutput='raw_values')
tensor([0.9677, 1.0000])
```
# Return type [Union](https://docs.python.org/3/library/typing.html#typing.Union)[[Tensor](https://pytorch.org/docs/stable/tensors.html#torch.Tensor), [Sequence](https://docs.python.org/3/library/typing.html#typing.Sequence)[Tensor]]
## **image\_gradients [func]**

```
torchmetrics.functional.image_gradients(img)
```
Computes the [gradients](https://en.wikipedia.org/wiki/Image_gradient) of a given image using finite difference

```
Parameters \mathbf{img}Tensor) – An (N, C, H, W) input tensor where C is the number of image
    channels
```
Return type [Tuple](https://docs.python.org/3/library/typing.html#typing.Tuple)[[Tensor](https://pytorch.org/docs/stable/tensors.html#torch.Tensor), [Tensor](https://pytorch.org/docs/stable/tensors.html#torch.Tensor)]

**Returns** Tuple of (dy, dx) with each gradient of shape  $[N, C, H, W]$ 

**Example**

```
>>> image = torch.arange(0, 1*1*5*5, dtype=torch.float32)
\Rightarrow image = torch.reshape(image, (1, 1, 5, 5))
>>> dy, dx = image_gradients(image)
>>> dy[0, 0, :, :]
tensor([[5., 5., 5., 5., 5.],
        [5., 5., 5., 5., 5.],
        [5., 5., 5., 5., 5.],
        [5., 5., 5., 5., 5.],
        [0., 0., 0., 0., 0.]]
```
Note: The implementation follows the 1-step finite difference method as followed by the TF implementation. The values are organized such that the gradient of  $[I(x+1, y)-[I(x, y)]]$  are at the  $(x, y)$  location

#### **mean\_absolute\_error [func]**

```
torchmetrics.functional.mean_absolute_error(preds, target)
```
Computes mean absolute error

## **Parameters**

- <span id="page-72-1"></span>• **pred***[¶](#page-72-1)* – estimated labels
- <span id="page-72-2"></span>• **target***[¶](#page-72-2)* ([Tensor](https://pytorch.org/docs/stable/tensors.html#torch.Tensor)) – ground truth labels

Return type [Tensor](https://pytorch.org/docs/stable/tensors.html#torch.Tensor)

Returns Tensor with MAE

## **Example**

```
\Rightarrow x = torch.tensor([0., 1, 2, 3])
>>> y = torch.tensor([0., 1, 2, 2])
>>> mean_absolute_error(x, y)
tensor(0.2500)
```
## **mean\_squared\_error [func]**

torchmetrics.functional.**mean\_squared\_error**(*preds*, *target*)

Computes mean squared error

### **Parameters**

- <span id="page-73-0"></span>• **preds***[¶](#page-73-0)* ([Tensor](https://pytorch.org/docs/stable/tensors.html#torch.Tensor)) – estimated labels
- <span id="page-73-1"></span>• **target***[¶](#page-73-1)* ([Tensor](https://pytorch.org/docs/stable/tensors.html#torch.Tensor)) – ground truth labels

Return type [Tensor](https://pytorch.org/docs/stable/tensors.html#torch.Tensor)

Returns Tensor with MSE

### **Example**

```
\Rightarrow x = torch.tensor([0., 1, 2, 3])
>>> y = torch.tensor([0., 1, 2, 2])
>>> mean_squared_error(x, y)
tensor(0.2500)
```
### **mean\_squared\_log\_error [func]**

```
torchmetrics.functional.mean_squared_log_error(preds, target)
    Computes mean squared log error
```
#### Parameters

- <span id="page-73-2"></span>• **preds***[¶](#page-73-2)* ([Tensor](https://pytorch.org/docs/stable/tensors.html#torch.Tensor)) – estimated labels
- <span id="page-73-3"></span>• **target***[¶](#page-73-3)* ([Tensor](https://pytorch.org/docs/stable/tensors.html#torch.Tensor)) – ground truth labels

Return type [Tensor](https://pytorch.org/docs/stable/tensors.html#torch.Tensor)

Returns Tensor with RMSLE

## **Example**

```
>>> x = torch.tensor([0., 1, 2, 3])
>>> y = torch.tensor([0., 1, 2, 2])
>>> mean_squared_log_error(x, y)
tensor(0.0207)
```
## **psnr [func]**

torchmetrics.functional.**psnr**(*preds*, *target*, *data\_range=None*, *base=10.0*, *reduction='elementwise\_mean'*, *dim=None*)

Computes the peak signal-to-noise ratio

Parameters

- <span id="page-73-4"></span>• **preds***[¶](#page-73-4)* ([Tensor](https://pytorch.org/docs/stable/tensors.html#torch.Tensor)) – estimated signal
- <span id="page-73-5"></span>• **target***[¶](#page-73-5)* ([Tensor](https://pytorch.org/docs/stable/tensors.html#torch.Tensor)) – groun truth signal
- <span id="page-74-0"></span>• **data range**  $\mathcal{F}$  ([Optional](https://docs.python.org/3/library/typing.html#typing.Optional) [[float](https://docs.python.org/3/library/functions.html#float)]) – the range of the data. If None, it is determined from the data (max - min). data\_range must be given when dim is not None.
- <span id="page-74-1"></span>• **base**  $\mathcal{J}$  ([float](https://docs.python.org/3/library/functions.html#float)) – a base of a logarithm to use (default: 10)
- <span id="page-74-2"></span>• **reduction** $\mathcal{J}(str)$  $\mathcal{J}(str)$  $\mathcal{J}(str)$  – a method to reduce metric score over labels.
	- 'elementwise\_mean': takes the mean (default)
	- 'sum': takes the sum
	- 'none': no reduction will be applied
- <span id="page-74-3"></span>• **dim***[¶](#page-74-3)* ([Union](https://docs.python.org/3/library/typing.html#typing.Union)[[int](https://docs.python.org/3/library/functions.html#int), [Tuple](https://docs.python.org/3/library/typing.html#typing.Tuple)[[int](https://docs.python.org/3/library/functions.html#int), . . . ], [None](https://docs.python.org/3/library/constants.html#None)]) – Dimensions to reduce PSNR scores over provided as either an integer or a list of integers. Default is None meaning scores will be reduced across all dimensions.

#### Return type [Tensor](https://pytorch.org/docs/stable/tensors.html#torch.Tensor)

Returns Tensor with PSNR score

#### **Example**

```
\Rightarrow pred = torch.tensor([0.0, 1.0], [2.0, 3.0])
>>> target = torch.tensor([[3.0, 2.0], [1.0, 0.0]])
>>> psnr(pred, target)
tensor(2.5527)
```
#### **ssim [func]**

torchmetrics.functional.**ssim**(*preds*, *target*, *kernel\_size=(11, 11)*, *sigma=(1.5, 1.5)*, *reduction='elementwise\_mean'*, *data\_range=None*, *k1=0.01*, *k2=0.03*) Computes Structual Similarity Index Measure

#### Parameters

- <span id="page-74-4"></span>• **preds***[¶](#page-74-4)* ([Tensor](https://pytorch.org/docs/stable/tensors.html#torch.Tensor)) – estimated image
- <span id="page-74-5"></span>• **target***[¶](#page-74-5)* ([Tensor](https://pytorch.org/docs/stable/tensors.html#torch.Tensor)) – ground truth image
- <span id="page-74-6"></span>• **kernel\_size***[¶](#page-74-6)* ([Sequence](https://docs.python.org/3/library/typing.html#typing.Sequence)[[int](https://docs.python.org/3/library/functions.html#int)]) – size of the gaussian kernel (default: (11, 11))
- <span id="page-74-7"></span>• **sigma**<sup>*I*</sup> ([Sequence](https://docs.python.org/3/library/typing.html#typing.Sequence) [[float](https://docs.python.org/3/library/functions.html#float)]) – Standard deviation of the gaussian kernel (default: (1.5, 1.5))
- <span id="page-74-8"></span>• **reduction**  $\mathcal{J}(str)$  $\mathcal{J}(str)$  $\mathcal{J}(str)$  – a method to reduce metric score over labels.
	- 'elementwise\_mean': takes the mean (default)
	- 'sum': takes the sum
	- 'none': no reduction will be applied
- <span id="page-74-9"></span>• **data\_range***[¶](#page-74-9)* ([Optional](https://docs.python.org/3/library/typing.html#typing.Optional)[[float](https://docs.python.org/3/library/functions.html#float)]) – Range of the image. If None, it is determined from the image (max - min)
- <span id="page-74-10"></span>• **k1***[¶](#page-74-10)* ([float](https://docs.python.org/3/library/functions.html#float)) – Parameter of SSIM. Default: 0.01
- <span id="page-74-11"></span>• **k2***[¶](#page-74-11)* ([float](https://docs.python.org/3/library/functions.html#float)) – Parameter of SSIM. Default: 0.03

#### Return type [Tensor](https://pytorch.org/docs/stable/tensors.html#torch.Tensor)

Returns Tensor with SSIM score

## **Example**

```
\Rightarrow preds = torch.rand([16, 1, 16, 16])
\rightarrow\rightarrow target = preds * 0.75
>>> ssim(preds, target)
tensor(0.9219)
```
### **r2score [func]**

torchmetrics.functional.**r2score**(*preds*, *target*, *adjusted=0*, *multioutput='uniform\_average'*) Computes r2 score also known as [coefficient of determination:](https://en.wikipedia.org/wiki/Coefficient_of_determination)

$$
R^2 = 1 - \frac{SS_r es}{SS_t ot}
$$

where  $SS_r es = \sum_i (y_i - f(x_i))^2$  is the sum of residual squares, and  $SS_t ot = \sum_i (y_i - \bar{y})^2$  is total sum of squares. Can also calculate adjusted r2 score given by

$$
R_a^2 d j = 1 - \frac{(1 - R^2)(n - 1)}{n - k - 1}
$$

where the parameter  $k$  (the number of independent regressors) should be provided as the adjusted argument.

#### Parameters

- <span id="page-75-0"></span>• **preds***[¶](#page-75-0)* ([Tensor](https://pytorch.org/docs/stable/tensors.html#torch.Tensor)) – estimated labels
- <span id="page-75-1"></span>• **target***[¶](#page-75-1)* ([Tensor](https://pytorch.org/docs/stable/tensors.html#torch.Tensor)) – ground truth labels
- <span id="page-75-2"></span>• **adjusted***[¶](#page-75-2)* ([int](https://docs.python.org/3/library/functions.html#int)) – number of independent regressors for calculating adjusted r2 score. Default 0 (standard r2 score).
- <span id="page-75-3"></span>• **multioutput***[¶](#page-75-3)* ([str](https://docs.python.org/3/library/stdtypes.html#str)) – Defines aggregation in the case of multiple output scores. Can be one of the following strings (default is 'uniform\_average'.):
	- 'raw\_values' returns full set of scores
	- 'uniform\_average' scores are uniformly averaged
	- 'variance\_weighted' scores are weighted by their individual variances

## **Example**

```
>>> from torchmetrics.functional import r2score
\Rightarrow target = torch.tensor([3, -0.5, 2, 7])
>>> preds = torch.tensor([2.5, 0.0, 2, 8])
>>> r2score(preds, target)
tensor(0.9486)
```

```
>>> target = torch.tensor([[0.5, 1], [-1, 1], [7, -6]])
>>> preds = torch.tensor([[0, 2], [-1, 2], [8, -5]])
>>> r2score(preds, target, multioutput='raw_values')
tensor([0.9654, 0.9082])
```
#### Return type [Tensor](https://pytorch.org/docs/stable/tensors.html#torch.Tensor)

## **2.6.3 NLP**

## **bleu\_score [func]**

torchmetrics.functional.**bleu\_score**(*translate\_corpus*, *reference\_corpus*, *n\_gram=4*, *smooth=False*)

Calculate BLEU score of machine translated text with one or more references

#### **Parameters**

- <span id="page-76-0"></span>• **translate\_corpus***[¶](#page-76-0)* ([Sequence](https://docs.python.org/3/library/typing.html#typing.Sequence)[[str](https://docs.python.org/3/library/stdtypes.html#str)]) – An iterable of machine translated corpus
- <span id="page-76-1"></span>• **reference\_corpus***[¶](#page-76-1)* ([Sequence](https://docs.python.org/3/library/typing.html#typing.Sequence)[[str](https://docs.python.org/3/library/stdtypes.html#str)]) – An iterable of iterables of reference corpus
- <span id="page-76-2"></span>• **n**  $q$ **ram** $\mathcal{J}$  ([int](https://docs.python.org/3/library/functions.html#int)) – Gram value ranged from 1 to 4 (Default 4)
- <span id="page-76-3"></span>• **smooth***[¶](#page-76-3)* ([bool](https://docs.python.org/3/library/functions.html#bool)) – Whether or not to apply smoothing – Lin et al. 2004

Return type [Tensor](https://pytorch.org/docs/stable/tensors.html#torch.Tensor)

Returns Tensor with BLEU Score

### **Example**

```
>>> translate_corpus = ['the cat is on the mat'.split()]
>>> reference_corpus = [['there is a cat on the mat'.split(), 'a cat is on the mat
\leftrightarrow'.split()]]
>>> bleu_score(translate_corpus, reference_corpus)
tensor(0.7598)
```
## **2.6.4 Pairwise**

## **embedding\_similarity [func]**

torchmetrics.functional.**embedding\_similarity**(*batch*, *similarity='cosine'*, *reduction='none'*, *zero\_diagonal=True*)

Computes representation similarity

### **Example**

```
>>> embeddings = torch.tensor([[1., 2., 3., 4.], [1., 2., 3., 4.], [4., 5., 6., 7.
\leftrightarrow]])
>>> embedding_similarity(embeddings)
tensor([[0.0000, 1.0000, 0.9759],
         [1.0000, 0.0000, 0.9759],
         [0.9759, 0.9759, 0.0000]])
```
#### **Parameters**

- <span id="page-76-4"></span>• **batch***[¶](#page-76-4)* ([Tensor](https://pytorch.org/docs/stable/tensors.html#torch.Tensor)) – (batch, dim)
- <span id="page-76-5"></span>• **similarity***[¶](#page-76-5)* ([str](https://docs.python.org/3/library/stdtypes.html#str)) – 'dot' or 'cosine'
- <span id="page-76-6"></span>• **reduction***[¶](#page-76-6)* ([str](https://docs.python.org/3/library/stdtypes.html#str)) – 'none', 'sum', 'mean' (all along dim -1)
- <span id="page-76-7"></span>• **zero\_diagonal***[¶](#page-76-7)* ([bool](https://docs.python.org/3/library/functions.html#bool)) – if True, the diagonals are set to zero

## Return type [Tensor](https://pytorch.org/docs/stable/tensors.html#torch.Tensor)

Returns A square matrix (batch, batch) with the similarity scores between all elements If sum or mean are used, then returns (b, 1) with the reduced value for each row

## **2.7 Contributor Covenant Code of Conduct**

## **2.7.1 Our Pledge**

In the interest of fostering an open and welcoming environment, we as contributors and maintainers pledge to making participation in our project and our community a harassment-free experience for everyone, regardless of age, body size, disability, ethnicity, sex characteristics, gender identity and expression, level of experience, education, socio-economic status, nationality, personal appearance, race, religion, or sexual identity and orientation.

## **2.7.2 Our Standards**

Examples of behavior that contributes to creating a positive environment include:

- Using welcoming and inclusive language
- Being respectful of differing viewpoints and experiences
- Gracefully accepting constructive criticism
- Focusing on what is best for the community
- Showing empathy towards other community members

Examples of unacceptable behavior by participants include:

- The use of sexualized language or imagery and unwelcome sexual attention or advances
- Trolling, insulting/derogatory comments, and personal or political attacks
- Public or private harassment
- Publishing others' private information, such as a physical or electronic address, without explicit permission
- Other conduct which could reasonably be considered inappropriate in a professional setting

## **2.7.3 Our Responsibilities**

Project maintainers are responsible for clarifying the standards of acceptable behavior and are expected to take appropriate and fair corrective action in response to any instances of unacceptable behavior.

Project maintainers have the right and responsibility to remove, edit, or reject comments, commits, code, wiki edits, issues, and other contributions that are not aligned to this Code of Conduct, or to ban temporarily or permanently any contributor for other behaviors that they deem inappropriate, threatening, offensive, or harmful.

## **2.7.4 Scope**

This Code of Conduct applies both within project spaces and in public spaces when an individual is representing the project or its community. Examples of representing a project or community include using an official project e-mail address, posting via an official social media account, or acting as an appointed representative at an online or offline event. Representation of a project may be further defined and clarified by project maintainers.

## **2.7.5 Enforcement**

Instances of abusive, harassing, or otherwise unacceptable behavior may be reported by contacting the project team at waf2107@columbia.edu. All complaints will be reviewed and investigated and will result in a response that is deemed necessary and appropriate to the circumstances. The project team is obligated to maintain confidentiality with regard to the reporter of an incident. Further details of specific enforcement policies may be posted separately.

Project maintainers who do not follow or enforce the Code of Conduct in good faith may face temporary or permanent repercussions as determined by other members of the project's leadership.

## **2.7.6 Attribution**

This Code of Conduct is adapted from the [Contributor Covenant,](https://www.contributor-covenant.org) version 1.4, available at https://www.contributorcovenant.org/version/1/4/code-of-conduct.html

For answers to common questions about this code of conduct, see https://www.contributor-covenant.org/faq

## **2.8 Contributing**

Welcome to the Torchmetrics community! We're building largest collection of native pytorch metrics, with the goal of reducing boilerplate and increasing reproducibility.

## **2.8.1 Contribution Types**

We are always looking for help implementing new features or fixing bugs.

## **Bug Fixes:**

- 1. If you find a bug please submit a github issue.
	- Make sure the title explains the issue.
	- Describe your setup, what you are trying to do, expected vs. actual behaviour. Please add configs and code samples.
	- Add details on how to reproduce the issue a minimal test case is always best, colab is also great. Note, that the sample code shall be minimal and if needed with publicly available data.
- 2. Try to fix it or recommend a solution. We highly recommend to use test-driven approach:
	- Convert your minimal code example to a unit/integration test with assert on expected results.
	- Start by debugging the issue... You can run just this particular test in your IDE and draft a fix.
	- Verify that your test case fails on the master branch and only passes with the fix applied.
- 3. Submit a PR!

*Note, even if you do not find the solution, sending a PR with a test covering the issue is a valid contribution and we can help you or finish it with you :]*

## **New Features:**

- 1. Submit a github issue describe what is the motivation of such feature (adding the use case or an example is helpful).
- 2. Let's discuss to determine the feature scope.
- 3. Submit a PR! We recommend test driven approach to adding new features as well:
	- Write a test for the functionality you want to add.
	- Write the functional code until the test passes.
- 4. Add/update the relevant tests!
- [This PR](https://github.com/PyTorchLightning/pytorch-lightning/pull/5241) is a good example for adding a new metric

### **Test cases:**

Want to keep Torchmetrics healthy? Love seeing those green tests? So do we! How to we keep it that way? We write tests! We value tests contribution even more than new features. One of the core values of torchmetrics is that our users can trust our metric implementation. We can only garantee this if our metrics are well tested.

## **2.8.2 Guidelines**

## **Developments scripts**

To build the documentation locally, simply execute the following commands from project root (only for Unix):

- make clean cleans repo from temp/generated files
- make docs builds documentation under *docs/build/html*
- make test runs all project's tests with coverage

## **Original code**

All added or edited code shall be the own original work of the particular contributor. If you use some third-party implementation, all such blocks/functions/modules shall be properly referred and if possible also agreed by code's author. For example - This code is inspired from http://.... In case you adding new dependencies, make sure that they are compatible with the actual Torchmetrics license (ie. dependencies should be *at least* as permissive as the Torchmetrics license).

## **Coding Style**

- 1. Use f-strings for output formation (except logging when we stay with lazy logging.info("Hello %s!", name).
- 2. You can use pre-commit to make sure your code style is correct.

## **Documentation**

We are using Sphinx with Napoleon extension. Moreover, we set Google style to follow with type convention.

- [Napoleon formatting with Google style](https://sphinxcontrib-napoleon.readthedocs.io/en/latest/example_google.html)
- [ReStructured Text \(reST\)](https://docs.pylonsproject.org/projects/docs-style-guide/)
- [Paragraph-level markup](https://www.sphinx-doc.org/en/1.5/markup/para.html)

See following short example of a sample function taking one position string and optional

```
from typing import Optional
def my_func(param_a: int, param_b: Optional[float] = None) -> str:
    """Sample function.
    Args:
       param_a: first parameter
        param_b: second parameter
    Return:
       sum of both numbers
    Example:
        Sample doctest example...
        >> my_func(1, 2)
        3
    .. note:: If you want to add something.
    "''"''"''"p = param_b if param_b else 0
    return str(param_a + p)
```
When updating the docs make sure to build them first locally and visually inspect the html files (in the browser) for formatting errors. In certain cases, a missing blank line or a wrong indent can lead to a broken layout. Run these commands

make docs

and open docs/build/html/index.html in your browser.

Notes:

- You need to have LaTeX installed for rendering math equations. You can for example install TeXLive by doing one of the following:
	- on Ubuntu (Linux) run apt-get install texlive or otherwise follow the instructions on the TeXLive website
	- use the [RTD docker image](https://hub.docker.com/r/readthedocs/build)
- with PL used class meta you need to use python 3.7 or higher

When you send a PR the continuous integration will run tests and build the docs.

## **Testing**

Local: Testing your work locally will help you speed up the process since it allows you to focus on particular (failing) test-cases. To setup a local development environment, install both local and test dependencies:

```
python -m pip install -r requirements/devel.txt
python -m pip install pre-commit
```
You can run the full test-case in your terminal via this make script:

```
make test
# or natively
python -m pytest torchmetrics tests
```
Note: if your computer does not have multi-GPU nor TPU these tests are skipped.

GitHub Actions: For convenience, you can also use your own GHActions building which will be triggered with each commit. This is useful if you do not test against all required dependency versions.

## **2.9 Changelog**

All notable changes to this project will be documented in this file.

The format is based on [Keep a Changelog,](https://keepachangelog.com/en/1.0.0/) and this project adheres to [Semantic Versioning.](https://semver.org/spec/v2.0.0.html)

## **2.9.1 [0.2.0] - 2021-03-12**

## **[0.2.0] - Changed**

- Decoupled PL dependency [\(#13\)](https://github.com/PyTorchLightning/metrics/pull/13)
- Refactored functional mimic the module-like structure: classification, regression, etc. [\(#16\)](https://github.com/PyTorchLightning/metrics/pull/16)
- Refactored utilities split to topics/submodules [\(#14\)](https://github.com/PyTorchLightning/metrics/pull/14)
- Refactored MetricCollection [\(#19\)](https://github.com/PyTorchLightning/metrics/pull/19)

## **[0.2.0] - Removed**

• Removed deprecated metrics from PL base [\(#12,](https://github.com/PyTorchLightning/metrics/pull/12) [#15\)](https://github.com/PyTorchLightning/metrics/pull/15)

## **2.9.2 [0.1.0] - 2021-02-22**

- Added Accuracy metric now generalizes to Top-k accuracy for (multi-dimensional) multi-class inputs using the top\_k parameter [\(PL^4838\)](https://github.com/PyTorchLightning/pytorch-lightning/pull/4838)
- Added Accuracy metric now enables the computation of subset accuracy for multi-label or multi-dimensional multi-class inputs with the subset\_accuracy parameter [\(PL^4838\)](https://github.com/PyTorchLightning/pytorch-lightning/pull/4838)
- Added HammingDistance metric to compute the hamming distance (loss) [\(PL^4838\)](https://github.com/PyTorchLightning/pytorch-lightning/pull/4838)
- Added StatScores metric to compute the number of true positives, false positives, true negatives and false negatives [\(PL^4839\)](https://github.com/PyTorchLightning/pytorch-lightning/pull/4839)
- Added R2Score metric [\(PL^5241\)](https://github.com/PyTorchLightning/pytorch-lightning/pull/5241)
- Added MetricCollection [\(PL^4318\)](https://github.com/PyTorchLightning/pytorch-lightning/pull/4318)
- Added .clone() method to metrics [\(PL^4318\)](https://github.com/PyTorchLightning/pytorch-lightning/pull/4318)
- Added IoU class interface [\(PL^4704\)](https://github.com/PyTorchLightning/pytorch-lightning/pull/4704)
- The Recall and Precision metrics (and their functional counterparts recall and precision) can now be generalized to Recall@K and Precision@K with the use of top\_k parameter [\(PL^4842\)](https://github.com/PyTorchLightning/pytorch-lightning/pull/4842)
- Added compositional metrics [\(PL^5464\)](https://github.com/PyTorchLightning/pytorch-lightning/pull/5464)
- Added AUC/AUROC class interface [\(PL^5479\)](https://github.com/PyTorchLightning/pytorch-lightning/pull/5479)
- Added QuantizationAwareTraining callback [\(PL^5706\)](https://github.com/PyTorchLightning/pytorch-lightning/pull/5706)
- Added ConfusionMatrix class interface [\(PL^4348\)](https://github.com/PyTorchLightning/pytorch-lightning/pull/4348)
- Added multiclass AUROC metric [\(PL^4236\)](https://github.com/PyTorchLightning/pytorch-lightning/pull/4236)
- Added PrecisionRecallCurve, ROC, AveragePrecision class metric [\(PL^4549\)](https://github.com/PyTorchLightning/pytorch-lightning/pull/4549)
- Classification metrics overhaul [\(PL^4837\)](https://github.com/PyTorchLightning/pytorch-lightning/pull/4837)
- Added F1 class metric [\(PL^4656\)](https://github.com/PyTorchLightning/pytorch-lightning/pull/4656)
- Added metrics aggregation in Horovod and fixed early stopping [\(PL^3775\)](https://github.com/PyTorchLightning/pytorch-lightning/pull/3775)
- Added persistent (mode) method to metrics, to enable and disable metric states being added to state\_dict [\(PL^4482\)](https://github.com/PyTorchLightning/pytorch-lightning/pull/4482)
- Added unification of regression metrics [\(PL^4166\)](https://github.com/PyTorchLightning/pytorch-lightning/pull/4166)
- Added persistent flag to Metric.add\_state [\(PL^4195\)](https://github.com/PyTorchLightning/pytorch-lightning/pull/4195)
- Added classification metrics [\(PL^4043\)](https://github.com/PyTorchLightning/pytorch-lightning/pull/4043)
- Added new Metrics API. [\(PL^3868,](https://github.com/PyTorchLightning/pytorch-lightning/pull/3868) [PL^3921\)](https://github.com/PyTorchLightning/pytorch-lightning/pull/3921)
- Added EMB similarity [\(PL^3349\)](https://github.com/PyTorchLightning/pytorch-lightning/pull/3349)
- Added SSIM metrics [\(PL^2671\)](https://github.com/PyTorchLightning/pytorch-lightning/pull/2671)
- Added BLEU metrics [\(PL^2535\)](https://github.com/PyTorchLightning/pytorch-lightning/pull/2535)

## **CHAPTER**

## **THREE**

# **INDICES AND TABLES**

- genindex
- modindex
- search

## **INDEX**

# A

add\_state() (*torchmetrics.Metric method*), [14](#page-17-0)

# C

clone() (*torchmetrics.Metric method*), [14](#page-17-0) compute() (*torchmetrics.Metric method*), [15](#page-18-0)

# F

forward() (*torchmetrics.Metric method*), [15](#page-18-0)

# M

Metric (*class in torchmetrics*), [13](#page-16-0)

## P

persistent() (*torchmetrics.Metric method*), [15](#page-18-0)

## R

reset() (*torchmetrics.Metric method*), [15](#page-18-0)

## S

state\_dict() (*torchmetrics.Metric method*), [15](#page-18-0)

# $\bigcup$

update() (*torchmetrics.Metric method*), [15](#page-18-0)